### **1. ANTECEDENTES**

### **1.1. PROBLEMA**

La construcción del colegio es considerado suma importancia para la comunidad ya que en la actualidad la comunidad de Mecoya cuenta con el centro educativo ( San Antonio de Mecoya) el mismo cuenta sólo con el nivel primario y hasta el tercer grado de secundaria, por lo que los estudiantes que desean culminar sus estudios, se ven en la obligación de asistir a centros educativos en las comunidades vecinas o emigrar a la ciudad, debido a esto las familias que envían a sus hijos a estudiar erogan gastos muy elevados en la educación de sus hijos .

De acuerdo a los datos recolectados de la comunidad, se observó que existe un establecimiento de nivel primario, que actualmente cuenta con pocos ambientes, esta misma infraestructura carece de ambientes destinados para otras materias que se cursan en este centro educativo, no existe espacios destinados a la lectura, kioscos, baños en buen estado, etc.

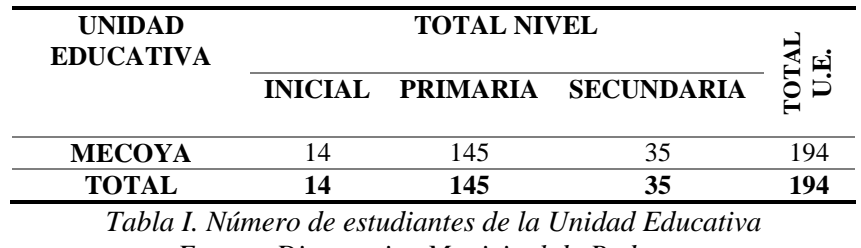

*Fuente: Diagnostico Municipal de Padcaya Elaboración: Propia*

Dada esta situación, el problema principal que se presenta es la falta de una infraestructura para el buen funcionamiento del centro educativo, donde no sólo se dé cobijo a los estudiantes, sino también se desarrolle actividades para una mejor formación de los alumnos.

#### **1.1.1. Planteamiento**

Por lo indicado anteriormente, la comunidad de Mecoya y otras comunidades vecinas requieren contar con una infraestructura que cuente con todas las condiciones adecuadas para su buen funcionamiento y para la misma formación técnica de los alumnos, cuyo beneficio será un aumento de la cobertura del servicio educativo en la zona, el evitar que el educando tenga que ir hasta otras comunidades que cuenten con mejores ambientes para la enseñanza, la mejora de la calidad de vida y, en general, la apertura hacia un universo infinito de posibilidades que se abren solamente luego de cruzar la puerta de la instrucción y de la educación.

### **1.1.2. Formulación**

Con la construcción del colegio se puede solucionar el problema, logrando una mayor cobertura en la educación, para que las y los estudiantes no tengan que ir a otras comunidades en busca de una mejores centros educativos por lo tanto este proyecto soluciona el principal problema de la educación en la zona.

### **1.1.3. Sistematización**

En el proyecto definido como **"Construcción colegio Mecoya"**, se cuenta con los planos de diseño arquitectónicos que se refieren a éste; se emprenderá el análisis estructural de cimentación, estructura de soporte o sustentación y estructura de cubierta; cuál será el planteamiento estructural más apropiado económica y técnicamente.

Dentro del desarrollo del diseño estructural se definirá la alternativa de cimentación, la cual estará sujeta al estudio suelos. Además en función a la topografía y a los planos arquitectónicos el planteamiento estructural definido es:

**Estructura de Cubiertas:** Cerchas de madera. **Estructura de Entrepiso:** Losa alivianada. **Estructura de Edificación:** Estructura Aporticada H° A°, **Estructura de cimientos:** Zapatas Aisladas H° A° (En función al estudio de suelos)

# **1.2. OBJETIVOS**

### **1.2.1. General**

Realizar el diseño estructural para el módulo de aulas del Colegio Mecoya, cumpliendo los lineamientos de diseño de la Norma Boliviana del Hormigón Armado CBH-87 en la parte de la estructura de la edificación y el Manual de Diseño para Maderas del grupo Andino en la parte de la estructura de madera de la cubierta, para garantizar su estabilidad y resistencia requerida.

### **1.2.2. Específicos**

Entre los objetivos específicos se plantean los siguientes:

- Realizar una verificación manual de los resultados del análisis del diseño estructural del programa CYPECAD Versión 2014.
- Estimar el costo y tiempo de ejecución de la edificación de la estructura de sustentación.
- Realizar el diseño estructural de la escalera tipo autoportante.
- Establecer el tipo de fundación a diseñar en función a los resultados del estudio de suelos.

# **1.3. JUSTIFICACIÓN**

Las razones por las cuales se plantea la propuesta de proyecto de ingeniería civil son las siguientes:

# **1.3.1. Académica**

Profundizar y poner en práctica los conocimientos adquiridos en el diseño de estructuras como ser: Diseño estructural de cubiertas (cerchas de madera), diseño de estructuras de hormigón armado (Vigas, losas de entrepiso, Columnas y Zapatas aisladas dependiendo de la valoración del estudio de suelos).

Además plantear soluciones a los distintos problemas que se presenten en el cálculo estructural basándose en el principio de ingeniería que son el análisis, cálculo y verificación.

## **1.3.2. Técnica**

Desde el punto de vista técnico el proyecto es aceptable, ya que éste presenta condiciones favorables para su ejecución como ser: El área necesaria para la construcción de nuevos ambientes, la topografía de la zona es acorde para el emplazamiento de la infraestructura, suelos no muy difíciles de excavar, el número de estudiantes existentes en la comunidad.

### **1.3.3. Social- Institucional**

Contribuir a la sociedad con una mayor cobertura a la educación con ambientes adecuados y eficientes para una educación de calidad en el nivel secundario de la zona.

### **1.4. ALCANCE DEL PROYECTO**

Con el análisis de alternativas realizado en el perfil de proyecto de ingeniería civil CIV-501 y la propuesta de proyecto elaborada en la asignatura CIV-501, se estableció que la mejor alternativa viable es del diseño de proyecto de diseño estructural del "Colegio Mecoya".

De acuerdo a la información recopilada en el perfil, la propuesta y los planos arquitectónicos, se considera proyecto viable en lo social, técnico y económico.

Cabe resaltar que en el proyecto no se realizará el diseño de las instalaciones de agua potable, alcantarillado y de electricidad, así mismo se estimará un costo aproximado de la obra.

# **1.5. LOCALIZACIÓN**

El Proyecto se localiza en la Comunidad de Mecoya del Municipio de Padcaya Primera Sección de la Provincia Arce del Departamento de Tarija, Estado Plurinacional de Bolivia.

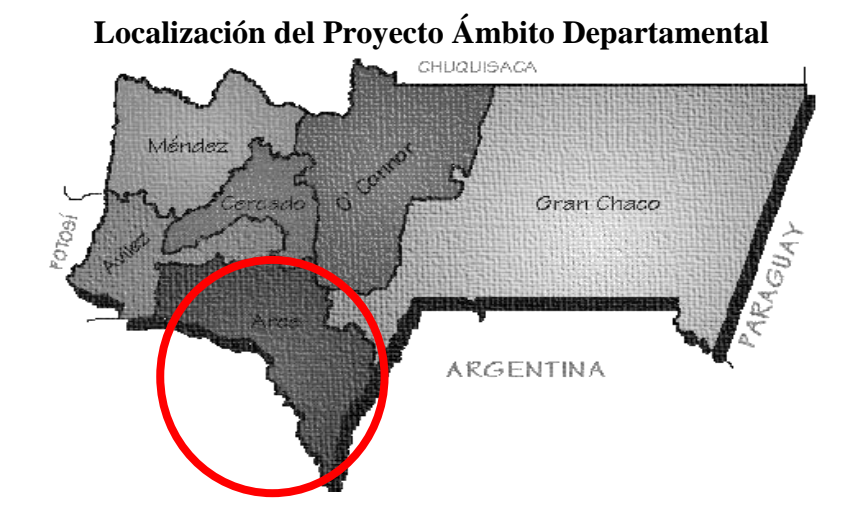

**Localización del Proyecto Ámbito Provincial**

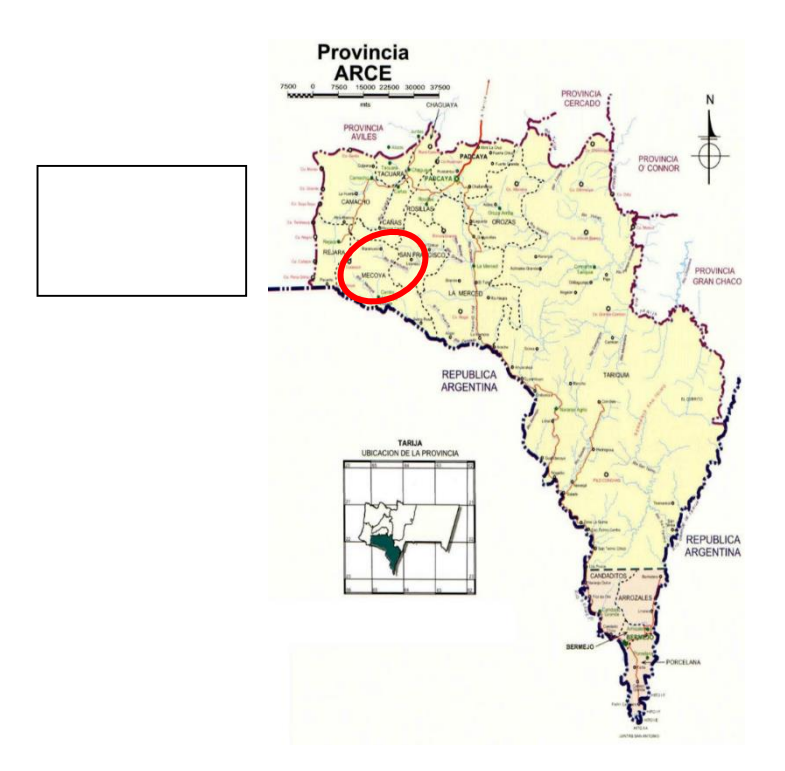

# **2. MARCO TEÓRICO**

Para el logro de objetivo general del proyecto "DISEÑO ESTRUCTURAL DEL PROYECTO CONSTRUCCIÓN COLEGIO MECOYA" se debe tener conocimiento de las características físico-mecánicas del suelo de fundación, idealizar el comportamiento estructural, definir el tipo de infraestructura y realizar los diseños correspondientes.

# **2.1. LEVANTAMIENTOS TOPOGRÁFICOS**

Los levantamientos topográficos se realizan para determinar la configuración del terreno, de elementos naturales o construidos por el hombre.

En un levantamiento topográfico se toman datos necesarios para la representación gráfica del área en estudio mediante curvas de nivel.

El levantamiento topográfico se realiza con estación total, eliminando los errores de lectura, anotación, transcripción y calculo, esto debido a que la toma y registro de datos topográficos es de manera digital.

# **2.2. ESTUDIO DE SUELOS**

El dato primordial para calcular un sistema de fundación es la Tensión Admisible del terreno (kg/cm<sup>2</sup>) y la determinación de la profundidad de cimentación.

Pasos de un estudio convencional:

- 1. Ensayos "in situ" (en el lugar) a cielo abierto con cargas aplicadas, como sondeos o pozos cuya profundidad y cantidad dependerá de las características de la obra.
- 2. Tomas de muestras "in situ" de cada pozo realizado.
- 3. Ensayos de laboratorio de las muestras extraídas.
- 4. Análisis de los resultados según los ensayos realizados "in situ" y de laboratorio.
- 5. Elaboración del informe final con resultados, gráficos y tensiones calculadas.

#### **2.2.1. Ensayo de penetración normal (STP)**

Es el ensayo comúnmente utilizado en el proceso de exploración de obras verticales, mediante el cual se obtiene una muestra representativa del suelo y una medida de resistencia de dicho suelo a la penetración del muestreador.

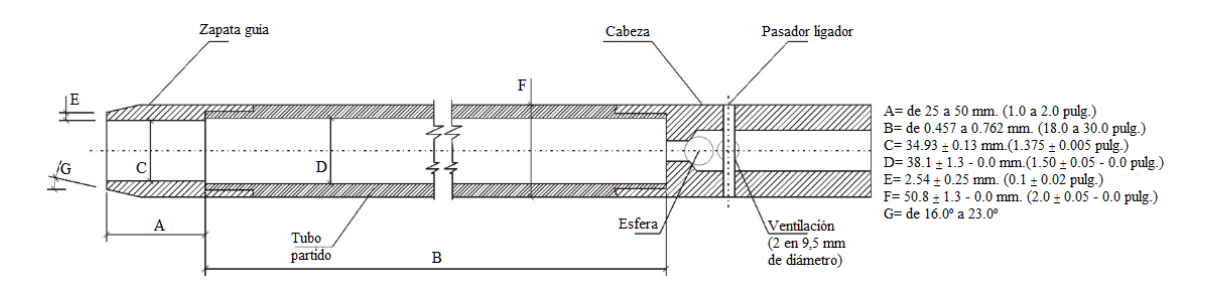

*FIGURA 1. Muestreador de tubo partido.*

El método permite obtener muestras alteradas en forma continua, las cuales se trasladan al laboratorio para efectuar los ensayos básicos de clasificación, con lo cual se puede definir la secuencia estratigráfica del sitio en estudio.

Los penetrómetros utilizados para el estudio del suelo de fundación se hincan o se hacen penetrar a presión en el suelo, midiendo la resistencia a la penetración. La prueba más ampliamente utilizada in situ es la "penetración estándar" (o normal) que consiste en la hinca del vástago, dejando caer una maza de 140 libras (63.5 kg.) desde una altura de 30 pulgadas (76cm). La resistencia a la penetración se expresa por el número de golpes necesarios para hincar el vástago 1 pie (30cm.).

Los resultados de pruebas realizadas en laboratorio muestran que la resistencia a la penetración depende de diversos factores distintos de la compacidad relativa; la resistencia a la penetración es función de la presión de confinamiento del tipo de suelo. **Presión admisible**- Terzaghi y Peck han dado los valores de capacidad portante en función de N (que representa el número de golpes); incluso han dibujado los ábacos que dan directamente la presión admisible con un coeficiente de seguridad en zapatas empotradas o superficiales. En medios cohesivos, tras numerosas experiencias

comparativas propusieron relacionar N con la consistencia de las arcillas y con su resistencia a compresión simple medida en laboratorio sobre muestra inalterada. La tabla precisa estas relaciones:

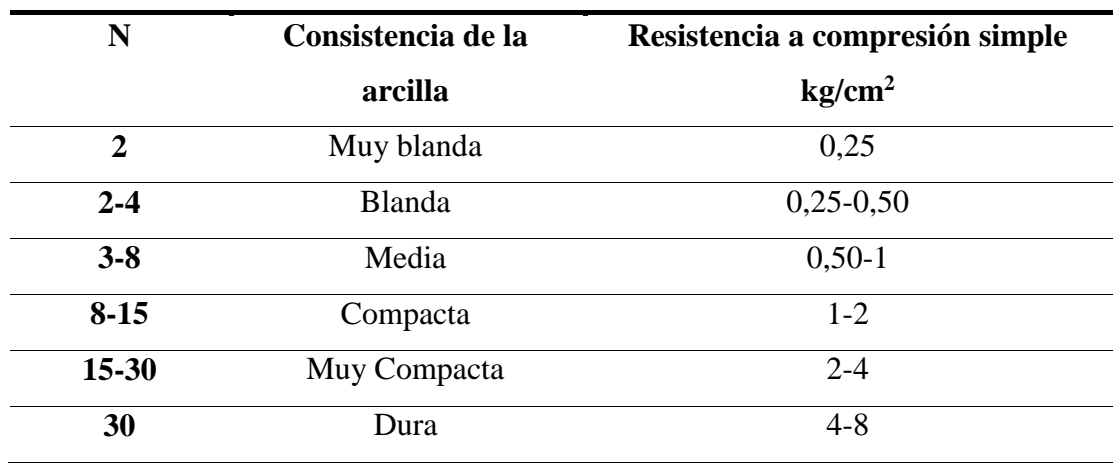

*Tabla II. Relación de resistencia para las arcillas*

Los mismos autores proponen para las arenas las relaciones que a continuación se indican:

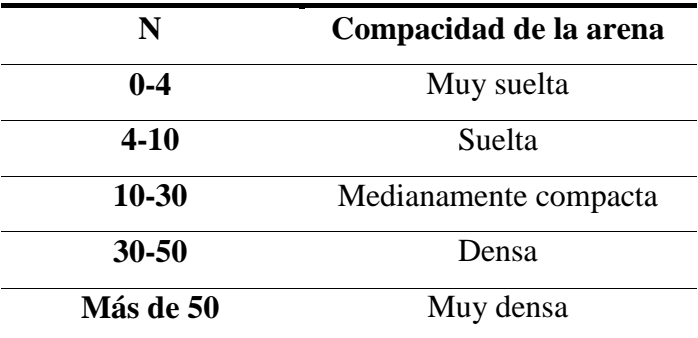

*Tabla III. Relación de Resistencia para las arenas*

Teniendo la información del tipo de suelo y el número de golpes obtenidos del ensayo STP se ingresa en la Tabla II o Tabla  $III<sup>1</sup>$ , según el tipo de suelo al que corresponda, se obtiene la capacidad portante del suelo de fundación.

# **2.3. DISEÑO ARQUITECTÓNICO**

El diseño arquitectónico tiene como propósito, satisfacer las demandas por espacios habitables, tanto en lo estático, como en lo tecnológico. Presenta soluciones técnicas, constructivas, para proyectos de arquitectura. Entre los elementos a tener en cuenta para el diseño arquitectónico, están la creatividad, la organización, el entorno físico, la construcción. La responsabilidad de la arquitectura es de un arquitecto competente. El diseño arquitectónico influye en el planteo estructural.

# **2.4. DISEÑO ESTRUCTURAL**

El proyecto comprende un análisis técnico siguiendo la Norma Boliviana de Hormigón Armado CBH-87 para la estructura aporticada y la aplicación del Manual del grupo Andino para la estructura de madera, respectivamente.

### **2.5. BASES DE CÁLCULO**

 $\overline{a}$ 

El proceso general de cálculo corresponde al método de los estados límites. Con el objeto de limitar convenientemente la probabilidad de que, en realidad, el efecto de las acciones exteriores pueda ser superior al previsto, o que la respuesta de la estructura resulte inferior a la calculada, el margen de seguridad correspondiente se introduce en los cálculos mediante unos coeficientes de ponderación, que multiplican los valores característicos de las acciones, y otros coeficientes de minoración, que dividen los valores característicos de las propiedades resistentes de los materiales que constituyen la estructura.

<sup>&</sup>lt;sup>1</sup> Información proporcionada por el Laboratorio de Suelos y Hormigones de la U.A.J.M.S. Facultad de Ciencias y Tecnología.

En consecuencia, el proceso de cálculo debe cumplir estrictamente lo siguiente:

### $R_d \geq S_d$

Donde:

 **Sd**: Valor de cálculo de la solicitación actuante.  **Rd**: Valor de cálculo de la resistencia de la estructura.

Para el análisis, los elementos estructurales se clasifican en unidimensionales, cuando una de sus dimensiones es mucho mayor que las restantes; bidimensionales, cuando una de sus dimensiones es pequeña comparada con las otras dos; y tridimensionales cuando ninguna de sus dimensiones resulta sensiblemente mayor que las otras.

Se consideran elementos unidimensionales los pilares, vigas y arcos, siempre que una longitud sea mayor que el doble del valor del canto total. Se consideran elementos bidimensionales las losas, muros y placas.

Los métodos matriciales permiten analizar estructuras en las que, por la complejidad de su geometría, por el tipo de carga o por el comportamiento de los materiales, no existen soluciones analíticas o son excesivamente complicadas de obtener. La discretización estructural y los tipos de elementos que se utilicen deben ser adecuados para reproducir correctamente el comportamiento estructural.

### **2.5.1. Estructura de sustentación de la cubierta**

El método adoptado para el diseño de la cubierta de madera es el método del Manual de Diseño para Maderas del grupo Andino que proporcionar una confiabilidad uniforme para todas las estructuras de madera.

**Análisis de cargas.-** Se denomina carga o acción a toda causa que pueda provocar y cambiar el estado de tenciones al que está sometido un elemento estructural.

Según su naturaleza, las acciones pueden ser de dos tipos: **Acciones estáticas,** que son las que no engendran aceleración significativa sobre la estructura ni sobre ninguno de sus elementos; y **Acciones dinámicas**, que engendran una aceleración significativa sobre la estructura (Acción del viento).

| <b>Situación</b>    | Coeficiente eólico en: |                |                    |                |                        |                  |
|---------------------|------------------------|----------------|--------------------|----------------|------------------------|------------------|
| Ángulo de           | Superficies planas     |                | Superficies curvas |                | Superficies curvas muy |                  |
| incidencia del      |                        | rugosas        |                    |                | lisas                  |                  |
| viento a            | A                      | $\overline{A}$ | A                  | A              | A                      | A                |
|                     | barlovent              | sotavento      | <b>barlovent</b>   | sotavento      | barlovento             | sotavent         |
|                     | O <sub>1</sub>         | C <sub>2</sub> | O C <sub>3</sub>   | C <sub>4</sub> | C <sub>3</sub>         | O C <sub>4</sub> |
| En remanso          |                        |                |                    |                |                        |                  |
| $90 - 0^{\circ}$    | 0,8                    | $-0.4$         | 0,8                | $-0.4$         | 0,8                    | $-0,4$           |
| <b>En corriente</b> |                        |                |                    |                |                        |                  |
| $90^\circ$          | 0,8                    | $-0.4$         | 0.8                | $-0.4$         | 0,8                    | $-0,4$           |
| $80^\circ$          | 0,8                    | $-0,4$         | 0.8                | $-0,4$         | 0,8                    | $-0,4$           |
| $70^{\circ}$        | 0,8                    | $-0,4$         | 0,8                | $-0,4$         | 0,4                    | $-0,4$           |
| $60^{\circ}$        | 0,8                    | $-0.4$         | 0,4                | $-0.4$         | $\theta$               | $-0,4$           |
| $50^{\circ}$        | 0.6                    | $-0,4$         | $\Omega$           | $-0,4$         | $-0.4$                 | $-0,4$           |
| $40^{\circ}$        | 0,4                    | $-0,4$         | $-0,4$             | $-0,4$         | $-0,8$                 | $-0,4$           |
| $30^\circ$          | 0,2                    | $-0.4$         | $-0.8$             | $-0.4$         | $-1,2$                 | $-0,4$           |
| $20^{\circ}$        | $\Omega$               | $-0.4$         | $-0,8$             | $-0.4$         | $-1,6$                 | $-2$             |
| $10^{\circ}$        | $-0,2$                 | $-0,4$         | $-0,8$             | $-0,4$         | $-2$                   | $-2$             |
| $0^{\circ}$         | $-0.4$                 | $-0,4$         | $-0,4$             | $-0.4$         | $-2$                   | $-2$             |

*Tabla IV. Coeficientes eólicos de sobrecarga en una construcción* 

#### **2.5.2. Estructura aporticada**

El diseño de la estructura aporticada estará fundamentada en base a la Normativa Boliviana de Hormigón Armado CBH-87.

**Resistencia de cálculo.-** Se considerará como resistencia de cálculo, o de diseño del hormigón (en compresión  $f_{cd}$  o en tracción  $f_{ct,d}$ ), el valor de la resistencia característica adoptada para el proyecto, dividido por un coeficiente de minoración  $\mathcal{Y}_c$ .

$$
f_{cd} = \frac{f_{ck}}{\gamma_c}
$$

Donde:

 $f_{ck}$ : Resistencia característica del hormigón a compresión.

 $\gamma_c$ : Coeficiente de minoración.

Cuando se trate de elementos hormigonados verticalmente, la resistencia de cálculo deberá reducirse además en un 10%, para tener en cuenta la disminución de calidad que el hormigón de estas piezas experimenta por efecto de su modo de puesta en obra y compactación.

Se considera como resistencia de cálculo o de diseño del acero, el valor  $f_{yd}$ , dado por:

$$
f_{yd} = \frac{f_{yk}}{\gamma_s}
$$

Donde:

 $f_{yk}$ : Límite elástico característico del acero.  $\gamma_s$ : Coeficiente de minoración.

### **Diagrama de cálculo Tensión – Deformación**

**Hormigón Armado**.- Para el cálculo de secciones sometidas a solicitaciones normales en los estados límites últimos y de acuerdo al grado de precisión requerido y según la naturaleza del problema de que se trate, se puede adoptar uno de los diagramas convencionales siguientes, llamándose la atención respecto a que dichos diagramas no sirven para la determinación del módulo de deformación longitudinal:

 Diagrama Parábola- Rectángulo: Formado por una parábola de segundo grado y un segmento rectilíneo.

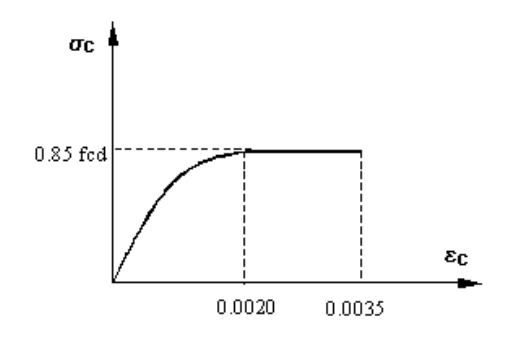

*FIGURA 2. Diagrama parábola-rectángulo.*

El vértice de la parábola se encuentra en la abscisa 2 por mil (deformación por rotura del hormigón a compresión simple) y el vértice extremo del rectángulo en la abscisa 3.5 por mil (deformación de rotura del hormigón en flexión). La ordenada máxima de este diagrama corresponde a una compresión igual a 0,85  $f_{cd}$ .

 Diagrama Rectangular: Formado por un rectángulo, cuya altura es igual a 0,80 *x*, siendo *x* la profundidad del eje neutro y la anchura  $0.85f_{cd}$ .

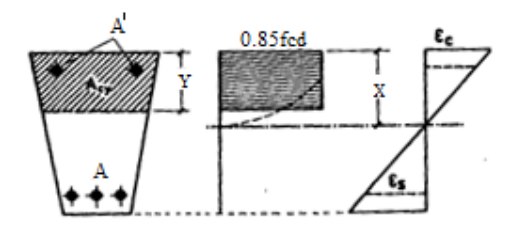

*FIGURA 3. Diagrama de cálculo tensión-deformación del acero*

**Acero estructural**.- Diagrama de proyecto tensión-deformación es el que se adopta como base de los cálculos, a un nivel de confianza del 95%.

Diagrama característico tensión-deformación del acero, en tracción, es el que tiene la propiedad de que los valores de la tensión, correspondiente a deformaciones no mayores del 10 por mil, presentan un nivel de confianza del 95 % con respecto a los correspondientes valores obtenidos en ensayos de tracción.

Los diagramas de cálculo tensión-deformación del acero (en tracción o en compresión) se deduce de los diagramas de proyecto, mediante una afinidad oblicua, paralela a la recta de Hooke de razón igual a:  $\frac{1}{\gamma_s}$ 

La deformación del acero en tracción se limita al valor 10 por mil, y la de compresión, al valor 3,5 por mil. Los diagramas se presentan a continuación.

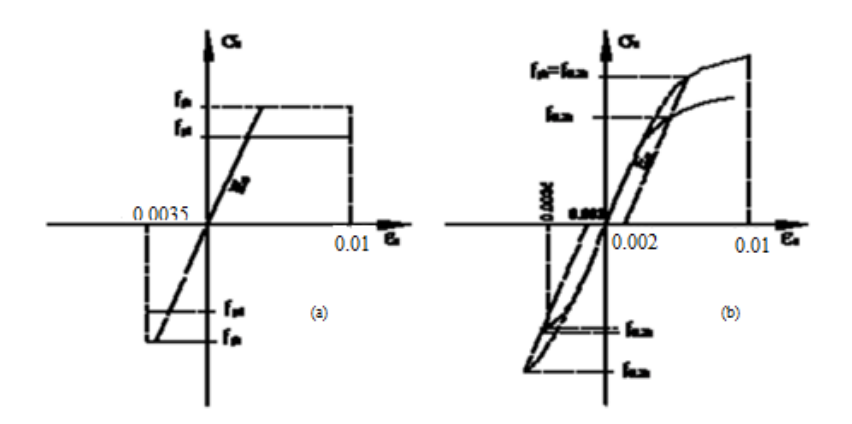

*FIGURA 4. Diagrama de cálculo tensión-deformación del acero*

### **Módulo de deformación longitudinal**

**Hormigón Armado**.- Para cargas instantáneas o rápidamente variables, el módulo de deformación longitudinal inicial *Eo* del hormigón (pendiente de la tangente en el origen de la curva real  $\sigma - \varepsilon$ ), a la cual *j* días, puede tomarse igual a:

$$
Eo = 21000 * \sqrt{f_{cj}}
$$
; en kg/cm2.

Donde:  $f_{ci}$ : Resistencia característica a compresión del hormigón a *j* días de edad.

Como módulo instantáneo de deformación longitudinal, secante E<sup>s</sup> (pendiente de la secante), se adoptará:

$$
Es = 19000 * \sqrt{f_j} \quad ; \quad \text{en kg/cm2.}
$$

Válido siempre que las tensiones en condiciones de servicio no sobrepasen el valor de  $0.5f_j$ , en esta expresión debe entrarse con  $f_j$  en MPa.

Como valor medio del módulo secante de la deformación longitudinal del hormigón Ecm, se adoptara el dado por la siguiente expresión:

$$
Em = 9500 * (f_{ck} + 8)^{\frac{1}{3}}
$$
; en MPa.  
\n $Em = 44000 * (f_{ck} + 80)^{\frac{1}{3}}$ ; en Kg/cm<sup>2</sup>.

Normalmente,  $f_{ck}$  está referido a la edad de 28 días y por consiguiente el valor de  $E_{cm}$ corresponde a dicha edad. Sin embargo, puede utilizarse igualmente la misma expresión para deducir  $\rm E_{cm}$  a partir de una resistencia  $f_j$  (t<sub>o</sub>), correspondiente a una edad t<sup>o</sup> dada.

Cuando se trate de cargas duraderas o permanentes podrá tomarse como valor de E los dos tercios de los valores anteriores, en climas húmedos, y los dos quintos, en climas secos.

**Acero estructural**.- Como módulo de formación longitudinal para el acero se tomará:

#### Es=210.000,00 MPa.

**Disposición de las armaduras.-** Las armaduras que se utilizan en el hormigón armado pueden clasificarse en principales y secundarias, debiendo distinguirse entre las primarias las armaduras longitudinales y las armaduras transversales.

El principal objetivo de las armaduras longitudinales es el de absorber los esfuerzos de tracción originados en los elementos sometidos a flexión o tracción directa, o bien reforzar las zonas comprimidas del hormigón.

Las armaduras transversales se emplean para absorber la tensiones de tracción originadas por los esfuerzos tangenciales (cortantes y torsores), para asegurar la necesaria ligadura entre armaduras principales, de forma que se impida su pandeo y la formación de fisuras localizadas.

En cuanto a las armaduras secundarias son aquellas que se disponen, bien por razones meramente constructivas, bien para absorber esfuerzos no preponderantes, más o menos parásitos. Su disposición puede ser longitudinal o transversal.

**Distancia entre barras**.- Las barras de acero que constituyen las armaduras de las piezas de hormigón armado deben tener unas separaciones mínimas, para que la colocación y compactación del hormigón pueda efectuarse correctamente, de forma que no queden espacios vacíos. La Norma Boliviana de Hormigón Armado recomienda los valores que se indican a continuación:

- a) La distancia libre, horizontal y vertical, entre dos barras aisladas consecutivas de la armadura principal debe ser igual o mayor que el mayor de los tres valores siguientes:
	- Dos centímetros.
	- El diámetro de la barra más gruesa.
	- 1.25 veces el tamaño máximo del árido.
- b) Si se dispone dos o más capas horizontales de barras de acero, las de cada capa deben situarse en correspondencia vertical una sobre otra, y el espacio entre columnas de barras debe ser tal que permita el paso de un vibrador interno.
- c) En forjados, vigas y elementos similares pueden colocarse en contacto dos barras de la armadura principal de ø≤32 mm (una sobre otra), e incluso tres barras de ø≤25mm. El disponer estos grupos de barras (así como el aparear los estribos) es una práctica recomendable cuando haya gran densidad de armaduras para asegurar el buen paso del hormigón y que todas las barras queden envueltas en él.

Distancia a los paramentos.- Se denomina recubrimiento geométrico de una barra, o simplemente recubrimiento, a la distancia libre entre su superficie y el paramento más próximo de la pieza. El objeto del recubrimiento es proteger las armaduras tanto de la corrosión como de la acción del fuego, por ello es fundamental la buena compacidad del hormigón de recubrimiento, más aun su espesor.

Las diferentes normas establecen para los recubrimientos las limitaciones coincidentes con las que se recomiendan a continuación:

a) Como norma general, cualquier barra debe quedar a una distancia libre del paramento más próximo igual o mayor a un diámetro y a los seis quintos el tamaño máximo del árido.

b) El valor máximo admisible para el recubrimiento de la capa exterior de armadura es de cinco centímetros. Si es necesario disponer un mayor recubrimiento y salvo casos especiales de ambientes agresivos, conviene colocar una malla fina de reparto en medio del espesor del recubrimiento, para sujetar el hormigón del mismo. En la siguiente tabla se recomienda los recubrimientos mínimos para diferentes casos:

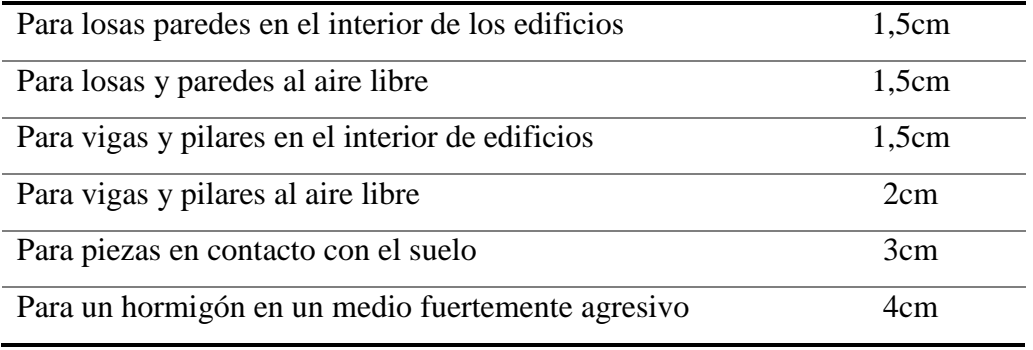

*Tabla V. Recubrimientos Mínimos*

**Anclaje de las armaduras**- Los anclajes extremos de las barras deben asegurar la transmisión mutua de esfuerzos entre el hormigón y el acero, de tal forma que se garantice que este es capaz de movilizar toda su capacidad mecánica sin peligro para el hormigón.

El anclaje se lo consigue gracias al mecanismo de la adherencia.

Es muy aconsejable, como norma general, disponer los anclajes en zonas en las que el hormigón este sometido a compresiones y, en todo caso, deben evitarse las zonas de fuertes tracciones. Esto conduce, en vigas, a llevar la armadura de momento negativo, sobre apoyos intermedios, al menos hasta una distancia de estos del orden del quinto de la luz, y en apoyos extremos, a bajar las armaduras, dobladas a 90º por la cara más alejada del soporte.

La longitud de anclaje de una armadura, es función: de sus características geométricas de adherencia, de la resistencia del hormigón, y de la posición de la barra con respecto a la dirección del hormigonado, del esfuerzo en la armadura y de la forma del dispositivo de anclaje. Existen muchas formas para calcular la longitud de anclaje,

como ser: por prolongación recta, por gancho o patilla, por armaduras transversales soldadas, por dispositivos especiales. Se usaran las fórmulas para el cálculo de la longitud de anclaje por prolongación recta:

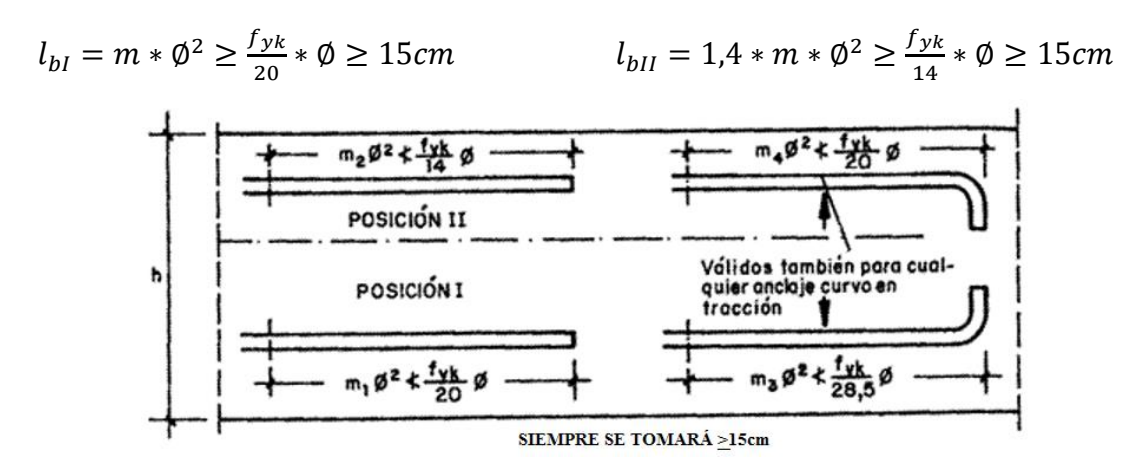

*FIGURA 5. Longitud de anclaje, en centímetros*

Donde:

 $l_{bl}$ : Longitud de anclaje por prolongación neta, posición I, en cm.

 $l_{bII}$ : Longitud de anclaje por prolongación neta, posición II, en cm.

m: 15 Coeficiente que para Hormigón H 25 y acero AH 5000.

∅: Diámetro de la armadura de acero, en cm.

 $f_{yk}$ : Límite elástico característico del acero, en N/mm<sup>2</sup>.

**Empalmes de las armaduras**.- Los empalmes son utilizados para transmitir los esfuerzos de una barra a la otra, por medio de un anclaje. La Norma Boliviana del Hormigón Armado recomienda que el deslizamiento relativo de las armaduras empalmadas, no rebase 0,1 mm y que, para asegurar la transmisión del esfuerzo de una barra a la otra, el espesor del hormigón que rodea al empalme, sea como mínimo el de dos veces el diámetro de las barras.

Los empalmes podrán realizarse por traslapo o por soldadura.

**Empalmes por traslapo**.- Es el tipo de empalme más común, no es aconsejable utilizarlo en barras de diámetro mayor a 25 mm, ni tampoco en tirantes. Entre las barras que se empalman, se desarrollan acciones tangentes que deben ser absorbidas por armadura transversal.

**Empalmes sin ganchos**.- El tamaño del empalme es igual al tamaño de anclaje corregido por un coeficiente α que toma en cuenta, la cantidad de barras traccionadas empalmadas en la misma región, demás depende de:

$$
l_v = \propto * l_{b \text{ neta}}
$$

- Del porcentaje de barras empalmadas en la misma sección.
- El largo del empalme, también depende de la distancia "a" que es la distancia entre ejes de las barras empalmadas, en la misma sección transversal.
- También depende la distancia "b" que la distancia de la barra empalmada desde el extremo hasta la parte externa de la pieza.

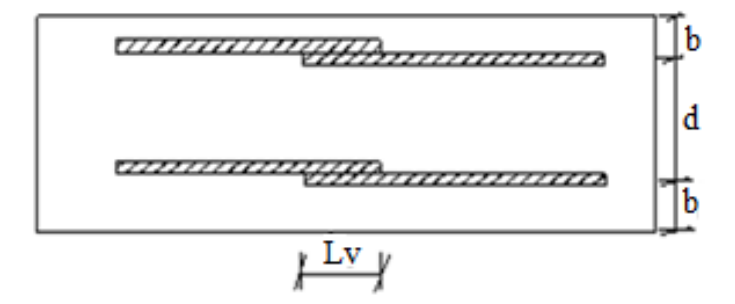

*FIGURA 6. Empalme por trabajo*

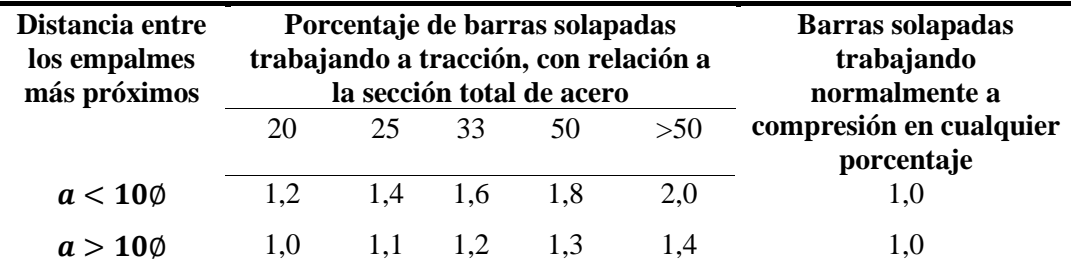

*Tabla VI. Valores del coeficiente α*

**Estados limites.-** Todas las estructuras deben reunir las condiciones adecuadas de seguridad, funcionalidad, con el objeto de que pueda proporcionar el servicio para el que fue proyectada.

Los estados Límites pueden clasificarse en:

- a) **Estados límites últimos (ELU)**, que son aquellos que corresponden a la máxima capacidad resistente de la estructura. Se relaciona con la seguridad de la estructura y son independientes de la función que esta cumpla. Los más importantes no dependen del material que constituye la estructura y son los de:
	- Equilibrio.- Definido como la pérdida de estabilidad estática de una parte o del conjunto de la estructura considerada como un cuerpo rígido.
	- Agotamiento.- Definidos por el agotamiento resistente o la deformación plástica excesiva de una o varias secciones de los elementos de la estructura.
	- Pandeo o inestabilidad.- De una parte o del conjunto de la estructura.
	- Adherencia.- Caracterizado por la rotura de la adherencia entre las armaduras y el hormigón que le rodea.
	- Anclaje.- Caracterizado por el cedimiento de un anclaje.
	- Fatiga.- Caracterizado por la rotura de alguno de los materiales de la estructura por efecto de la fatiga, bajo la acción de cargas dinámicas.
- b) **Estado Límite de Servicio (ELS, también llamados Estados Limite de Utilización)**, que corresponde a la máxima capacidad de servicio de la estructura. Se relacionan con la funcionalidad, la estética y la durabilidad de la estructura, y depende de la función que deba cumplir, los más importantes son los de:
	- Deformación.- Caracterizado por alcanzarse una determinada deformación (flechas, giros) en un elemento de la estructura. Se estudia respecto a la estructura o elemento estructural.
	- Fizuración.- Caracterizado por el hecho de que la abertura máxima de las fisuras en una pieza alcance un determinado valor límite función de las condiciones

ambientales en que dicha pieza se encuentre y de las limitaciones de uso que correspondan a la estructura en cuestión. Se estudia respecto a la sección.

- Vibraciones.- Caracterizado por la presencia de vibraciones de una determinada amplitud o frecuencia en la estructura. Se estudia respecto a la estructura o elemento estructural.
- c) **Estados límites de durabilidad (ELD)**, que corresponde a la duración de la estructura (vida útil). Está relacionada con la necesidad de garantizar una duración mínima (vida útil) de la integridad de la estructura.

**Acciones de carga sobre la estructura.-** Una acción es un conjunto de: fuerzas concentradas y repartidas, y deformaciones impuestas, o impedidas parcial o totalmente, debidas a una misma causa y que aplicadas a una estructura o elemento estructural, son capaces de producir en ella estados tensiónales.

Las acciones que en general actúan en los edificios son los que se definen a continuación:

- a) Acción gravitatoria.- Es la producida por el peso de los elementos constructivos, de los objetos que puedan actuar por razón de uso. En ciertos casos puede ir acompañada de impactos o vibraciones.
- b) Acción del viento.- Es la producida por las presiones y succiones que el viento origina sobre las superficies.
- c) Acción térmica.- Es al producida por las deformaciones debidas a los cambios de temperatura.
- d) Acción reológica.- Es al producida por las deformaciones que experimentan los materiales en el transcurso del tiempo por retracción, fluencia bajo las cargas u otras causas.
- e) Acción sísmica.- Es la producida por las aceleraciones de las sacudidas sísmicas.
- f) Acción del terreno.- es la producida por el empuje activo del terreno sobre las partes del edificio en contacto con él.

**Hipótesis de carga para la estructura de hormigón armado.-** Para encontrar la hipótesis de carga más desfavorable correspondiente a cada caso, se procederá de la siguiente forma partiendo de las acciones de cálculo. Para cada fase de comprobación y para cada estado límite de que se trate se consideran las hipótesis de carga que a continuación se indican y se elegirá la que, en cada caso, resulte más desfavorable, a excepción de la Hipótesis III, que solo se solo se utiliza para comprobaciones relativas de los estados limites últimos. En cada hipótesis deberán tomarse en cuenta solamente aquellas acciones cuya actuación simultánea sea compatible<sup>2</sup>.

Hipótesis I:  $\gamma_{fg}$ . G +  $\gamma_{fg}$ . Q

Hipótesis II:  $0.9 \cdot (\gamma_{fg} \cdot G + \gamma_{fg} \cdot Q_{eq}) + 0.9 \cdot \gamma_{fg} \cdot W$ 

Hipótesis III:  $0,8$ . ( $\gamma_{fg}$ .  $G + \gamma_{fg}$ .  $Q_{eq}$ ) +  $F_{eq}$  +  $W_{eq}$ 

**G:** valor característico de las cargas permanentes, más las acciones indirectas con carácter de permanencia.

**Q:** valor característico de las cargas variables, de explotación, de nieve, del terreno, más las acciones indirectas con carácter variable, excepto las sísmicas.

**Qeq:** valor característico de las cargas variables, de explotación, de nieve, del terreno, más las acciones indirectas con carácter variable, durante la acción sísmica.

**W:** valor característico de la carga de viento.

**Weq:** valor característico de la carga de viento, durante la acción sísmica. En general se tomara  $W_{eq}=0$ 

**Feq:** valor característico de la acción sísmica.

 $\overline{a}$ 

<sup>2</sup> Véase Norma Boliviana del Hormigón Armado CBH-87

**Metrado de cargas sobre la estructura.-** El metrado de cargas es una técnica con la cual se estiman las cargas actuantes sobre los distintos elementos estructurales que componen al edificio.

Como regla general, al metrar cargas debe pensarse en la manera como se apoya un elemento sobre otro, las cargas existentes en un nivel se transmiten a través de la losa del techo hacia las vigas (o muros) que la soportan, luego, estas vigas al estar apoyadas sobre las columnas, le transfieren su carga; posteriormente, las columnas transmiten la carga hacia sus elementos de apoyo que son las zapatas, finalmente, las cargas pasan a actuar sobre el suelo de cimentación.

**Máximos momentos flectores en vigas de edificios**.- En un edificio las sobrecargas (SC) actúan en forma esporádica sobre sus ambientes; es decir, un día el ambiente puede estar sobrecargado y el otro día descargado. Esta continua variación en la posición de la sobrecarga origina los máximos esfuerzos en los diversos elementos estructurales, que deben contemplados en el diseño.

**Máximo momento flector positivo**.- Para determinar el máximo momento flector positivo debe buscarse que los extremos del tramo sobrecargado roten lo mayor posible, asimilando el tramo en análisis al caso de una viga simplemente apoyada.

Esta condición se logra sobrecargando en forma alterna. Para la viga que se muestra en la Fig. 7. Los máximos momentos positivos en los tramos 1-2 y 3-4 se logran sobrecargando en forma simultánea dichos tramos y descargando el tramo central, ya que si se hubiese sobrecargado también al tramo central, la deformada se aplastaría y las rotaciones de los nudos 2 y 3 decrecerían; cabe destacar que ante esta hipótesis de carga podría ocurrir inversiones de esfuerzos en la región central del tramo 2-3. En cambio, el máximo momento positivo en el tramo central (2-3) se obtiene sobrecargando solo ese tramo y descargando los paños adyacentes.

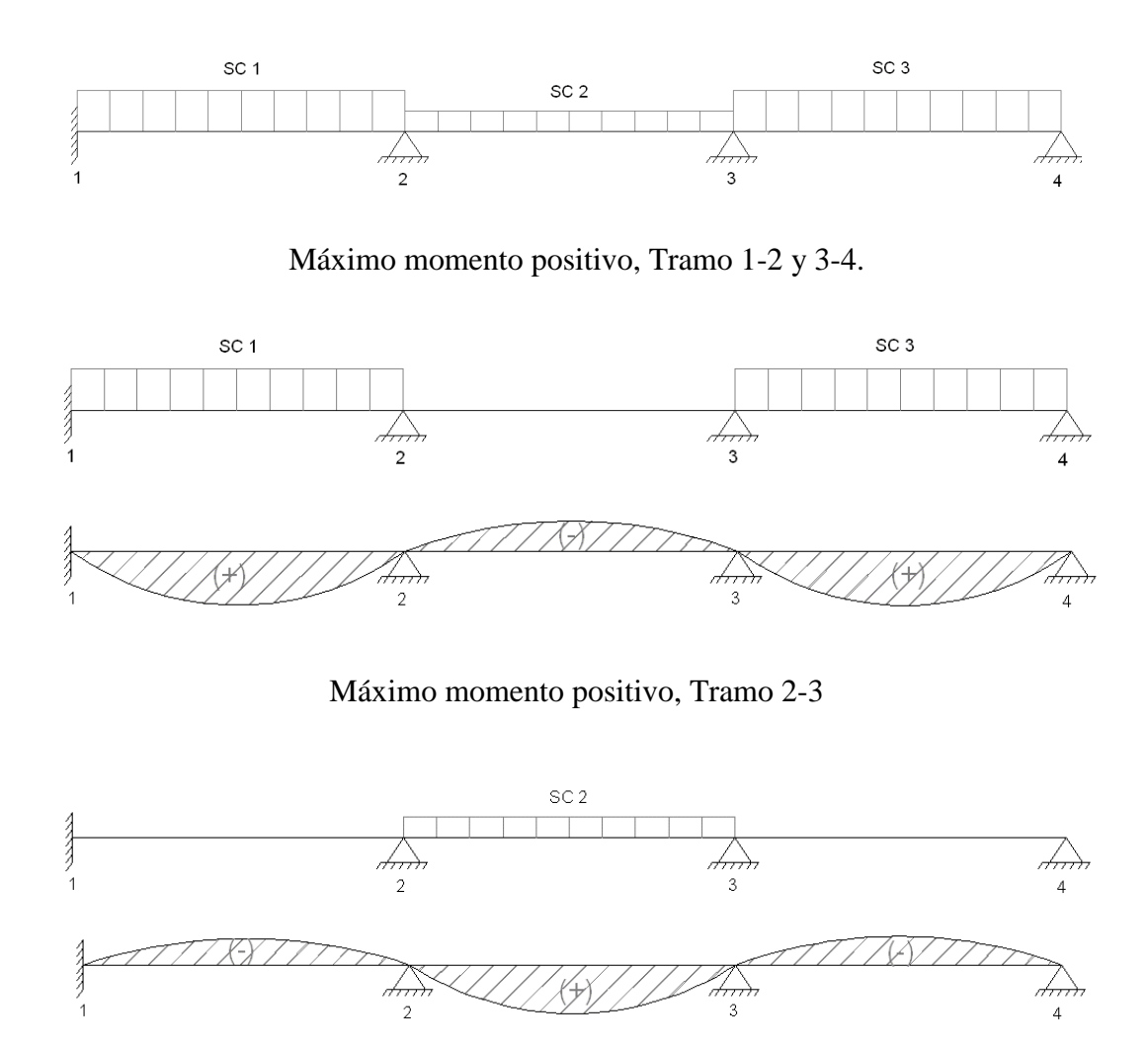

*FIGURA 7. Alternación de cargas, para obtener el máximo momento positivo*

Para el caso de los pórticos se sobrecarga con una disposición en forma de *"damero"*; aunque, para estos casos, puede emplearse el modelo simplificado de la Norma CBH-87 (Fig. 8). Cabe mencionar que cualquiera fuese el caso, se necesita resolver tan solo dos hipótesis de carga para obtener los máximos momentos positivos en todas las vigas del pórtico<sup>3</sup>.

 $\ddot{\phantom{a}}$ 

<sup>3</sup> Véase Norma Boliviana del Hormigón Armado CBH-87.

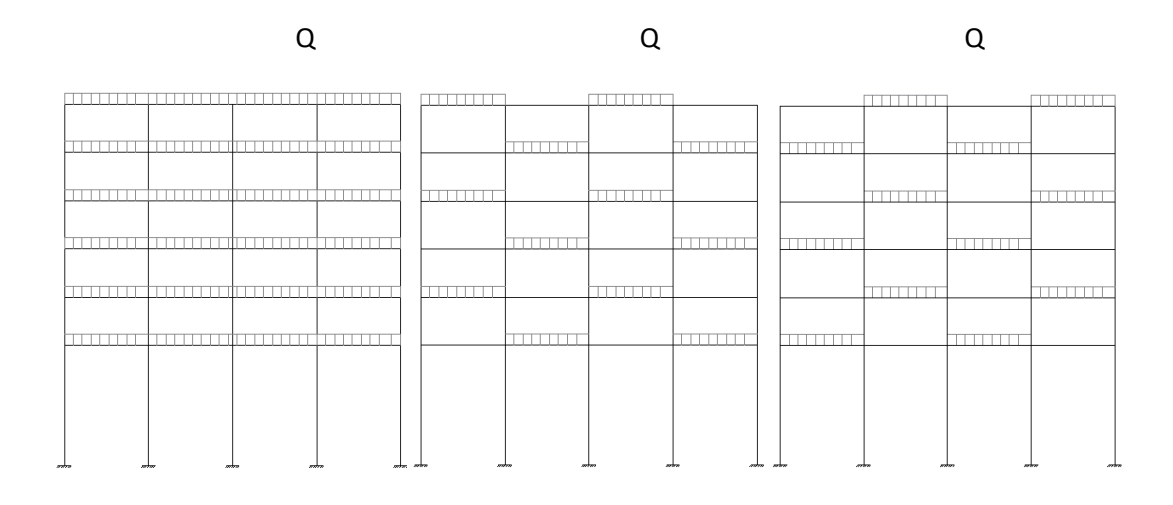

*FIGURA 8. Hipótesis de carga para determinar las solicitaciones más desfavorables*

**Máximo Momento Flector Negativo**.- Si se desea obtener el máximo momento flector negativo en un nudo, debe tratarse que ese nudo rote lo menos posible, mientras que el nudo opuesto tiene que rotar lo mayor posible, tratando de asimilar el tramo sobrecargado al caso de una viga empotrada en el extremo en estudio y articulada en el otro (Fig. 9). Esta condición permite además calcular la máxima fuerza cortante.

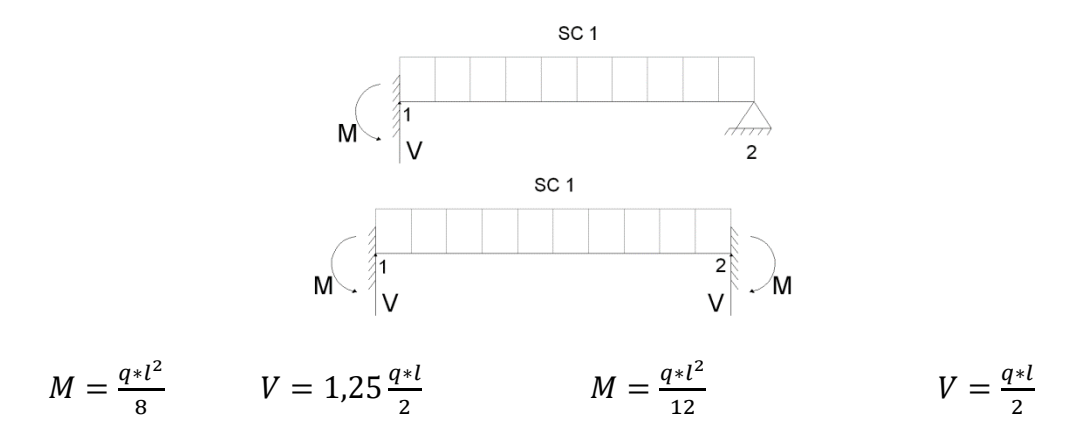

*FIGURA 9. Máximo momento flector negativo en un nudo*

Para las vigas que constan de muchos tramos, puede analizarse sólo los nudos de interés, adoptando modelos simplificados como los mostrados en la Fig. 10.

Hipótesis real para encontrar el Máximo Momento flector negativo en el nudo 2

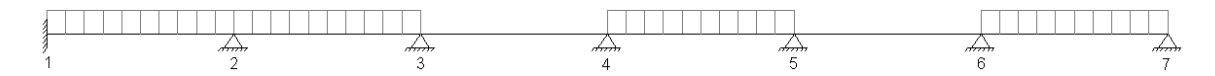

Momento simplificado para hallar Mmax (-) en el nudo 2

 Bajo repercusión  $\overset{\longleftrightarrow}{2}$ 1

Modelo simplificado para encontrar Mmax (-) en simultaneo en el nudo 2 y 5

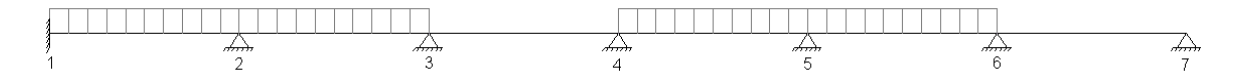

### *FIGURA 10. Modelos simplificados para obtener el máximo momento negativo*

Sin embargo, ha podido observarse que mientras no exista mucha variación en la magnitud de la sobrecarga, así como en las longitudes de los tramos, es suficiente con sobrecargar todos los tramos para calcular simultáneamente los máximos momentos negativos en todos los nudos.

### **Diseño de los elementos de Hormigón Armado Hº Aº**

Antes de abordar el cálculo del agotamiento de secciones sometidas a flexión y axil, es preciso plantear una serie de hipótesis de comportamiento. Tres de estas hipótesis son válidas para cualquier método de cálculo de secciones: la planeidad de secciones, la compatibilidad de deformaciones y el equilibrio.

En cambio, las ecuaciones constitutivas de los materiales, que constituye la cuarta hipótesis básica, varía según el método que se utiliza.

El método general de resolución de un problema de tensiones normales, sea de dimensionamiento, sea de comprobación, consiste en la resolución de un sistema de tres ecuaciones que varían según el dominio de deformación. Estas ecuaciones son:

a) Ecuación de equilibrio de axiles.- La suma de las tensiones en una cara de la rebanada estudiada debe ser igual que el esfuerzo axil en esa misma cara:

$$
\sum A_c * \sigma_{cy} + A_{s1} * \sigma_{s1} + A_{s2} * \sigma_{s2} = N
$$

b) Ecuación de equilibrio de momentos.- La suma de momentos de las tensiones en una cara de la rebanada, deben ser iguales al momento flector en esa misma cara:

$$
\sum A_c * \sigma_{cy} + A_{s1} * \sigma_{s1} + A_{s2} * \sigma_{s2} = N * e
$$

c) Ecuación de compatibilidad de deformaciones.- Relación lineal entre las deformaciones de las diferentes fibras de la sección.

Para plantear las ecuaciones es preciso que esté previamente definida la ecuación constitutiva del hormigón, es decir, hay que decidir que método se va a utilizar, si el parábola- rectángulo (P-R) o el rectángulo (R).

**Vigas.-** Las vigas son elementos estructurales lineales, con diferentes formas de sección transversal y que, por lo general, están solicitadas principalmente a flexión. En el presente proyecto se trata de secciones rectangulares de hormigón armado sometidas a solicitaciones normales en el estado límite último de agotamiento, por rotura o por exceso de deformaciones plásticas, donde existen fibras comprimidas y fibras traccionadas. El método seleccionado para su cálculo es el diagrama rectangular.

**Cálculo a flexión simple**.-Se emplea la tabla universal de cálculo de flexión simple o compuesta en el caso más elemental de flexión simple sin armadura de compresión proporcionan los valores de la cuantía ω, en función del momento reducido µ:

$$
\mu_d = \frac{M_d}{d^2 * b_w * f_{cd}} < \mu_{lim} \qquad \qquad \omega = \frac{A_s * f_{yd}}{d * b_w * f_{cd}}
$$

Donde:  $b_w$ : Ancho de la sección.

d: Canto útil.

 $f_{cd}=\frac{f_{ck}}{v_{c}}$  $\frac{ck}{\gamma_c}$ : Resistencia de cálculo del hormigón a compresión.

 $f_{yd}=\frac{f_{yk}}{y}$  $\frac{y_R}{y_S}$ : Resistencia de cálculo del acero (tracción o compresión).

 $M_d$ : Momento flector de agotamiento o de cálculo.

- $\mu_d$ : Momento flector reducido de cálculo.
- : Cuantía mecánica.

Se recomienda, sin embargo, por razones diferentes de las económicas, limitar la contribución del hormigón de tal modo que la profundidad de la zona comprimida valga menos de 0,45*d* y no más.

De este modo el valor del momento reducido  $\mu_{lim}$  es independiente del tipo de acero utilizado y su valor es:

$$
\xi = 0.450
$$
  $\mu_{lim} = 0.252$   $\omega = 0.310$ 

**Proceso de cálculo de la armadura longitudinal a tracción**: Se presentan dos casos:

a) Para el primer caso cuando la viga no necesite armadura a comprensión, se deberá disponer de una armadura que soporte los esfuerzos de tracción.

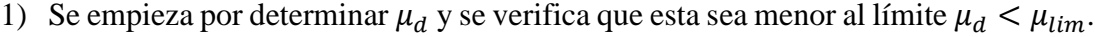

L

 $\overline{\phantom{a}}$ 

L L

L

L

÷

L

L.

 $\overline{a}$ ÷

÷

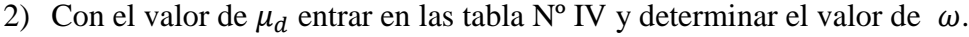

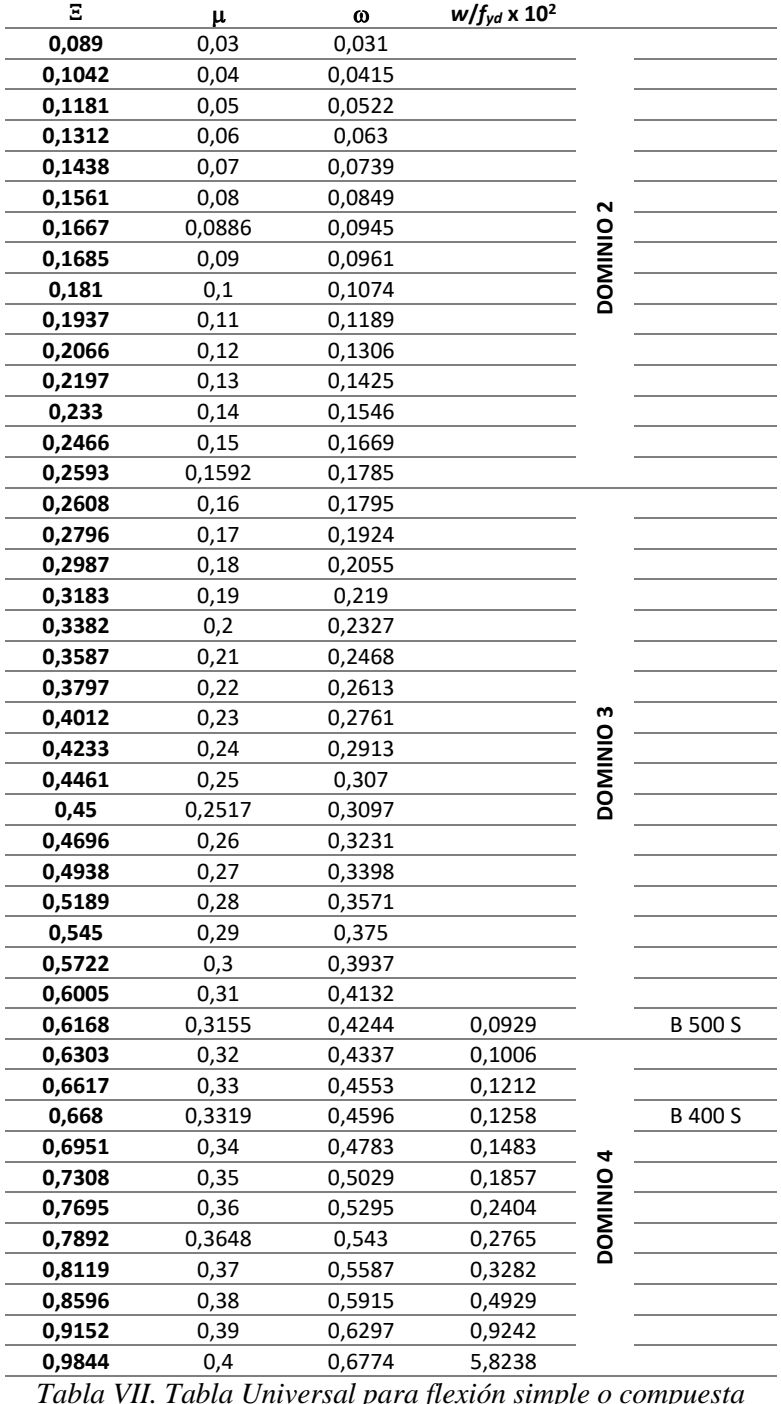

*Tabla VII. Tabla Universal para flexión simple o compuesta*

3) Calcular la armadura para el momento flector tanto positivo como negativo.

$$
A_s = \frac{\omega * b_w * d * f_{cd}}{f_{yd}}
$$

4) Las recomendaciones del código, ofrece los valores de las cuantías geométricas mínimas ( $\omega_{min}$ ) que, en cualquier caso, deben disponerse en los diferentes tipos de elementos estructurales, en función al acero utilizado, con el objeto de cubrir los riesgos de fisuras por efecto de la retracción y variaciones de temperatura, la armadura de tracción debe tener un valor mínimo de:

$$
\omega_{min} = \frac{A_S}{A_c} \qquad A_{s\ min} = \omega_{min} * b_w * h
$$

 $A_s$ : Área del acero (en tracción o en compresión).  $A_c$ : Área del hormigón (área total, referida normalmente al canto útil).  $\omega_{min}$ : Cuantía geométrica mínima.

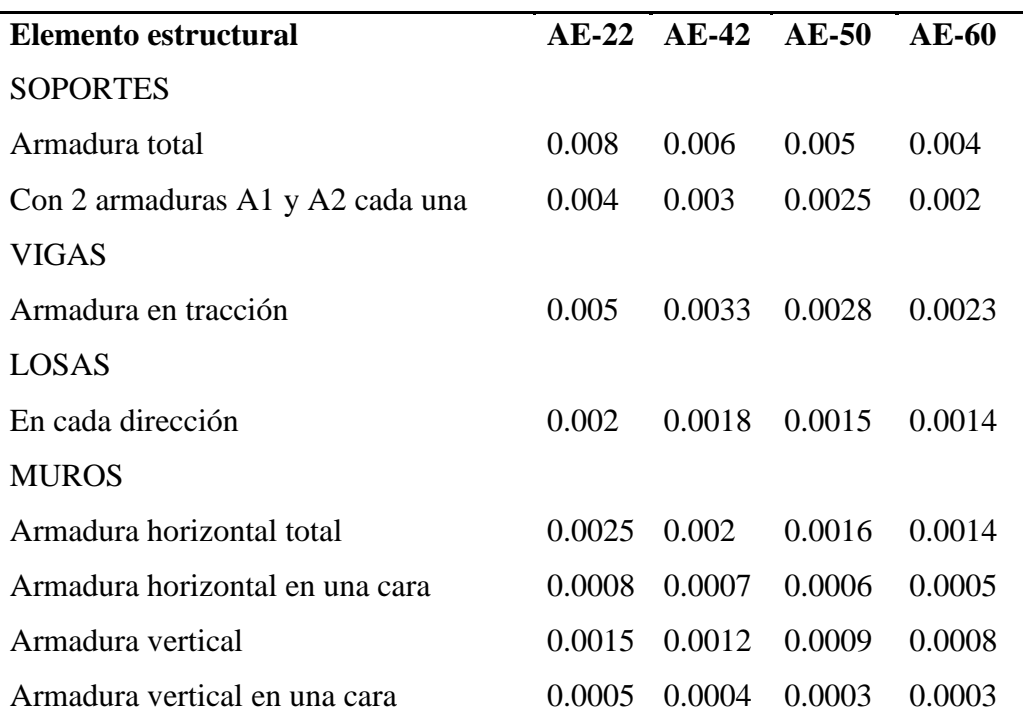

*Tabla VIII. Cuantías Geométricas Mínimas*

5) Se tomara la mayor armadura de los dos valores anteriormente mencionados y se calcula la separación libre entre armaduras.

$$
S = \frac{(b_w - 2 * \phi_{est} - N^{\circ} \text{Hierrros} * \phi_{long.} - 2 * r)}{N^{\circ} \text{Hierros} - 1}
$$

- b) Para el segundo caso, cuando la viga necesite armadura a compresión.
- 1) Determinar la cuantía mecánica para la armadura a tracción y compresión

$$
\omega_{s2} = \frac{\mu_d - \mu_{lim}}{1 - \delta'} \qquad \qquad \omega_{s1} = \omega_{lim} + \omega_{s2}
$$

Donde:

 $\omega_{lim}$ : Cuantía mecánica limite.

- $\omega_{s1}$ : Cuantía mecánica para la armadura a tracción.
- $\omega_{s2}$ : Cuantía mecánica para la armadura a compresión.
- $\delta' = \frac{r}{4}$  $\frac{7}{a}$ : Relación entre el recubrimiento y el canto útil.
- : Recubrimiento geométrico.
- 2) Determinar la armadura tanto para tracción como para compresión.

$$
A_{s1} = \frac{\omega_{s1} * b_w * d * f_{cd}}{f_{yd}} \qquad A_{s2} = \frac{\omega_{s2} * b_w * d * f_{cd}}{f_{yd}}
$$

 $A_{s1}$ : Área de la armadura de acero que resiste el esfuerzo de tracción.  $A_{s2}$ : Área de la armadura de acero que resiste el esfuerzo de compresión.

- 3) Calcular la armadura mínima: Del mismo modo que en el anterior caso.
- 4) Se tomara la mayor armadura de los dos valores anteriormente mencionados.

**Cálculo de la armadura transversal**.- El hormigón y las armaduras en conjunto resisten el esfuerzo cortante, la armadura transversal está constituida por estribos, barras levantadas.

En virtud a todos los efectos favorables, el hormigón puede resistir el esfuerzo cortante sin armadura si<sup>4</sup>:

$$
V_{cu} \ge V_d \t\t V_{cu} = f_{vd} * b_w * d \t\t f_{vd} = 0.50 * \sqrt{f_{cd}} \left(\frac{kg}{cm^2}\right)
$$

 $V_{cu}$ : Cortante absorbido por el hormigón.

 $V_d$ : Cortante de cálculo del hormigón.

 $f_{vd}$ : Resistencia convencional del hormigón a cortante.

La norma recomienda, en todas las piezas de hormigón armado se debe colocar por lo menos una armadura mínima; así, para el estribo vertical es de 2%, de la sección transversal de la pieza multiplicada por la separación entre planos de estribos (s).

$$
\frac{A_{st\ min} * f_{yd}}{\sin \alpha} \ge 0.02 * f_{cd} * b_w
$$

Cuando el cortante real es mayor que el cortante que resiste la pieza  $V_{cu} \geq V_d$ , es necesario colocar una armadura transversal para resistir el esfuerzo cortante residual, de la diferencia.

$$
V_d > V_{cu}
$$
  

$$
V_d = V_{cu} + V_{su} \rightarrow V_{su} = V_d - V_{cu}
$$
  

$$
V_{cu} = 0.30 * f_{cd} * b_w * d
$$

 $V_{su}$ : Cortante resistido por la armadura transversal

 $V_{cu}$ : Cortante máximo de agotamiento por compresión del alma.

 $\ddot{\phantom{a}}$ 

<sup>4</sup> Verse: Norma Boliviana del Hormigón Armado CBH-87

 $V_d$  debe ser menor o igual que  $V_{su}$ , y mayor que  $V_{cu}$ , caso contrario, se debe cambiar las dimensiones de la sección transversal.

$$
A_{st} = \frac{V_{su} * s}{0.9 * d * f_{yd}}
$$

Donde s es la separación entre planos de cercos o estribos, debe cumplir las condiciones:

$$
S_{t\max} < 0.75 \cdot d < 300 \, mm
$$

**Armadura de piel**.- En las vigas de canto igual o superior a 60 cm se dispondrán unas armaduras longitudinales de piel que por norma no se debe emplear diámetros inferiores a 10 mm si se trata de acero ordinario y a 8 mm si se trata de acero ordinario son separación máxima entre barras de 30 cm y cuantía geométrica mínima en cada cara, referida al alma igual a:

$$
\frac{100*A_{spiel}}{b(2d-h)} \ge 0.05
$$

**Columnas.-** Las columnas o pilares de hormigón armado forman piezas, generalmente verticales, en las que la solicitación normal es la predominante.

La misión principal de los soportes es canalizar las acciones que actúan sobre la estructura hacia la cimentación de la obra y, en último extremo, al terreno de cimentación, por lo que constituyen elementos de gran responsabilidad resistente.

Las armaduras de las columnas suelen estar constituidas por barras longitudinales, y estribos. Las barras longitudinales constituyen la armadura principal y están encargadas de absorber compresiones en colaboración con el hormigón, tracciones en los casos de flexión compuesta o cortante, así como de colaborar con los estribos para evitar la rotura por deslizamiento del hormigón a lo largo de planos inclinados.

Los estribos constituyen la armadura transversal cuya misión es evitar el pandeo de las armaduras longitudinales comprimidas, contribuir a resistir esfuerzos cortantes u aumentar su ductilidad y resistencia<sup>5</sup>.

**Esbeltez geométrica y mecánica**.- Se llama esbeltez geométrica de una pieza de sección constante a la relación  $\lambda_g = l_0/h$  entre la longitud de pandeo  $l_0$  y la dimensión h de la sección en el plano de pandeo, y la esbeltez mecánica a la relación  $\lambda = I_0/I_c$ entre la longitud de pandeo y el radio de giro l<sub>c</sub> de la sección en el plano de pandeo. Recuérdese que  $l_c = \sqrt{\frac{I}{4}}$  $\frac{1}{A}$ , siendo I y A respectivamente, la inercia en dicho plano y el área de la sección, ambas referidas a la sección del hormigón solo (sección bruta).

Los valores límites para la esbeltez mecánica son los que se mencionan a continuación:

- Para esbelteces mecánicas  $\lambda$ < 35 (equivalentes, en secciones rectangulares, a esbelteces geométricas menores a 10), la pieza puede considerarse corta, despreciando los efectos de segundo orden y no siendo necesario efectuar ninguna comprobación a pandeo.
- Para esbelteces mecánicas  $35 \le \lambda < 100$ , puede aplicarse el método aproximado.
- Para esbelteces mecánicas  $100 \le \lambda \le 200$  (geométricas  $29 \le \lambda_g \le 58$ ), debe aplicarse el método general.
- No es recomendable proyectar piezas comprimidas de hormigón armado con esbelteces mecánicas  $\lambda > 200$  (geométricas  $\lambda_g > 58$ ).

**Flexión esviada**.- Se dice que una sección se encuentra en un estado de flexión esviada cuando no se conoce a priori la dirección de la fibra neutra. Este estado se presenta en los siguientes casos:

 $\checkmark$  En aquellas secciones que, por su forma, no presentan un plano de simetría, como las secciones en I, de lados desiguales.

 $\ddot{\phantom{a}}$ 

<sup>5</sup> Verse: Norma Boliviana del Hormigón CBH-87. Apartado 8.3.1.2

- $\checkmark$  En aquellas secciones que, siendo simétricas en cuanto a la forma, están armadas asimétricamente respecto a su plano de simetría, y en aquellas secciones que, siendo simétricas por su forma y armaduras, están sometidas a una solicitación que no está en el plano de simetría.
- $\checkmark$  En último caso es, sin duda el más frecuente. En el que se encuentran la mayoría de los pilares, pues aunque formen parte de pórticos planos, la acción de viento o del sismo puede producir flexiones secundarias, que con frecuencia se desprecian, lo mismo que las que resultaría de una consideración rigurosa del pandeo y de las posibles inexactitudes de construcción, con las consiguientes excentricidades situadas fuera del plano principal de flexión. La razón de regir el problema de la flexión esviada debe atribuirse a su complejidad y a la ausencia, hasta tiempos recientes, de métodos prácticos para su tratamiento.

**Sección rectangular con armadura simétrica**.- Se trata en este apartado el problema de flexión esviada de mayor importancia práctica, que es el de la sección rectangular de dimensiones conocidas y disposición de armaduras conocidas, en la que, la única incógnita es la armadura total.

Para el dimensionamiento y la comprobación de este tipo de secciones existe un procedimiento sencillo y práctico, que se exponen a continuación.

**Ábacos dimensionales en rotura**.- Para realizar el cálculo, cuando las piezas que se encuentran sometidas a flexión esviada, se utilizaran los diagramas de iteración adimensionales en flexión recta. Del mismo modo que allí, al variar la cuantía, se obtenía para cada sección un conjunto de diagramas de interacción (N, M), aquí se obtiene un conjunto de superficies de interacción (N, Mx, My). Estas superficies pueden representarse mediante las curvas que resultan al colocarlas por planos  $N = cte$ . En cada hoja pueden agruparse cuatro u ocho de estos gráficos, aprovechando las simetrías (esta idea, original de Grasser y Linse, ha dado lugar a la denominación en

roseta). Si además se preparan en forma adimensional, llevando en lo ejes los esfuerzos reducidos (v, µx, µy), son válidos para una sección rectangular, cualesquiera que sean sus dimensiones y la resistencia del hormigón.

El dimensionamiento de una sección es inmediato si disponemos de una roseta preparada para la misma disposición de armaduras, recubrimientos relativos y limite elástico del acero. Basta entrar, en el sector correspondiente al valor de v del que se trate, con los valores de µx, µy, para obtener la cuantía mecánica total necesaria w.

**Compresión simple**.- La compresión simple corresponde al caso ideal en que la solicitación exterior es un esfuerzo normal N que actúa en el baricentro plástico de la sección.

En la práctica es muy difícil que se presente una compresión simple, dada la incertidumbre del punto de aplicación del esfuerzo normal. Por esta causa, la mayor parte de las normas recomiendan que las piezas sometidas a compresión se calculen con una excentricidad mínima accidental, o bien que se aumenten convenientemente los coeficientes de seguridad.

Excentricidad mínima de cálculo.- Debido a la dificultad que se tiene en la práctica para que la carga actúe realmente en el baricentro. La Norma Boliviana considera una excentricidad constructiva (dependiendo la dirección en que se está considerando el pandeo), igual al mayor de los dos valores:

$$
e \ge \begin{cases} \frac{h}{20} & \text{if } b \\ \frac{2cm}{2} & \text{if } \frac{b}{20} \end{cases}
$$

Donde: ℎ: Canto total en la dirección considerada.

Excentricidad de primer orden.- Se tomara como excentricidad de primer orden la correspondiente al extremo de mayor momento.

$$
e_o = \frac{M}{N_d}
$$
Excentricidad ficticia.- Para piezas de sección rectangular, viene dada por:

$$
e_{fic} = \left(3 + \frac{f_{yd}}{3500}\right) * \frac{c + 20 * e_o}{c + 10 * e_o} * \frac{l_o^2}{h} * 10^{-4}
$$

: Resistencia de cálculo del acero, en *kg/cm<sup>2</sup>* .

: Canto total medido paralelamente al plano de pandeo que se considerara, en *cm*.  $l_o$ : Longitud de pandeo de la pieza, igual a  $l_o = k * l$ , en *cm*.

**Excentricidad total ó de cálculo**.- La sección deberá ser dimensionada para una excentricidad total igual a:

$$
e_T = e_o + e_{fic}
$$

**Método general de cálculo**.- En el caso de piezas de sección variable, o de gran esbeltez o bien para estructuras especialmente sensibles a los efectos de segundo orden (por ejemplo, pórticos muy altos o flexibles frente a las acciones horizontales), puede ser necesario recurrir al método general de comprobación, en el que, al plantear las condiciones de equilibrio y compatibilidad de la estructura, se consideran los efectos de segundo orden provocados por las deformaciones. Estas deformaciones son evaluadas tomando en cuenta la fisuración, la influencia de las armaduras sobre la rigidez de la pieza y la fluencia.

Como se comprende fácilmente, su aplicación requiere el uso de ordenadores y programas especiales, siendo además un método de comprobación y no de dimensionamiento.

**Cálculo de la armadura longitudinal**.- Las armaduras longitudinales tendrán un diámetro no menor de 12mm y se situaran en las proximidades de las caras del pilar.

Momento reducido:

$$
\mu = \frac{N_d * e_r}{h * b^2 * f_{cd}}
$$

Axil reducido:

$$
v = \frac{N_d}{h * b * f_{cd}}
$$

De los ábacos en rosetas se determina la cuantía mecánica  $\omega$ .

$$
A_s = \omega * b * h * \frac{f_{cd}}{f_{yd}}
$$

**Cálculo de la armadura transversal**.- Para el cálculo de la armadura transversal en las columnas, la separación entre estribos será:

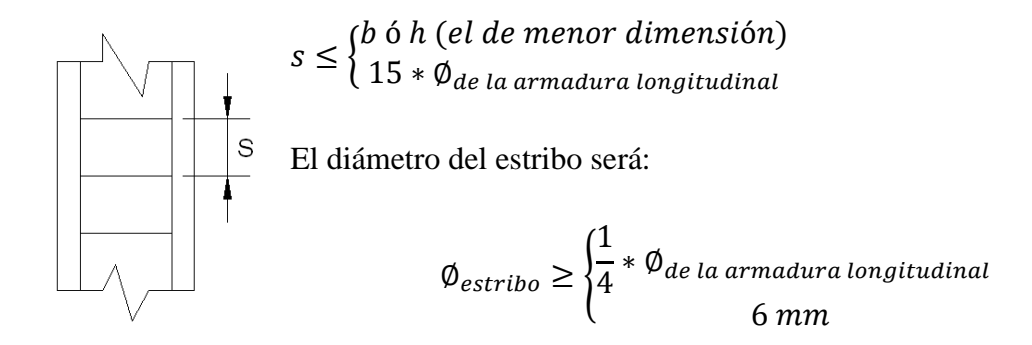

Para atender la necesidad del cálculo.

### **2.5.3. Fundaciones**

El proyecto de la cimentación de una edificación debe ir acompañado por un estudio de terreno, en el que se consideren el tipo de suelo, su granulometría, plasticidad, humedad natural, consistencia compacidad, resistencia, deformación, expansión y agresividad; la situación del nivel freático; las posibles galerías y; las estructuras colindantes, etc.

Entre las acciones que se debe considerar en el cálculo de las cimentaciones están, en primer lugar, los esfuerzos (axil, momentos y cortantes) transmitidos por la estructura. Además está el peso propio de la cimentación, el del suelo y rellenos situados sobre la misma, el empuje de tierras y, si hay agua, el empuje hidrostático (subpresión).

Es práctica habitual separar el cálculo de la cimentación de la estructura soportada. Ésta se analiza en primer lugar, suponiendo que sus pilares están empotrados rígidamente en la cimentación. Luego se calcula la cimentación sometida a acciones opuestas a estas reacciones. Esta forma de proceder presupone que el conjunto formado por la cimentación y el suelo es mucho más rígido que la estructura, de modo que sus pequeños desplazamientos elásticos no alteran apreciablemente los esfuerzos y reacciones de la misma que en general son de apoyo empotrado (Fig. 11). Las reacciones que resultan en estos apoyos se toman como cargas sobre la cimentación para el análisis de ésta y de su interacción con el suelo.

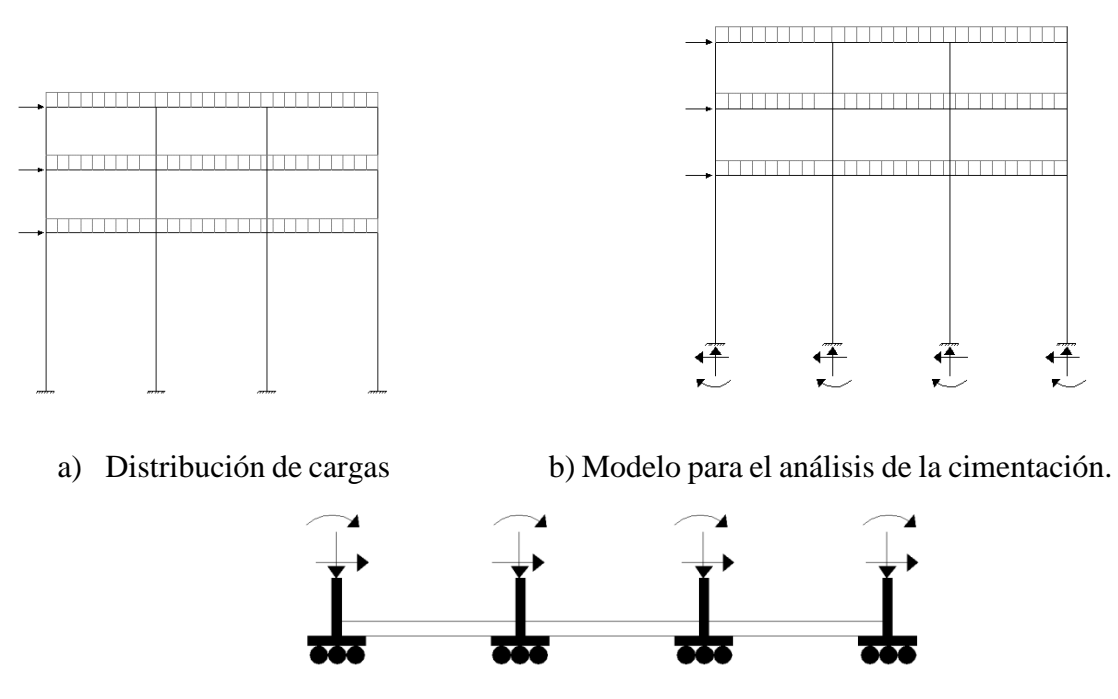

c) Modelos separados para análisis de estructuras y cimentaciones.

*FIGURA 11. Análisis de la cimentación*

**Zapatas aisladas.-** En las zapatas de espesor variable, el canto en el borde debe ser  $h_o \geq \frac{h}{3}$  $\frac{\pi}{3}$  y no menor que 25 centímetros. El ángulo de inclinación suele tomarse  $\beta \leq$ 30°, que corresponde, aproximadamente, al ángulo de talud natural del hormigón fresco, con lo cual podría no ser necesario el empleo de contra encofrado si bien, en este caso, la compactación del hormigón es muy difícil.

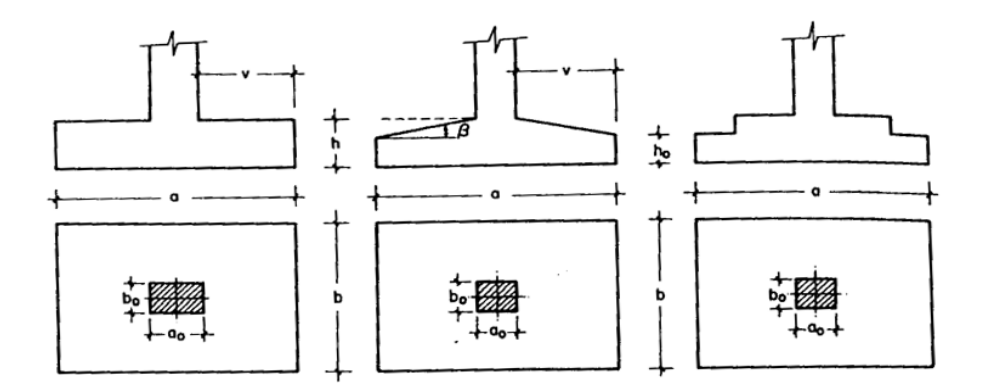

*FIGURA 12. Formas típicas de zapatas aisladas*

**Dimensionamiento de zapatas aisladas con carga centrada.**- Las dimensiones  $a$  y de la planta de la zapata se determinan en función de la tensión admisible para el terreno:

$$
\frac{N+P}{a*b} = \sigma_{adm}
$$

Donde N es la carga centrada de servicio y P el peso propio de la zapata. En principio, para el peso propio se podrá tomar un valor del orden del 10% de N.

Por razones económicas se dimensionan de modo que no necesiten armadura de cortante.

Para ello se recomienda, en el caso de zapatas de espesor constante, no adoptar para el canto útil  $d$  valores inferiores al mayor de los siguientes:

$$
d_1 = \sqrt{\frac{a_0 * b_0}{4} + \frac{a * b}{2 * k - 1}} - \frac{a_0 + b_0}{4}
$$
\n
$$
d_2 = \frac{2 * (a - a_0)}{4 + k}
$$
\n
$$
k = \frac{4 * f_{vd}}{\gamma_f * \sigma_{adm}}
$$
\n
$$
f_{vd} = 0.5 * \sqrt{f_{cd}} \, \left(\frac{kg}{cm^2}\right)
$$
\n
$$
d_3 = \frac{2 * (b - b_0)}{4 + k}
$$

**Determinación de las armaduras de tracción**.- En el caso de zapatas flexibles (aquellas en las que el mayor de sus valores cumple la condición  $v > 2 * h$ ), la determinación de la armadura en tracción debe hacerse aplicando la teoría de flexión en ambas direcciones. Para ello puede usarse la tablas, ábacos y fórmulas simplificadas.

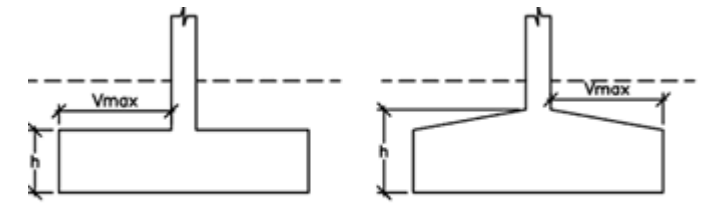

Zapatas Flexibles Vmax>2h

#### *FIGURA 13. Zapatas flexibles*

Las armaduras se determinan en las secciones 1-1 y 1'-1', distanciadas de los paramentos del soporte de hormigón,  $0.15 * a_0 y 0.15 * b_0$ , respectivamente (Fig. 14). El momento de cálculo en la sección 1-1 (Fig. 14 a) en el caso más general de zapatas con carga excéntrica, es:

$$
M_{cd} = b * \left(\frac{a - a_0}{2} + 0.15 * a_0\right)^2 * \left[\frac{1}{2} * \sigma_{1d} + \frac{1}{3} * (\sigma_{max.d} - \sigma_{1d})\right]
$$

Las tensiones  $\sigma_{max,d}$  y  $\sigma_{1d}$  se obtienen a partir de los esfuerzos mayorados del pilar, sin tener en consideración el peso propio de la zapata, usando el método tradicional elástico. Si la carga sobre la zapata es centrada, el momento de cálculo en la sección 1- 1, debido a la carga del terreno  $\sigma_1 = N/(a * b)$  (Fig. 14 b), es:

$$
M_{cd} = \frac{\gamma_f * N}{2a} \left(\frac{a - a_0}{2} + 0.15 * a_0\right)^2
$$

La armadura correspondiente a esta sección, de dimensiones  $b * d$ , puede determinarse mediante las tablas o ábacos correspondientes, no debiendo tomarse para  $d$  valores mayores que 1,5 ∗ v. En el caso más frecuente de aceros de dureza natural muy cómoda la fórmula simplificada es:

$$
\mu = \frac{M_{cd}}{b*d^2 * f_{cd}} \qquad \qquad \omega = \mu(1 + \mu) \qquad \qquad U = A * f_{yd} = \omega * b * d * f_{cd}
$$

No debiendo adoptarse cantos que requieran cuantías superiores a  $0.01(p \le 0.01)$ , por consideraciones de adherencia.

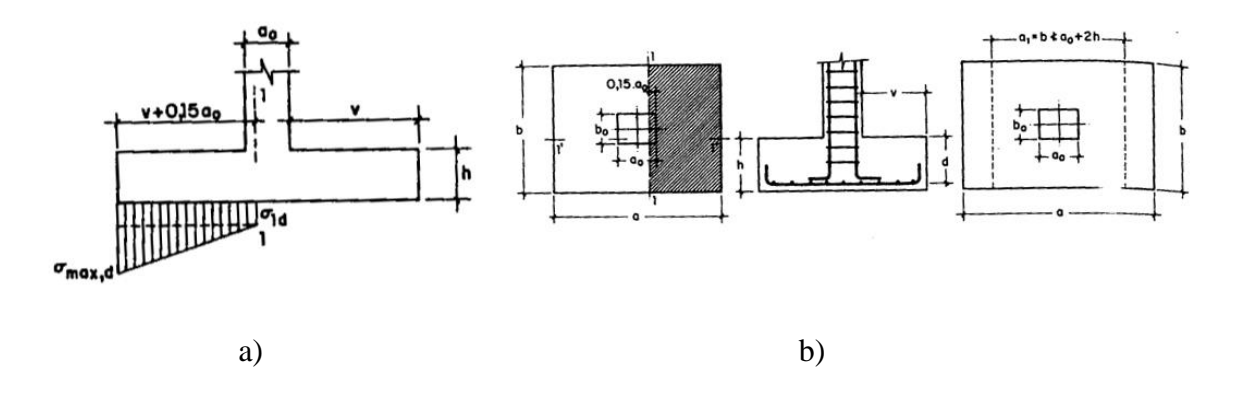

*FIGURA 14. Armadura a tracción en una zapata aislada*

**Zapatas de medianería.-** La carga excéntrica puede serlo por dos motivos, porque existe además del momento axil un momento que descentra la carga o porque la propia carga esté físicamente desplazada del centro de gravedad geométrico de la zapata. Lo último ocurre en zapatas excéntricas, siendo en la práctica el caso más frecuente el de la zapata de medianera. En este caso al no ser uniforme la distribución de presiones, la zapata tiende a girar, produciendo acciones horizontales sobre la estructura y sobre el terreno.

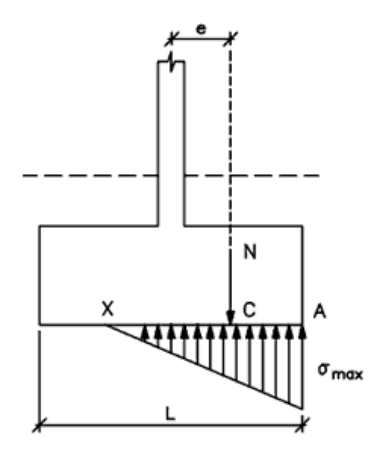

*FIGURA 15. Zapatas de medianería*

Entre las distintas soluciones que existen para resolver el problema de la zapata de medianería, a continuación se estudia a continuación la siguiente:

**Zapata de medianería con viga de riostre**.- Si se une la zapata del soporte de fachada con la correspondiente al soporte inmediato inferior mediante una viga de gran rigidez, puede conseguirse una distribución uniforme para las presiones del terreno (Fig. 16).

Como la rigidez de esta cimentación es muy grande respecto a las correspondientes a los soportes, sus esfuerzos pueden calcularse suponiendo que está apoyada en los mismos. Si  $N_1$  y  $N_2$  son las cargas de servicio transmitidas por los soportes, y  $P_1$  y  $P_2$ los pesos propios de la cimentación, las resultantes de las reacciones del terreno,  $R'_1$  y  $R'_2$ , se determinan mediante las ecuaciones de equilibrio de esfuerzos:

$$
(N_1 + P_1) + (N_2 + P_2) = R'_1 + R'_2
$$
  
\n
$$
R'_1 = N_1 * \frac{l}{l - e} + P_1
$$
  
\n
$$
N_1 * l = (R'_1 - P_1)(l - e)
$$
  
\n
$$
R'_2 = N_2 - N_1 * \frac{e}{l - e} + P_2
$$

Para que el problema tenga solución, es necesario que  $R'_2 > 0$  pues, en caso contrario, la viga centradora podría levantar el soporte interior.

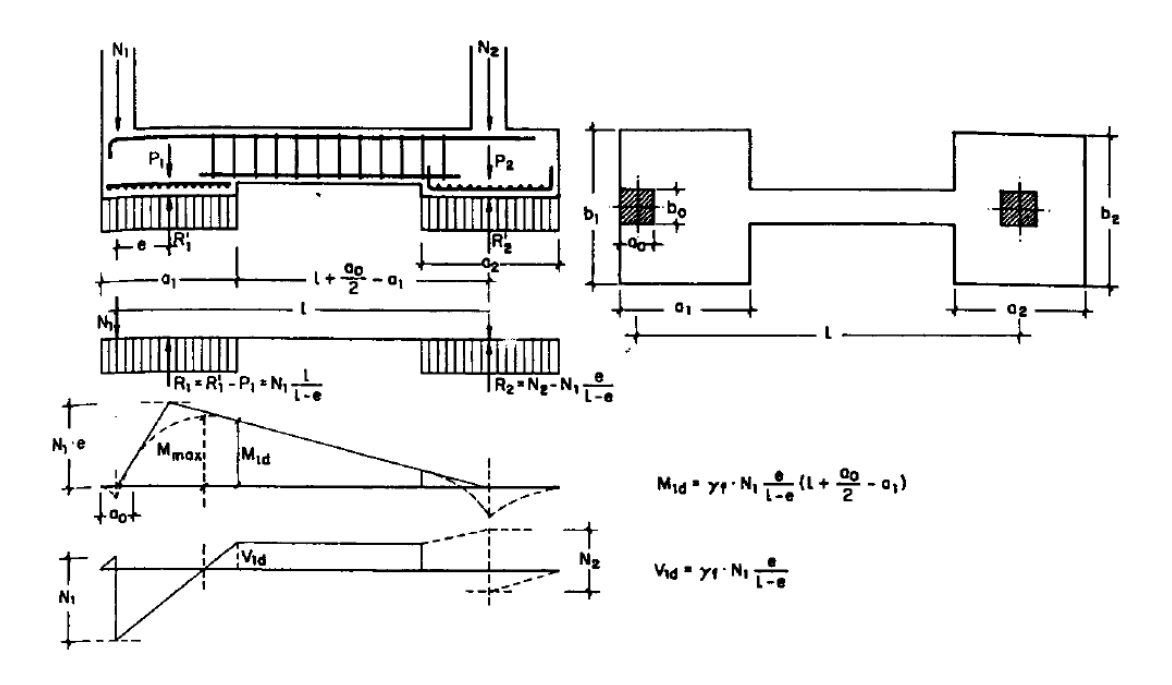

*FIGURA 16. Zapatas de medianería con viga centradora*

a) Dimensionamiento.- Para el caso de la zapata y las dimensiones de la viga centradora deben tomarse valores elevados con objeto de dar rigidez al conjunto. Las dimensiones en planta de la zapata se determinan en función a la resistencia admisible del terreno, mediante las ecuaciones:

$$
\frac{R'_1}{a_1 * b_2} = \sigma_{adm} \qquad \qquad \frac{R'_2}{a_2 * b_2} = \sigma_{adm}
$$

Que será necesario resolver por tanteos al no conocerse, en principio, el peso de la zapata.

Para el cálculo estructural se prescinde del peso propio de la cimentación, es decir, se consideran como acciones del terreno los valores.

$$
\sigma_{r1} = \frac{R_{1d}}{a_1 * b_1}
$$
 con  $R_{1d} = N_{1d} * \frac{l}{l+e}$ 

$$
\sigma_{r2} = \frac{R_{2d}}{a_{2} * b_{2}} \qquad \text{con} \qquad R_{2d} = N_{2d} - N_{1d} * \frac{e}{l - e}
$$

b) Cálculo de la viga centradora.- Como ya ha sido indicado, puede admitirse que la viga centradora está apoyada en los soportes y que sobre ella actúan dos cargas uniformes de longitudes  $a_1 y a_2$ , cuyas respuestas son, respectivamente (Fig. 16).

$$
R_{1d} = N_{1d} * \frac{l}{l-e}
$$
 y  $R_{2d} = N_{2d} - N_{1d} * \frac{e}{l-e}$ 

Las reacciones en los apoyos de esta viga son  $N_{1d}$  y  $N_{2d}$ .

En el caso más frecuente en que el canto de la viga no supera a los de las zapatas, el armado de la viga centradora se efectúa con el  $M_{1d}$  y el cortante  $V_{1d}$ correspondientes al extremo interior de la zapata de medianería, sus valores se han indicado en la parte interior de la fig. 16. La zona de estribos debe prolongarse medio canto en el interior de la zapata.

- c) Cálculo de la zapata de medianería.- Puede admitirse que la zapata está apoyada en la viga centradora, por lo que el cálculo a flexión se hace como el caso zapatas continúas. La armadura principal, paralela a la medianería, se determina como si se tratase de dos voladizos sometidos a la carga  $\sigma_{r1} = \frac{R_{1d}}{q_{1d} + h}$  $\frac{n_{1d}}{a_{1}*b_{1}}$ . Sobre la armadura principal se dispondrá de una armadura de reparto (Fig. 16).
- d) Cálculo de la zapata interior.- El cálculo de la zapata interior se efectúa como el de zapata aislada. Dado que sobre la zapata interior de la viga centradora ejerce una acción vertical hacia arriba, que es favorable, se recomienda no tenerla en cuenta.

### **2.5.4. Escaleras**

La escalera es un conjunto de peldaños dispuestos sobre un plano inclinado con los que se tiene acceso a plantas de distinto nivel.

Existen distintos tipos de escaleras: escalinatas o escaleras exteriores, escaleras rectas, escaleras de caracol, helicoidales, etc.

En la siguiente figura se pueden observar los elementos de una escalera.

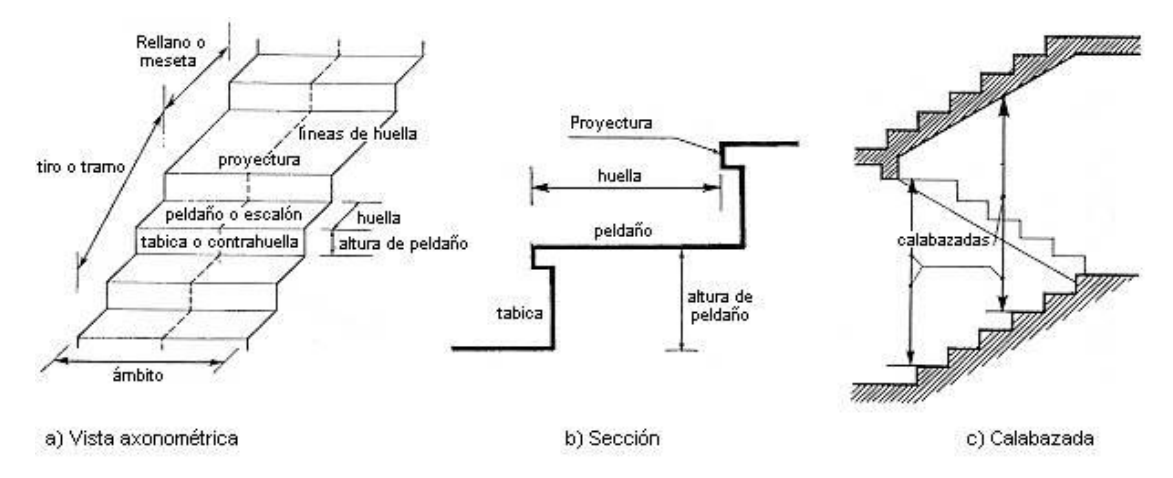

*FIGURA 17. Partes constitutivas de una escalera*

Debido a su inclinación y poca luz, éstas se pueden diseñar como losas macizas a las cuales se les sobreponen los peldaños. Considerando sólo el trabajo a flexión, se puede suponer que la escalera es una losa horizontal, siempre y cuando, el peso de la losa se encuentre, no con su espesor perpendicular sino con la medida vertical de este espesor. El error cometido en esta suposición es mínimo y no afecta el diseño.

Para el diseño se considera las cargas verticales actuando sobre la longitud en proyección horizontal y no en su verdadera longitud inclinada.

La obtención de la armadura longitudinal es análoga al de vigas, por otra parte se debe disponer de una armadura de distribución mínima colocada a lo largo del paso.

#### **2.5.5. Losas alivianadas con viguetas de hormigón pretensado**

Las losas alivianadas son elementos estructurales unidireccionales. Las cargas que actúan sobre las losas son principalmente perpendiculares a su plano, por lo que su comportamiento es de flexión.

El proyecto se elaborará con losas alivianadas, compuestas por viguetas prefabricadas de hormigón pretensado, carpeta de hormigón y complemento aligerado de plastoform. La separación entre viguetas depende de las dimensiones del complemento aligerante que se utilice, normalmente oscila entre 50 y 60 cm medida centro a centro de viguetas, la altura del complemento aligerante depende del claro de la losa y existe desde 10 a 25cm.

La losa de compresión es el concreto colado en obra con el acero de refuerzo requerido, el cual queda encima de las viguetas y bovedillas, siendo su función estructural integrar y dar continuidad al sistema.

Al realizar el colado del concreto en la obra, se integra en forma monolítica la vigueta con la capa de compresión (como si toda se colara al mismo tiempo).

La resistencia mínima del concreto colado en obra será de  $f_c = 210 \ kg/cm^2$ , fabricado con tamaño máximo de agregado de 19mm (3/4"), y debe vibrarse para asegurar su penetración en las cuñas.

Acero de refuerzo en losa de compresión: Se requiere colocar acero de refuerzo en la capa de compresión para resistir los esfuerzos de flexión que se lleguen a presentar así como para evitar agrietamientos por cambios volumétricos debidos a vibraciones de temperatura, el acero de refuerzo calculado es el mismo requerido por contracción y temperatura.

Se colocará una armadura de reparto constituida por barras separadas como máximo 30 cm, y cuya área A, en cm $^{2}/m$ , cumplirá la condición:

$$
Amin \ge \frac{50 * h_0}{f_{sd}} \ge \frac{200}{f_{sd}}
$$

Donde:

Amin (cm<sup>2</sup>/m): Es la armadura de reparto.

 $h_0$ : Espesor de la losa de compresión (cm).

 $f_{sd}$ : Resistencia de cálculo del acero de la armadura de reparto (MPa).

# **2.6. ESTRATEGIA PARA LA EJECUCIÓN DEL PROYECTO**

#### **2.6.1. Especificaciones técnicas**

Las especificaciones técnicas en el caso de la realización de estudios o construcción de obras, forman parte integral del proyecto y complementan lo indicado en los planos

respectivos y en el contrato. Son muy importantes para definir la calidad de los acabados.

Las especificaciones técnicas se encuentran conformadas por los siguientes puntos:

- Definición.
- Materiales, herramientas y equipo.
- Método constructivo.
- Disposición administrativa.
- Medición y forma de pago.

### **2.6.2. Precios unitarios**

Este sistema es analítico por el cual el calculista en base a los pliegos de condiciones y especificaciones técnicas y a los planos arquitectónicos, estructurales constructivos se calcula el precio unitario de cada uno de los ítems que forman parte de la obra como así mismo los correspondientes volúmenes de obra, estableciéndose en cantidades matemáticas parciales las que se engloban en un total.

Estos precios unitarios están compuestos de los siguientes parámetros:

- a) **Costos directos**.- El costo directo del precio unitario de cada ítem debe incluir todos los costos en que se incurre para realizar cada actividad, en general, este costo directo está conformado por tres componentes que dependen del tipo de ítem o actividad que esté presupuestando. (Excavación, hormigón armado para vigas, replanteo, etc.).
- $\checkmark$  Materiales.- Es el costo de los materiales puestos en obra. El costo de los materiales consiste en una cotización adecuada de los materiales a utilizar en una determinada actividad o ítem, esta cotización debe ser diferenciada por el tipo de material y buscando al proveedor más conveniente. El precio a considerar debe ser el **puesto en obra**, por lo tanto, este proceso puede ser afectado por varios factores tales como costos de transporte, formas de pago, volúmenes de compra, ofertas del momento, etc.

Otro aspecto que se debe tomar en cuenta en lo que se refiere a los materiales es el rendimiento que tienen éstos, es decir, la cantidad de material que se necesita en una determinada actividad o ítem.

 $\checkmark$  Mano de obra.- La mano de obra es un recurso determinante en la preparación de los costos unitarios. Se compone de diferentes categorías de personal tales como capataces, albañiles, mano de obra especializada, peones y demás personal que afecta directamente al costo de la obra.

Los salarios de los recursos de mano de obra están basados en el número de horas por día y el número de días por semana. La tasa salarial horaria inclusive: salario básico, beneficios sociales, vacaciones, feriados, sobre tiempos y todos los beneficios legales que la empresa otorgue al país.

 $\checkmark$  Maquinaria, equipo y herramientas.- Es el costo de los equipos, maquinaria y herramientas utilizadas en el ítem que se está analizando.

Este monto está reservado para la reposición del desgaste de las herramientas y equipos menores que son de propiedad de las empresas constructoras. Este insumo, es calculado generalmente como un porcentaje de la mano de obra que varía entre el 4% y el 15% dependiendo de la dificultad del trabajo.

 $\checkmark$  Beneficios sociales.- Las leyes sociales del país determinan el pago de beneficios sociales a todas las personas asalariadas que deben ser involucradas dentro del costo de mano de obra.

Para el mismo se analizan los siguientes tópicos:

- Aporte patronal.
- Bonos y primas.
- Incidencia de la inactividad.
- Cargas sociales:
	- o Incidencia de los Subsidios.
	- o Implementos de trabajo, seguridad industrial e higiene.
	- o Incidencia de la antigüedad.
- Otros.

b) **Costos indirectos**.- Los costos indirectos son aquellos gastos que no son fácilmente cuantificables como para ser cobrados directamente al cliente.

Los costos indirectos incluyen:

- $\checkmark$  Gastos Generales e Imprevistos.- El porcentaje a tomar para gastos generales depende de varios aspectos, siendo su evaluación muy variable y dependiendo del tipo de la obra, pliegos de especificaciones y las expectativas del proyectista.
- $\checkmark$  Utilidad.- Las utilidades deben ser calculadas en base a la política empresarial de cada empresa, al mercado de la construcción, a la dificultad de ejecución de la obra y a su ubicación geográfica (urbana o rural).
- $\checkmark$  Impuestos.- En lo que se refiere a los impuestos, se toma el Impuesto al Valor Agregado (IVA) y el Impuesto a las Transacciones (IT). El impuesto IVA grava sobre toda compra de bienes, muebles y servicios, estando dentro de estos últimos la construcción, su costo es el del 14.94% sobre el costo total neto de la obra y debe ser aplicado sobre los componentes de la estructura de costos.

El IT grava sobre ingresos brutos obtenidos por el ejercicio de cualquier actividad lucrativa, su valor es el del 3.09% sobre el monto de las transacción del contrato de obra.

#### **2.6.3. Cómputos métricos**

Los cómputos métricos se reducen a la medición de longitudes, superficies y volúmenes de las diferentes partes de la obra, recurriendo para ello a la aplicación de fórmulas geométricas y trigonométricas.

#### **2.6.4. Presupuesto**

Un presupuesto es el valor total estimativo del costo que tendrá una construcción al ser terminada, la exactitud de la misma dependerá en mayor medida al desglose de los elementos que constituyen la construcción, cada uno de ellos se halla condicionado a una serie de factores de los cuales algunos son conocidos o son de fácil estimación mientras que otros están sujetos a las estimaciones o criterio del calculista.

#### **2.6.5. Planeamiento y cronograma**

Desde el punto de vista económico, las diferentes posibilidades constructivas y tipológicas, pueden dar lugar a costes de ejecución y plazos muy diferentes.

Un proyecto define una combinación de actividades interrelacionadas que deben ejecutarse en un cierto orden antes que el trabajo completo pueda terminarse. Las actividades están interrelacionadas en una secuencia lógica en el sentido que algunas de ellas no pueden comenzar hasta que otras se hayan terminado. Una actividad en un proyecto, usualmente se ve como un trabajo que requiere tiempo y recursos para su terminación.

Para poder realizar un proyecto en tiempo y costo adecuados es necesario elaborar un plan en base al cual se pueda programar y controlar una obra.

Partiendo de aquí se puede entender como la planificación a la formulación de un conjunto de acciones sucesivas que sirva de guía para la realización del proyecto.

Tanto la planificación como la programación de una obra se realizan antes de comenzar el proyecto, y son herramientas importantes para poder controlar el mismo. Aunque a veces es necesario reprogramar y replantear.

Existen diversos tipos de técnicas de programación, unas son muy sencillas en su elaboración y fáciles de interpretar, pero tienen ciertas limitaciones. Otras son bastantes útiles pero complejas en su elaboración. De las cuales mencionamos las siguientes:

- Diagrama de Barras.
- Curvas de producción acumulada.
- Método de la Ruta Crítica (Critical Path Method, CPM).
- Red de procedencias.
- PERT (Program Evaluation Review Technique).
- Diagrama de Tiempo y espacio.

Para el presente proyecto se seleccionó la técnica del diagrama de GANTT o diagrama de barras.

# **3. INGENIERÍA DEL PROYECTO**

## **3.1. ANÁLISIS DEL LEVANTAMIENTO TOPOGRÁFICO**

El plano topográfico fue proporcionado por la entidad (Sub Gobernación de Padcaya), el cual refleja una superficie con muy poco desnivel por lo que no es relevante realizar trabajos de nivelación del terreno (Anexo II).

## **3.2. ANÁLISIS DEL ESTUDIO DE SUELOS**

Para determinar la calidad del terreno donde se fundará la estructura se realizó un análisis de suelos. El informe de dicho análisis se encuentra en Anexos, el cual es un documento proporcionado por la Sub Gobernación de Padcaya.

El resultado del informe del estudio de suelo a una profundidad de 3 m. indica que el terreno es grava y arena limosa con densidad compacta, con clasificación según la AASHTO de A-2-4 (0), la capacidad portante del material es de 3,15 kg/cm por lo que la profundidad recomendada para fundar es de 2m.

Los resultados del estudio de suelos se encuentran en (Anexo I)

## **3.3. ANÁLISIS DEL DISEÑO ARQUITECTÓNICO**

El diseño arquitectónico del colegio es un rectángulo con simetría de vigas, columnas, losas y cerchas, de dos plantas. A continuación se presenta el diseño arquitectónico.

### **3.4. PLANTEAMIENTO ESTRUCTURAL**

### **3.4.1. Estructura de cubierta**

Las cerchas son estructuras planas, constituida por elementos longitudinales o cuerdas y barras verticales o diagonales sometidas principalmente a esfuerzos de tracción o compresión.

Una estructura totalmente logra su estabilidad mediante una estructura base que es el triángulo, y asegura su estabilidad si al triángulo base se le aumenta dos barras formando un nudo.

Grado estático =  $2 N^{\circ}$  de nudos – N° de barras – N° de reacciones

### **3.4.2. Estructura de la edificación**

Los pórticos de la estructura están compuestos de columnas de sección cuadrada y vigas de arriostramiento (sobre cimientos y encadenado) de sección rectangular. Las losas serán aligeradas.

#### **3.4.3. Estructuras complementarias**

Para la escalera el tipo de apoyo a nivel de planta superior e inferior se supone empotrado, es decir como un pórtico con un momento en el descanso intermedio transferido entre las ramas por una torsión desarrollada a través del descanso.

### **3.4.4. Fundaciones**

En cuanto a las fundaciones, están compuestas de zapatas aisladas, puesto que las cargas provenientes de la estructuras son moderadas por tratarse de una edificación de dos plantas.

## **3.5. ANÁLISIS, CÁLCULO Y DISEÑO ESTRUCTURAL**

### **3.5.1. Estructura de sustentación de cubierta**

### **Análisis de carga**

Las cargas a considerar para la cubierta serán: Cargas permanentes y cargas variables.

#### **Fuerzas normales**

Luego de la idealización de la cercha se obtuvo las fuerzas normales en los elementos de la cercha los cuales permiten realizar su diseño.

## **Diseño de la cubierta**

El diseño de la cubierta está basado en el "Manual de Diseño para Maderas del Grupo Andino". El cálculo de las fuerzas internas en las cerchas se realizó con la ayuda del programa SAP2000 versión 16, el dimensionamiento de cada elemento a compresión o tracción que compone la cercha se calculó utilizando planillas de Excel.

Para determinar el peso propio se adoptarán las dimensiones reales de la sección y para el cálculo las escuadrías de cálculo reducidas como indica el "Manual de Diseño para Maderas del Grupo Andino".

Previamente al diseño de la cercha se realizará el diseño del entablado, la correa que va apoyada sobre la cercha, una vez dimensionada la misma tendremos el peso de la correa y su acción sobre la cercha.

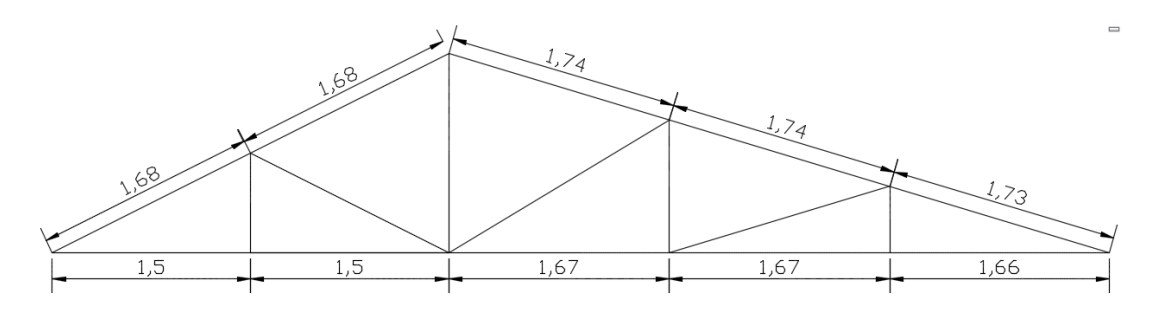

Para las demás cerchas se siguió el mismo análisis que el que se diseñará a continuación.

## **Especificaciones técnicas de la madera**

Tipo de madera: Grupo B.

Esfuerzo admisible a flexión (f<sub>m</sub>): 150 kg/cm<sup>2</sup>.

Esfuerzo admisible a tracción paralela ( $f_t$ ): 105 kg/cm<sup>2</sup>.

Esfuerzo admisible a compresión paralela ( $f_{c}$ <sub>II</sub>): 110 kg/cm<sup>2</sup>.

Esfuerzo admisible a corte  $(f_v)$ : 12 kg/cm<sup>2</sup>.

Módulo de elasticidad mínimo ( $E_{min}$ ): 75000kg/cm<sup>2</sup>.

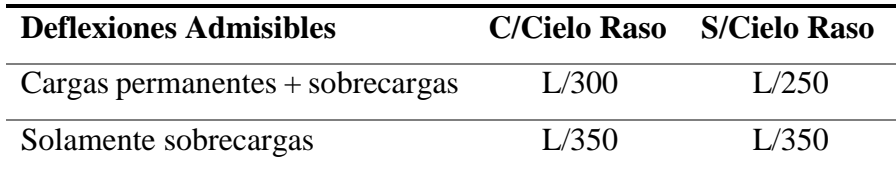

### **Especificaciones de la teja colonial**

Longitud total: 0,50m.

Longitud efectiva: 0,45m.

Base superior: 0,22m.

Peso de la teja: 2 kg.

Área de una teja:  $0,1 \text{ m}^2$ .

## **Especificaciones de la cercha**

Pendiente: 50% y 30%

Ángulo de inclinación: 26,56º y 16,7º

Separación de las cerchas: 1,40m.

## **Dimensionamiento del entablado**

Se considerará un entablado de 2 cm de espesor de madera tipo B.

### **Cargas que actúan sobre el entablado**

## **Peso propio**

De tabla 8.10 de Manual de Diseño de Maderas del grupo Pacto Andino

 $W = 25 \text{ kg/m}^2$ 

Peso de la teja = 2kg.

Área de una teja = 0,1 m<sup>2</sup>.

Peso de la teja por metro cuadrado W=20 kg/m<sup>2</sup>

0.50m.  $\mathcal{Q}_{28m}$ 0.22m

#### **Sobrecarga de diseño**

Sobrecarga de diseño Wsc =80 kg/m<sup>2</sup>

## **Cargas de viento**

Velocidad del viento = 120 km/s

Carga de viento = 
$$
120^2 * 0.00483 = 69.552
$$
 kg/m<sup>2</sup>

#### **α = 26,56º y 16,7º**

Con este ángulo de inclinación hallamos los coeficientes eólicos tanto en barlovento como en sotavento y obtenemos:

C1= -0,18 barlovento

C<sub>2</sub>=  $-0.40$  sotavento

*Carga de viento* =  $-0.18 * 69.552 = -12,315 kg/m<sup>2</sup>$  Barlovento (succión) *Carga de viento* =  $-0.40 * 69.552 = -27.821 kg/m<sup>2</sup>$  Sotavento (succión)

## **Carga actuante sobre el entablado**

$$
Carga\ total = (25 + 20 + 80) * \sin 73.3 - 12.315 = 107.413 \frac{kg}{m^2}
$$

De tabla 8.12 del manual del Pacto Andino obtenemos la carga admisible para entablados de madera tipo B con un espesor de 2 cm.

$$
Q_{adm} \geq Q_{Total}
$$

151,860 
$$
\frac{kg}{m^2} \ge 107,413 \frac{kg}{m^2}
$$
 *CUMPLE*!!

#### **Dimensionamiento de la correa**

#### **Cargas que actúan sobre la correa**

Peso de la teja por metro cuadrado W=20 kg/m<sup>2</sup>

Peso del entablado  $W=25$  kg/m<sup>2</sup>

Sobrecarga de diseño Wsc =80 kg/m<sup>2</sup>

Peso propio de la correa, asumiendo una sección de 2"x 2" tenemos (Ver Tabla 13.1 de Manual de Pacto Andino):

 $W=1.6$  kg/m

 $W = (20 + 25 + 80) * 1,74 = 217,75 \ kg/m$ 

 $W_{vertical} = (217,75 + 1,60) * \cos 16,7 = 210,098 kg/m$ 

 $W_{horizontal} = (217,75 + 1,60) *$  seno 16,7 = 63,032 kg/m

### **Carga de viento**

Velocidad del viento = 120 km/s

Carga de viento =  $120^2 * 0,00483 = 69,552 kg/m^2$ 

*Carga de viento* =  $-0.18 * 69.552 = -12.315 kg/m<sup>2</sup>$  Barlovento (succión) *Carga de viento* =  $-0.40 * 69.552 = -27.821 kg/m<sup>2</sup>$  Sotavento (succión) Carga sobre la correa carga de viento =  $-12,315 * 1,74 = -21,428kg/m$  Barlovento (succión) carga de viento =  $-27,821 * 1,74 = -48,408 kg/m$  Sotavento (succión) Carga sobre la correa Barlovento (succión)

 $W_{vertical} = -21,428 * \cos 16,7 = -20,524 \ kg/m$ 

 $W_{horizontal} = -21,428$  ∗ seno 16,7 = -6,158 kg/m

Sotavento (succión)

 $W_{vertical} = -48,408 * \cos 16,7 = -46,366 kg/m$ 

 $W_{horizontal} = 48,408 *$  seno 16,7 = 13,105  $kg/m$ 

### **Cargas aplicadas a la correa**

carga total vertical = 189,574  $kg/m$ 

 $carga$  horizontal = 76,137  $kg/m$ 

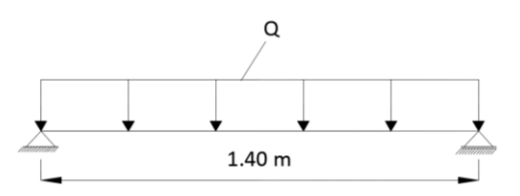

El momento máximo positivo es:

$$
M = \frac{q * L^2}{8}
$$
  $M = \frac{189.574 * 1.40^2}{8}$   $M = 46.446 kg * m$ 

## **Verificación a flexión**

Como la estructura de las correas no tiene restricción lateral, se debe calcular una nueva tensión admisible a flexión mediante la siguiente fórmula.

$$
F'_m = F_m * \left[1 - \frac{L}{100 * b}\right]
$$

Donde:

 $F_m$ : Esfuerzo admisible a flexión (Grupo B) = 150 kg/cm<sup>2</sup>

- L: Mayor luz enriquecida  $= 140$  cm.
- b: Base adoptada  $=$  4 cm.

$$
F'_m = 150 * \left[1 - \frac{140}{100 * 4}\right] = 97.5 kg/cm^2
$$

El módulo resistente mínimo es:

$$
Wx_{min} = \frac{M_{max}}{F_m}
$$

$$
Wx_{min} = \frac{46,446 * 100}{97,5} = 47,636 \text{ cm}^3
$$

Comparando el módulo resistente mínimo con la tabla de dimensiones reales y comerciales de la madera, observamos que el módulo resistente más próximo es de sección  $3$ "x 4", con un módulo resistente de 58,5 cm<sup>3</sup>.

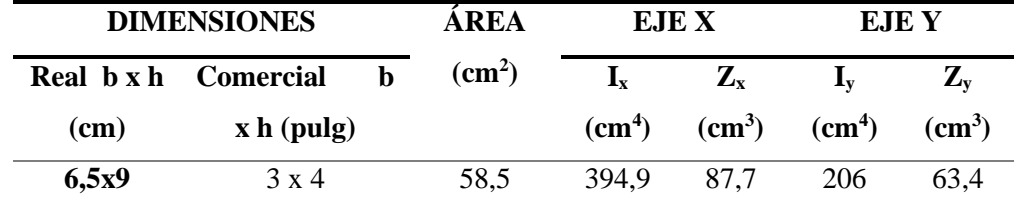

Con la sección obtenida verificamos a la flexión.

$$
f_m = \frac{M_{\text{max}}}{W_x} \leq F'_m
$$

Reemplazando los valores tenemos:

$$
f_m = \frac{46,446 * 100}{58,5} = 79,395 \, kg/cm^2
$$
\n
$$
f_m = 79,395 \frac{kg}{cm^2} \le 97,5 \frac{kg}{cm^2} \quad CUMPLE
$$

## **Verificación al corte**

El cortante máximo será:

$$
V_{\text{max}} = \frac{q * L}{2} = \frac{189,574 * 1.40}{2} = 132,702 \text{ kg}
$$

El cortante máximo en el apoyo será:  $V_1$ = 132,702 kg.

Esfuerzo admisible al corte  $(F_v) = 12 \text{ kg/cm}^2$  (Ver Tabla 8.4 del Manual de diseño para maderas del Grupo Andino)

$$
f_v = \frac{3}{2} * \frac{V_1}{b * h} \le F_v
$$
  

$$
f_v = \frac{3}{2} * \frac{132,702}{6,5 * 9} = 3,403 \text{ kg/cm}^2
$$
  

$$
f_v = 3,65 \frac{kg}{cm^2} \le 12 \frac{kg}{cm^2} \quad \text{CUMPLE}
$$

## **Verificación a la flecha**

$$
I = 394,90 \text{ cm}^4
$$

$$
Q = 189,574 \text{ kg/m}
$$

$$
L = 140 \text{ cm}
$$

De Tabla 8.1 del Manual de diseño para maderas del Grupo Andino obtenemos que para una deflexión máxima aplicando tanto la carga permanentes como sobrecargas.

$$
flecha máxima admisible = \bar{y} = \frac{L}{300} = \frac{140}{300} = 0.47 \text{ cm}.
$$

$$
y = \frac{5}{384} * \frac{q * L^4}{E * I} \le \bar{y}
$$

$$
y = \frac{5}{384} * \frac{1,8957 * 140^4}{75000 * 394,90} = \text{cm}
$$

$$
y = 0.320 \text{ cm} \le 0.47 \text{ cm} \quad \text{CUMPLE}
$$

Diseñada la correa calculamos su peso propio (Ver tabla 13.1 del Manual de Diseño para Maderas del Grupo Andino) y volvemos a realizar las verificaciones:

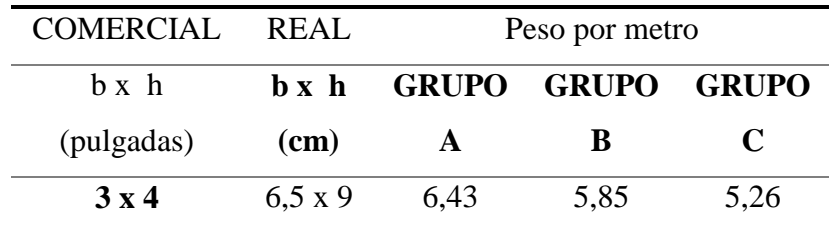

Carga sobre la correa (q):

$$
q = 189,574 + 5.85 - 1.6 = 193,824kg/m
$$

El momento máximo positivo es:

$$
M = \frac{q * L^2}{8}
$$
  $M = \frac{193,824 * 1.40^2}{8}$   $M = 48,487 kg * m$ 

# **Verificación a flexión**

Como la estructura de las correas no tiene restricción lateral, se debe calcular una nueva tensión admisible a flexión mediante la siguiente fórmula.

$$
F'_{m} = F_{m} * \left[1 - \frac{L}{100 * b}\right]
$$

Donde:

- $F_m$ : Esfuerzo admisible a flexión (Grupo B) = 150 kg/cm<sup>2</sup>
- L: Mayor luz enriquecida = 140 cm.
- b: Base  $= 6.5$  cm.

$$
F'_m = 150 * \left[1 - \frac{140}{100 * 6.5}\right] = 117,692 kg/cm^2
$$

El módulo resistente mínimo es:

$$
Wx_{min} = \frac{M_{max}}{F_m}
$$

$$
Wx_{min} = \frac{48,487 * 100}{117,692} = 41,198 \text{ cm}^3
$$

Comparando el módulo resistente mínimo con la tabla de dimensiones reales y comerciales de la madera, observamos que el módulo resistente más próximo es de sección  $3$ "x 4", con un módulo resistente de 58,5 cm<sup>3</sup>.

Con la sección obtenida verificamos a la flexión.

$$
f_m = \frac{M_{\text{max}}}{W_x} \leq F'_m
$$

Reemplazando los valores tenemos:

$$
f_m = \frac{48,487 * 100}{58,5} = 82,884 \text{ kg/cm}^2
$$

$$
f_m = 82,884 \frac{kg}{cm^2} \le 117,692 \frac{kg}{cm^2} \quad CUMPLE
$$

## **Verificación al corte**

El cortante máximo será:

$$
V_{\text{max}} = \frac{q * L}{2} = \frac{193,824 * 1,40}{2} = 135,677 \text{ kg}
$$

El cortante máximo en el apoyo será:  $V_1$ = 135,677 kg.

Esfuerzo admisible al corte ( $F_v$ ) = 12 kg/cm<sup>2</sup>

$$
f_v = \frac{3}{2} * \frac{V_1}{b * h} \le F_v
$$
  

$$
f_v = \frac{3}{2} * \frac{135,677}{6,5 * 9} = 3,479 \text{ kg/cm}^2
$$
  

$$
f_v = 3,479 \frac{kg}{cm^2} \le 12 \frac{kg}{cm^2} \quad \text{CUMPLE}
$$

## **Verificación a la flecha**

- $E_{min} = 75000 \text{ kg/cm}^2$
- $I = 394,90$  cm<sup>4</sup>
- $Q = 193,824$  kg/m

 $L = 140$  cm

De la norma obtenemos que para una deflexión máxima aplicando tanto la carga permanentes como sobrecargas.

$$
flecha máxima admisible = \bar{y} = \frac{L}{300} = \frac{140}{300} = 0.47 \text{ cm}.
$$

$$
y = \frac{5}{384} * \frac{q * L^4}{E * I} \le \bar{y}
$$

$$
y = \frac{5}{384} * \frac{1.938 * 140^4}{75000 * 394,90} = 0.327 \text{ cm}
$$

$$
y = 0.327 \text{ cm} \le 0.47 \text{ cm} \quad \text{CUMPLE}
$$

### **Diseño de la cercha**

## **Cargas que actúan en el nudo**

Para obtener la carga que actúa en el nudo debido al peso propio de la teja, el viento, el peso de la correa, entablado y cercha, sobrecarga de diseño, esto se multiplica por el área de influencia que actúan en el nudo así obtenemos una carga puntual aplicada a la cercha.

Generalmente se considera un 10% de la carga total para el peso propio de la cercha.

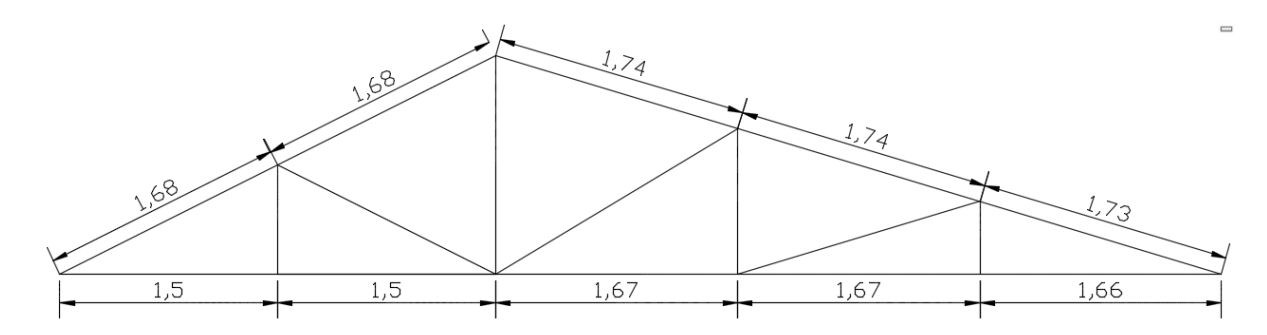

## **Cargas verticales debido a carga muerta y carga viva**

Carga en el nudo 1  $P_1 = 132,71$  kg Carga en el nudo 2  $P_2 = 265,42 \text{ kg}$ Carga en el nudo 3  $P_3 = 265,89$  kg

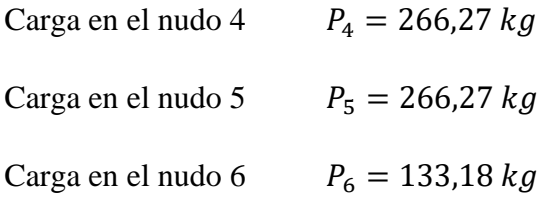

# **Carga actuante en el nudo debido al cielo raso**

La carga debido al cielo raso es una carga distribuida y se la debe idealizar de tal forma que actúe una carga equivalente en los nudos.

Carga del cielo raso =  $25 \text{kg/m}^2$ .

Separación de las cerchas (S) =1,40 m.

Carga distribuida debido al cielo raso = Carga del cielo raso \*S

$$
Carga = 25 \frac{kg}{m^2} * 1,40 \; m = 35 \; kg/m
$$

Por lo tanto las cargas puntuales debido al cielo raso serán:

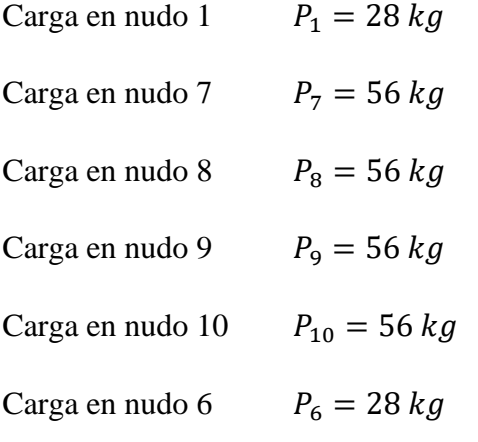

# **Carga actuante en el nudo debido a la cumbrera**

Largo  $= 1,40$  m

Ancho =  $0,22$  m

Peso de la teja =  $20 \text{ kg/m}^2$ 

# Peso cumbrera =  $0.22 * 1.40 * 20 = 6.16 kg$

Carga en el nudo 3  $P_3 = 6,16 kg$ 

# **Cargas horizontales**

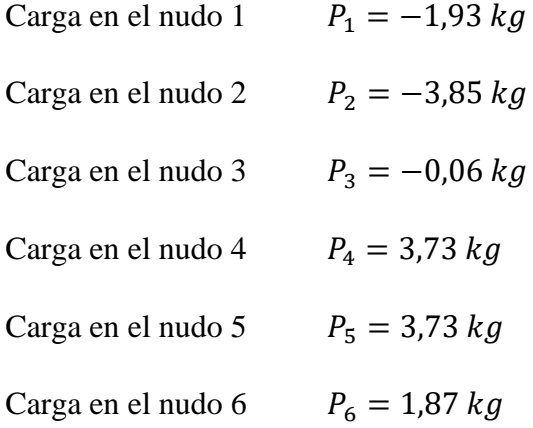

Finalmente la carga actuante en los nudos de la cercha serán las siguientes:

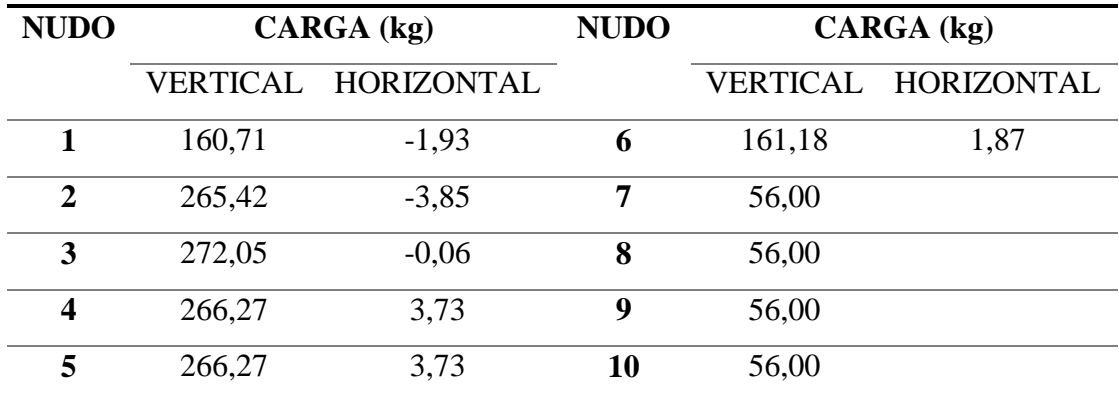

Una vez resuelta la cercha con el programa SAP 2000 Versión 16 se obtiene los siguientes resultados de las barras más solicitadas.

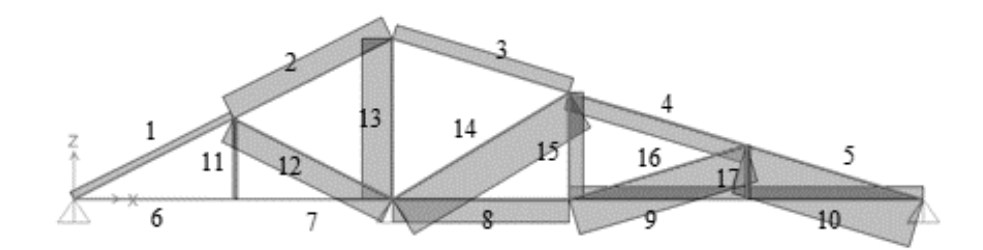

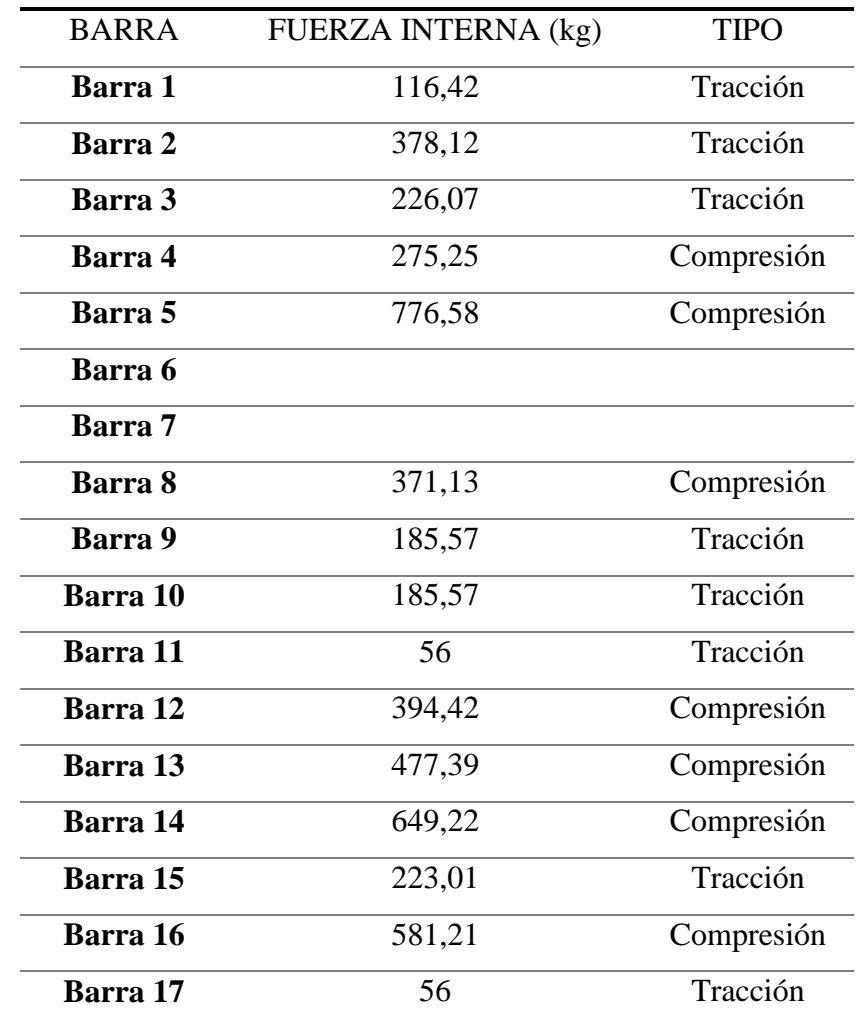

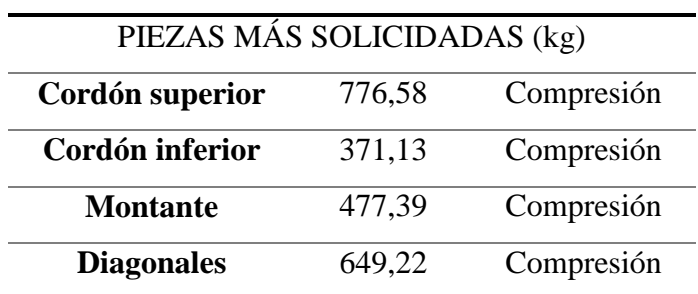

 $\overline{a}$ 

### **Dimensionamiento del cordón superior**

Para el dimensionamiento del cordón superior se toma la mayor solicitación de todas las barras superiores con el fin de uniformizar la sección del mismo.

$$
Ck = 0.7025 * \sqrt{\frac{E_{min}}{fc}} = 0.7025 * \sqrt{\frac{75000}{110}} \qquad Ck = 18.34
$$

Ahora asumimos una sección de 21/2"x 6" (sección comercial) 5 cm x 14 cm (sección real) con área de 70 cm<sup>2</sup>

**Esbeltez:**

$$
L_{ef} = 1.74\ m
$$

$$
\lambda_{y} = \frac{L_{ef}}{b} = \frac{1,74m}{0,05m} \qquad \qquad \lambda_{y} = 34,80
$$

$$
Ck < \lambda_y < 50 \qquad columna \; large!
$$

**Carga admisible**:

$$
N_{max} = 776,58 kg
$$

$$
N_{adm} = 0.329 * \frac{E_{min} * A}{\lambda^2} = 1426.25 kg
$$

$$
N_{adm} > N_{max} \text{ ok cumple!}
$$

## **Dimensionamiento del cordón inferior**

Al igual que en el cordón superior se toma la máxima solicitación de todos las barras inferiores.

$$
Ck = 0.7025 * \sqrt{\frac{E_{min}}{fc}} = 0.7025 * \sqrt{\frac{75000}{110}} \qquad Ck = 18.34
$$

Ahora asumimos una sección de 21/2"x 6" (sección comercial) 5 cm x 14 cm (sección real) con área de 70 cm2

**Esbeltez:**

$$
L_{ef} = 1.67 \ m
$$

$$
\lambda_{y} = \frac{L_{ef}}{b} = \frac{1,67m}{0,05m} \qquad \lambda_{y} = 34,80
$$

$$
Ck < \lambda_y < 50 \qquad \text{column } large!
$$

**Carga admisible**:

$$
N_{max} = 371,13 kg
$$
  

$$
N_{adm} = 0,329 * \frac{E_{min} * A}{\lambda^2} = 1426,25 kg
$$
  

$$
N_{adm} > N_{max} ok \text{ cumple!}
$$

## **Dimensionamiento de las barras diagonales y de montante**

Se diseñará estos elementos con la solicitación más crítica tanto en las diagonales como en el montante para uniformizar las secciones en los empalmes.

$$
Ck = 0.7025 * \sqrt{\frac{E_{min}}{fc}} = 0.7025 * \sqrt{\frac{75000}{110}} \qquad Ck = 18.34
$$

Ahora asumimos una sección de 21/2"x 4" (sección comercial) 5 cm x 9 cm (sección real) con área de 45 cm<sup>2</sup>

**Esbeltez:**

$$
L_{ef} = 1.50\ m
$$

$$
\lambda_y = \frac{L_{ef}}{b} = \frac{1,50m}{0,050m} \qquad \lambda_y = 30
$$

$$
Ck < \lambda_y < 50 \qquad \text{column } large!
$$

**Carga admisible**:

$$
N_{max} = 649,22 kg
$$

$$
N_{adm} = 0.329 * \frac{E_{min} * A}{\lambda^2} = 1233.75 kg
$$

$$
N_{adm} > N_{max} \text{ ok cumple!}
$$

## **Cálculo del número de pernos**

Se adoptará pernos de ∅ **3/8" y 6,5 cm** de largo, estos tienen una resistencia (cuando se emplea madera de tipo "B" y se utilizan pletinas) a la tracción de 578,75 Kg y a la compresión de 257,5 Kg.

# **N° de pernos cordón superior**

$$
N_{max} = 776.58 \text{ kg}
$$

$$
N^{\circ} \text{ pernos} = \frac{776.58 \text{ kg}}{257.5 \text{ kg}} = 3
$$

Con una sección de 3" x 4" tenemos un área de 58,5 cm<sup>2</sup>

$$
A_{nec} = \frac{N_{max}}{fc} = \frac{776,58 \text{ kg}}{110 \text{ kg/cm2}} \qquad A_{nec} = 7,06 \text{ cm}^2
$$

$$
A_{dis} = A_T - A_A
$$

 $A_A$  = área que abarcan pernos alineados.

$$
A_A = 3 * \left(\frac{3"}{8} + \frac{1"}{16}\right) * \frac{6,50cm}{2,54cm} * 1"
$$
  

$$
A_A = 3,359 plg2 = 21,67 cm2
$$
  

$$
A_{dis} = 70 cm2 - 21,67 cm2 = 48,33 cm2
$$
  

$$
A_{dis} > A_{nec} \text{ ok cumple!}.
$$

**N° de pernos cordón inferior**

$$
N_{max} = 371,13 \text{ kg}
$$

$$
N^{\circ} \text{ pernos} = \frac{371,13 \text{ kg}}{257.5 \text{ kg}} = 2
$$

Con una sección de  $21/2$ " x 6" tenemos un área de 70 cm<sup>2</sup>.

$$
A_{nec} = \frac{N_{max}}{fc} = \frac{371,13 \text{ kg}}{110 \text{ kg/cm2}}
$$

$$
A_{nec} = 3,37 \text{ cm2}
$$

$$
A_{dis} = A_T - A_A
$$

 $A_A$  = área que abarcan pernos alineados.

$$
A_A = 2 * \left(\frac{3"}{8} + \frac{1"}{16}\right) * \frac{6,50cm}{2,54cm} * 1"
$$
  

$$
A_A = 2,24 plg2 = 14,45 cm2
$$
  

$$
A_{dis} = 70 cm2 - 14,45 cm2 = 55,55 cm2
$$
  

$$
A_{dis} > A_{nec} \text{ ok cumple!}.
$$

**N° de pernos en barras interiores**

$$
N_{max} = 649,22 \text{ kg}
$$

$$
N^{\circ} \text{pernos} = \frac{649,22 \text{ kg}}{257.5 \text{ kg}} = 3
$$

Con una sección de 21/2" x 4" tenemos un área de 45 cm<sup>2</sup>

$$
A_{nec} = \frac{N_{max}}{fc} = \frac{649,22 \text{ kg}}{110 \text{ kg/cm}^2}
$$

$$
A_{nec} = 5,902 \text{ cm}^2
$$

$$
A_{dis} = A_T - A_A
$$

 $A_A$  = área que abarcan pernos alineados.

$$
A_A = 3 * \left(\frac{3"}{8} + \frac{1"}{16}\right) * \frac{6,50 \text{ cm}}{2,54 \text{ cm}} * 1"
$$
  

$$
A_A = 2,58 \text{ plg2} = 16,67 \text{ cm}^2
$$
  

$$
A_{dis} = 45 \text{ cm2} - 16,67 \text{ cm2} = 28,33 \text{ cm}^2
$$

 $A_{dis} > A_{nec}$  ok cumple!.

Finalmente se tiene:

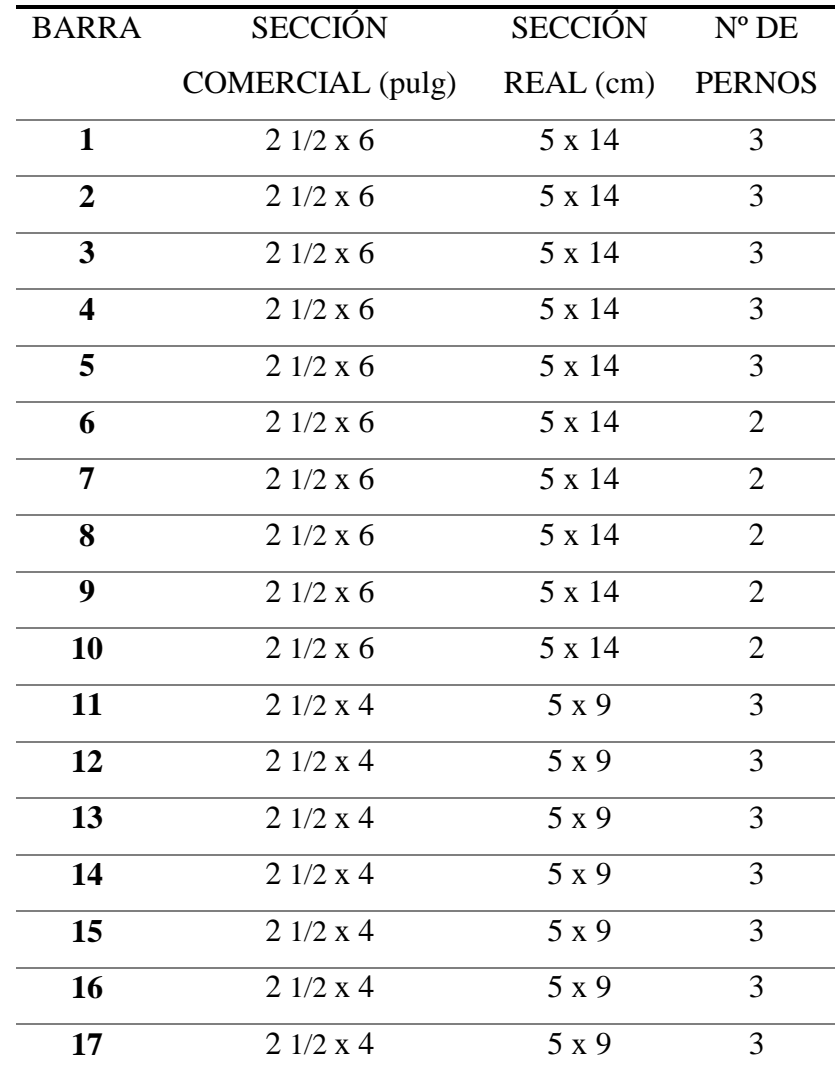

Por efectos del viento se presenta una reacción horizontal el los apoyos laterales por lo cual se calcula la sujeción en los apoyos considerando estos como fijos y móviles a la vez, por esta razón en la práctica se materializan los apoyos como taladros ovalados en las planchas metálicas de unión con los soportes para permitir un cierto movimiento en la estructura.

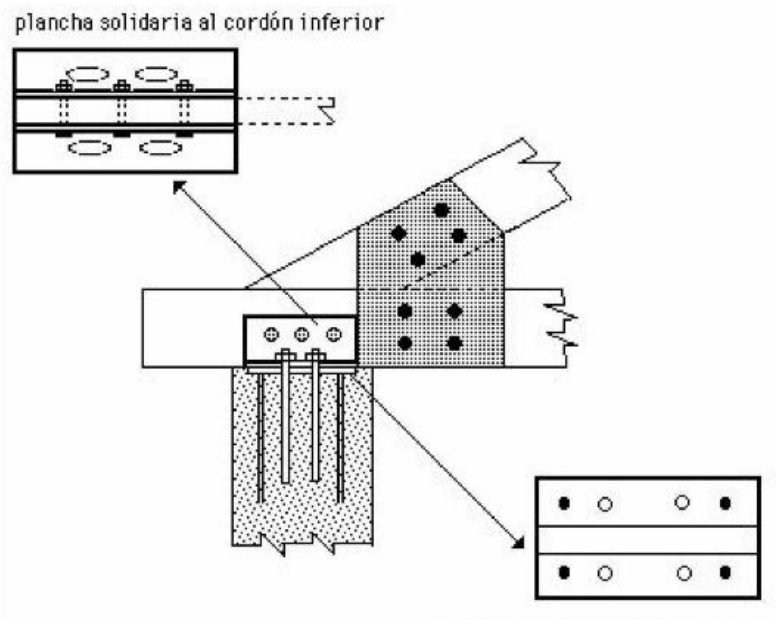

plancha solidadaria a la columna

*FIGURA 18. Ejemplo de sujeción en los apoyos*

Cálculo de la palca de anclaje para la sujeción en los apoyos

Asumimos las dimensiones

 $N=20$  cm

B= 20 cm

Cálculo del espesor de la placa

 $R = 575,05$  kg

Separación de placas  $= 0.50$  cm

Ancho del alma de la sección = 25 cm

Cálculo del voladizo de la placa

$$
n = \frac{B - Sep. Plac. -(2 * t_w)}{2} = 9{,}50cm
$$
Espesor de la placa

$$
T = \sqrt{\frac{2 * R * n}{0.9 * B * N * 2500}} = 0.34 \text{ cm}
$$

Adoptamos un espesor de 1 cm para cada placa de acero.

## **PL 20x20x1 cm**

Diseño del perno del anclaje

Determinación del área del perno de anclaje

$$
A_g = \frac{R}{0.75 * \emptyset_t * 4100} = 0.25 \, \text{cm}^2
$$
\n
$$
d = 0.56 \, \text{cm}
$$

Asumimos un diámetro de 5/8 pulg.

Determinamos el área de la superficie requerida

$$
A_{psf} = \frac{R}{4 * \emptyset_t * \sqrt{f'_c}} = 14,848 \, \text{cm}^2
$$

Determinación de la longitud del perno de anclaje

$$
L=2,17 \, \text{cm}
$$

Tomando en cuenta la siguiente tabla de referencia para la longitud de anclaje de los pernos.

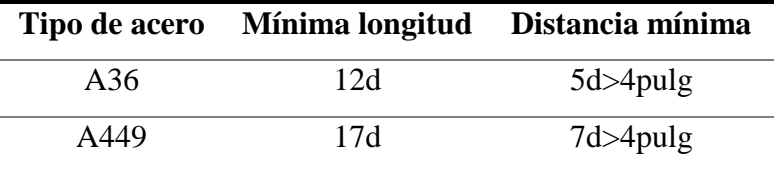

$$
L = 6.875 pulg = 17.46 cm
$$
  
En resumen tenemos: **PL 20x20x1 cm L=18 cm D=5/8**"

## **3.5.2. Estructura de sustentación de la edificación**

#### **Análisis de cargas**

Para el establecimiento de las acciones de cálculo, se procederá a escoger las acciones correspondientes a la estructura.

Para los estados límites últimos:

Acciones directas

- $\triangleright$  Cargas permanentes: si su efecto es desfavorable se tomará el valor mayorado con los coeficientes respectivos, si su efecto es favorable el coeficiente será de 0,90 aplicado a todas las acciones.
- Cargas variables: Si su efecto es desfavorable se tomará el valor mayorado con los coeficientes respectivos, si su efecto es desfavorable será 0.

Sobre carga de uso

Para el proyecto se considerará las sobrecargas especificadas en el siguiente cuadro.

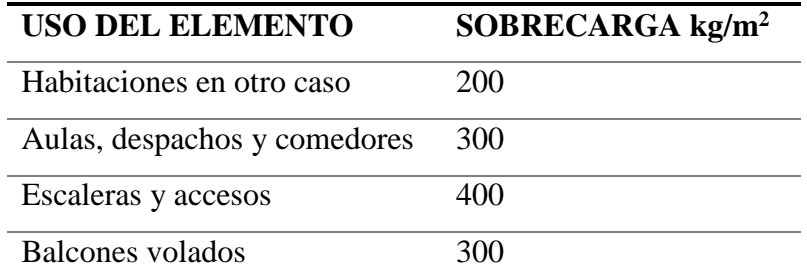

*Tabla IX. Sobrecargas de Uso (Pedro Jiménez Montoya "Hormigón Armado)*

#### **Hipótesis de carga**

Para el cálculo estructural, aplicamos siguientes hipótesis de carga:

HIPÓTESIS I:  $\gamma_{fg} * G + \gamma_{fg} * Q$ 

HIPÓTESIS II: 0,9 ( $\gamma_{fg} * G + \gamma_{fq} * Q$ ) + 0,9 \*  $\gamma_{fq} * W$ 

Dónde:

 $\gamma_{fg}$  = 1,60 Coeficiente de mayoración de carga muerta.

 $\gamma_{fq}$ = 1,60 Coeficiente de mayoración de carga viva.

G = Valor característico de las cargas permanentes, más las acciones indirectas con carácter permanente.

Q = Valor característico de las cargas variables, de explotación, de nieve, del terreno, más las acciones indirectas con carácter variable, excepto las sísmicas.

W = Valor característico de la carga del viento.

## **Materiales utilizados en el diseño**

Los materiales utilizados para el diseño estructural son:

### **Hormigón:**

- Resistencia Característica (a los 28 días)  $f_{ck} = 250 \ kg/cm^2$ 

**-** Módulo de elasticidad:  $E_c = 44000 * (f_{ck} + 80)^{\frac{1}{3}} = 304058,62 kg/cm^2$ 

#### **Acero:**

- Límite de fluencia  $f_{\nu k} = 5000 \ kg/cm^2$
- Módulo de elasticidad  $2100000 kg/cm^2$

#### **Diseño de la edificación**

El cálculo estructural de la edificación de hormigón armado, se realizó con el programa CYPECAD 2014, el cual ofrece la ventaja del diseño integral de la estructura calculando todos los esfuerzos por el método de elementos finitos.

A manera de verificar los resultados obtenidos con el programa se realizó la verificación manual de uno de los elementos estructurales (losa, viga, columna y zapata).

#### **Verificación de losas**

Para la verificación haremos el diseño manual de una de las losas y su correspondiente armadura, esto se realizará en la losa de mayor luz por considerarse que al ser mayor las luces los esfuerzos serán mayores. A continuación se presentan las disposiciones de losas existentes.

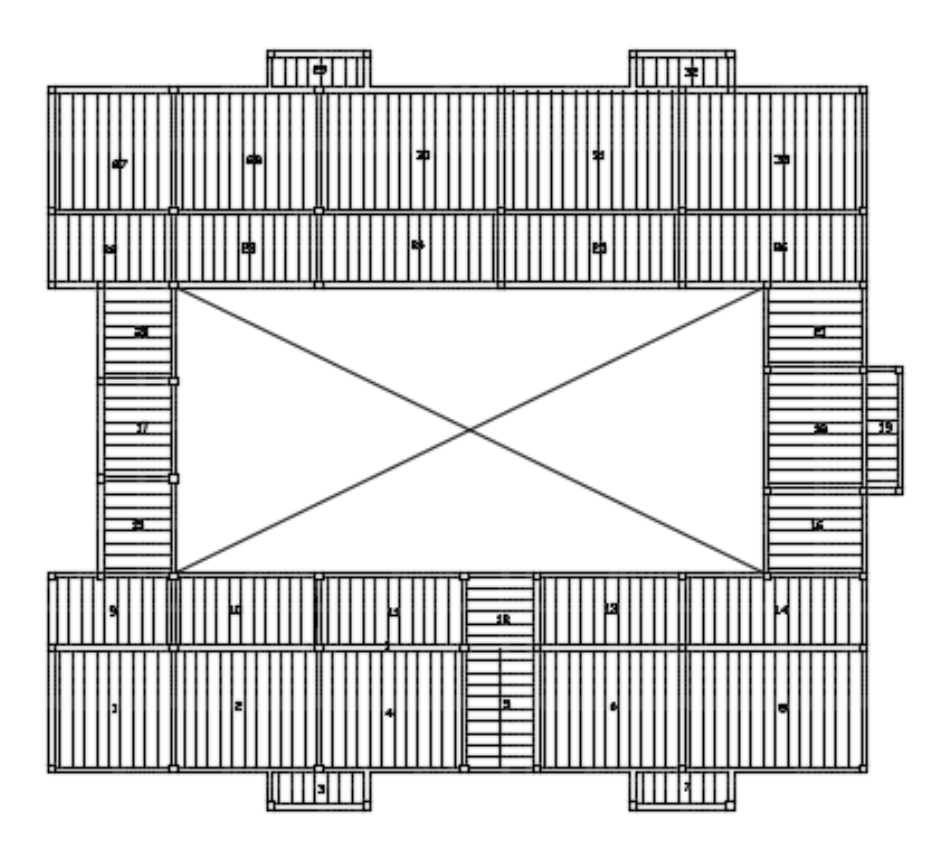

*FIGURA 19. Disposición de losas existentes*

De la anterior disposición se hará la verificación y cálculo de armadura de la losa nº 1

# **Calculamos la altura de la capa de compresión de la losa (e):**

$$
e_0 = \frac{b}{6} = \frac{\left(\frac{43cm}{2}\right)}{6} = 3{,}58cm
$$

Donde b es el ancho del complemento.

$$
e_{min}=3cm
$$

**Por fines constructivos se adopta:**

$$
e=5cm
$$

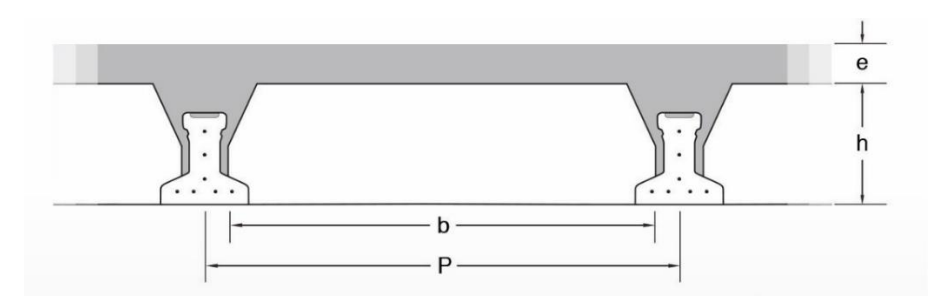

*FIGURA 20. Imagen ilustrativa losa, fuente: SOBOPRET.*

### **Calculamos armadura de reparto:**

Calculamos la armadura necesaria de reparto por retracción y temperatura de la losa. El CBH-87 nos recomienda una armadura de reparto para la losa con una separación máxima entre barras de 30cm.

La armadura de reparto se dispone para resistir las tensiones debidas a la retracción del hormigón y a las variaciones térmicas, evitando la figuración y contribuyendo a la rigidez del forjado en su plano.

$$
As_{nec} \ge \frac{50 * h_0}{f_{yd}}
$$

$$
As_{nec} \ge \frac{50 * 5cm}{426,3 MPa}
$$

$$
As_{nec} \geq 0.586 \, \text{cm}^2/\text{m}
$$

**Cálculo del número de barras:**

$$
\emptyset = 6mm
$$
  

$$
A_n = 0,28cm^2
$$
  

$$
n = \frac{A_s}{A_n} = \frac{0.586cm^2}{0,28cm^2}
$$
  

$$
n = 3 \text{ barras/m}
$$

Por razones constructivas se colocaran 4 barras de 6mm cada 25cm en ambas direcciones de la losa.

# Ø 6mm/25cm ambas direcciones

#### **Altura h y tipo de vigueta:**

La altura del complemento y el tipo de vigueta están determinados por la longitud que debe cubrir la vigueta, estos parámetros ya se encuentran estandarizados por el fabricante:

# **CONCRETEC:**

Se realiza una cotización directa en la empresa proveedora con los momentos flectores máximos y la luz de cálculo y nos proporciona como resultado Vigueta Tipo V, con una altura de complemento de 15cm.

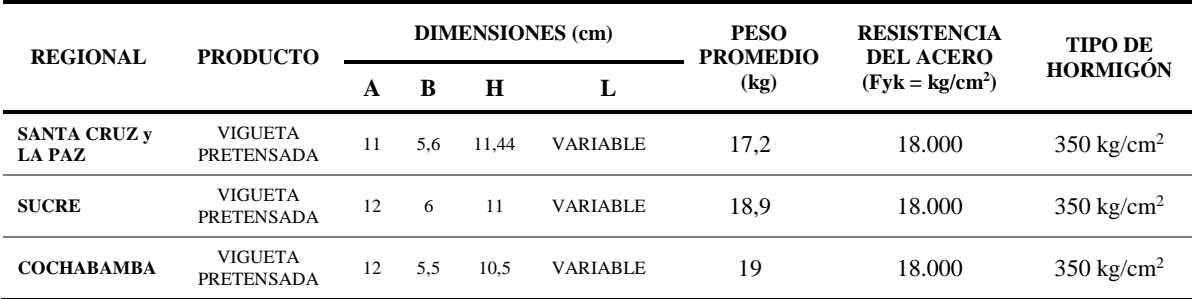

*Tabla X. Ficha Técnica viguetas pretensadas. Fuente CONCRETEC.* 

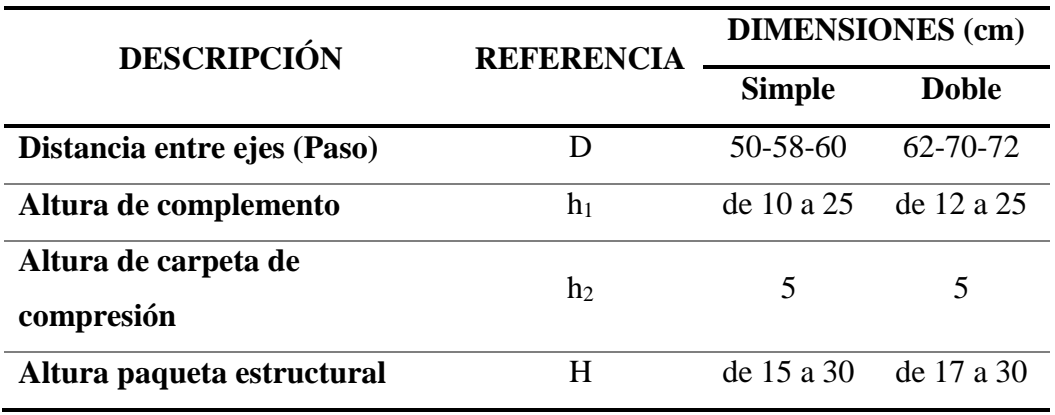

*Tabla XI. Ficha Técnica. Fuente CONCRETEC.*

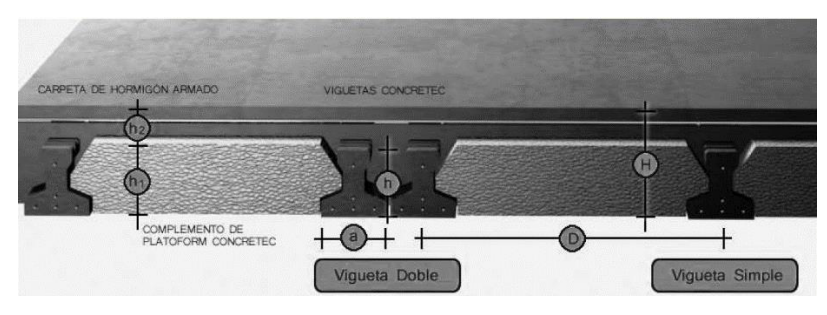

*FIGURA 21. Imagen ilustrativa losa, fuente: CONCRETEC.*

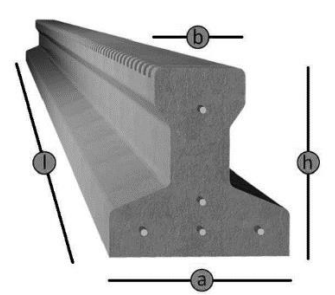

*FIGURA 22. Imagen ilustrativa losa, fuente: CONCRETEC.*

Cargas en la sección

Cargas permanentes

D= peso propio de vigueta + peso de la carpeta de hormigón + peso de los acabados.

D=18 + 2400\*0,0286 (área la sección) +50\*0,50 = 111,64 kg/m

Sobre cargas de uso

 $L=300*0,50 = 150$  kg/m

Combinaciones de carga

La combinación más crítica es.

 $U= 1,6 D+1,6 L$ 

 $U = 1,6*111,64 + 1,6*150 = 418,624$  kg/m

Con esta carga obtenemos Md en una viga de 5 metros de luz.

Calculando obtenemos

$$
M_{d1} = 418,624 * \frac{5^2}{8} = 1308,20 \text{ kg} * \frac{m}{m} = 1308,20 * 0,50 = 654,10 \text{ kg} * m
$$

#### **Verificación de viga a flexión**

Para realizar el cálculo de la armadura en las vigas, escogemos la viga comprendida entre las columnas P13 y P14 de sección 25\*45 cm. Las envolventes en esta viga son las siguientes:

Datos:

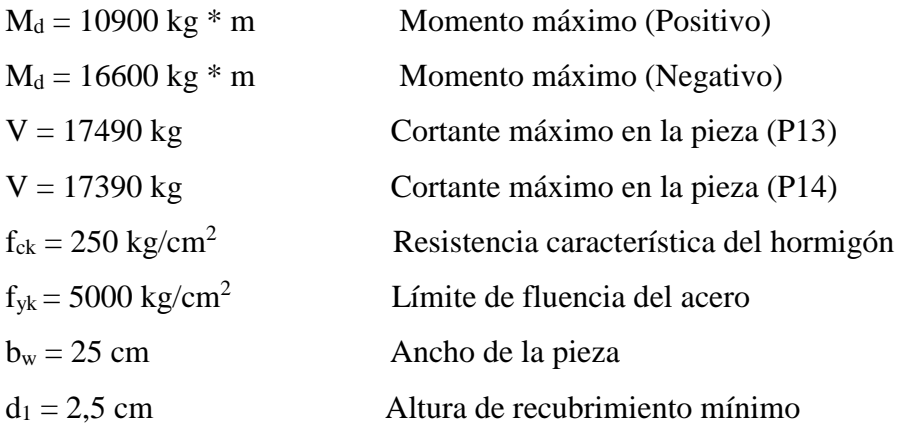

Determinación de f<sub>cd</sub> y f<sub>yd</sub> resistencia de cálculo del hormigón y del acero

$$
f_{cd} = \frac{f_{ck}}{1,5} = \frac{250}{1,5} = 166,67 \text{ kg/cm}^2
$$

$$
f_{yd} = \frac{f_{yk}}{1,15} = \frac{5000}{1,15} = 4347,83 \text{ kg/cm}^2
$$

Cálculo de la armadura mínima

 $h = 45$  cm  $d = h - d_1 = 45 - 2{,}50 = 42{,}50 \, \text{cm}$  Altura útil **Cálculo de la armadura longitudinal positiva**

 $M_d = 10900 \text{ kg}^* \text{m}$  Momento máximo (positivo)

Momento M<sub>d</sub>

$$
M_d = 10900 \ kg \ast m = 1090000 \ kg \ast cm
$$

Momento reducido de cálculo

$$
\mu_d = \frac{M_d}{b_w * d^2 * f_{cd}} = \frac{1090000}{25 * 42,50^2 * 166,67} = 0,145
$$

$$
\mu_{dlim} = 0.252 \rightarrow Para \, acero \, f_y = 5000 \, kg/cm^2
$$

$$
0.145 < 0.252
$$

$$
\mu_d < \mu_{dlim}
$$

Con el valor del momento reducido  $(\mu_d)$  se va a la Tabla VII para encontrar la cuantía mecánica  $(W_s) = 0,1608$ 

$$
A_s = w_s * b_w * d * \frac{f_{cd}}{f_{yd}} = 0,1608 * 25 * 42.5 * \frac{166.67}{4347.83} = 6,547 cm^2/m
$$

Determinación de la armadura mínima

Del cuadro a la Tabla VIII y obtenemos la cuantía mecánica mínima  $w_{smin} = 0.0033$ 

 $A_{s min} = w_{s min} * b_w * h = 0,0033 * 25 * 42,50 = 3,506 cm<sup>2</sup>/m$ 

Tomamos la mayor

$$
A_s = 6,547 \text{ cm}^2/m
$$
  
Se utilizará 2φ16 mm + 3φ12 mm

 $3\phi$ 12 mm = 3\*1,131 cm<sup>2</sup> = 3,393 cm<sup>2</sup>  $2\phi16$  mm =  $2*2,011$  cm<sup>2</sup> =  $4,022$  cm<sup>2</sup>

$$
A_s = 7,414 \, \text{cm}^2/\text{m}
$$
\n
$$
7,414 \, \text{cm}^2 > 6,547 \, \text{cm}^2 \quad \text{CUMPLE!!}
$$

## **Armadura longitudinal negativa en la columna P13**

M = 14810 kg\*m Momento máximo (negativo)

Momento M<sub>d</sub>

$$
M_d = 14810 \ kg \ast m = 1481000 \ kg \ast cm
$$

Momento reducido de cálculo

$$
\mu_d = \frac{M_d}{b_w * d^2 * f_{cd}} = \frac{1481000}{25 * 42.5^2 * 166.67} = 0.197
$$
  

$$
\mu_{dlim} = 0.252 \rightarrow Para \ acero \ f_y = 5000 \ kg/cm^2
$$
  

$$
0.197 < 0.252
$$
  

$$
\mu_d < \mu_{dlim}
$$

Con el valor del momento reducido  $(\mu_d)$  se va a la Tabla VII para encontrar la cuantía mecánica  $(W_s) = 0,2286$ 

$$
A_s = w_s * b_w * d * \frac{f_{cd}}{f_{yd}} = 0,2286 * 25 * 42,5 * \frac{166,67}{4347,83} = 9,310 \, \text{cm}^2/\text{m}
$$

Determinación de la armadura mínima

Del cuadro a la Tabla VIII y obtenemos la cuantía mecánica mínima  $w_{smin} = 0.0033$ 

 $A_{s min} = w_{s min} * b_w * h = 0,0033 * 25 * 42,50 = 3,506 cm<sup>2</sup>/m$ 

Tomamos la mayor

$$
A_s = 9,310 \text{ cm}^2/m
$$
  
Se utilizará 3φ20 mm + 2φ10 mm

$$
4\phi 16 \text{ mm} = 3*3,141 \text{ cm}^2 = 9,425 \text{ cm}^2
$$

$$
2\phi 10 \text{ mm} = 2*0,785 \text{ cm}^2 = 1,571 \text{ cm}^2
$$

$$
A_s = 10,995 \, \text{cm}^2/\text{m}
$$
  
10,995cm<sup>2</sup> > 9,310cm<sup>2</sup> **CUMPLE!!**

#### **Armadura longitudinal negativa en la columna P14**

 $M = 16600 \text{ kg}$ <sup>\*</sup>m Momento máximo (negativo)

Momento M<sub>d</sub>

 $M_d = 16600 \ kg * m = 1660000 \ kg * cm$ 

Momento reducido de cálculo

$$
\mu_d = \frac{M_d}{b_w * d^2 * f_{cd}} = \frac{1660000}{25 * 42.5^2 * 166.67} = 0.220
$$

$$
\mu_{dlim} = 0.252 \rightarrow Para \, acero \, f_y = 5000 \, kg/cm^2
$$
\n
$$
0.220 < 0.252
$$
\n
$$
\mu_d < \mu_{dlim}
$$

Con el valor del momento reducido  $(\mu_d)$  se va a la Tabla VII para encontrar la cuantía mecánica  $(W<sub>s</sub>) = 0,2613$ 

$$
A_s = w_s * b_w * d * \frac{f_{cd}}{f_{yd}} = 0.2613 * 25 * 42.5 * \frac{166.67}{4347.83} = 10.643 cm2/m
$$

Determinación de la armadura mínima

Del cuadro a la Tabla VIII y obtenemos la cuantía mecánica mínima  $w_{smin} = 0.0033$ 

$$
A_{smin} = w_{smin} * b_w * h = 0.0033 * 25 * 42.50 = 3.506 cm2/m
$$

Tomamos la mayor

$$
A_s=10,643 \ \text{cm}^2/\text{m}
$$

# **Se utilizará 3ϕ20 mm + 2ϕ10 mm**

 $3\phi20$  mm = 3\*3,141 cm<sup>2</sup> = 9,425 cm<sup>2</sup>  $2\phi10$  mm =  $2*0,785$  cm<sup>2</sup> = 1,57 cm<sup>2</sup>

$$
A_s = 10,994 \, \text{cm}^2/\text{m}
$$
\n
$$
10,994 \, \text{cm}^2 > 10,643 \, \text{cm}^2 \quad \text{CUMPLE!!}
$$

#### **Cálculo de la armadura transversal**

V = 17490 Kg Cortante máximo en la viga (P13)

$$
V_d = 17490 \text{ kg}
$$
  
\n
$$
f_{vd} = 0.50 * \sqrt{f_{cd}} = 0.50 * \sqrt{166.67} = 6.455 \text{ kg/cm}^2
$$
  
\n
$$
V_{cu} = f_{vd} * b_w * d = 6.455 * 25 * 42.50 = 6858.44 \text{ kg}
$$

$$
V_d > V_{cu} \rightarrow 17490 > 6858,44
$$

$$
V_{ou} = 0.30 * f_{cd} * b_w * d = 0.30 * 166.67 * 25 * 42.50 = 53126.06 kg
$$
  

$$
V_{cu} < V_d < V_{ou} \rightarrow 6858.44 < 17490 < 53126.06
$$
  

$$
V_{su} = V_d - V_{cu} = 17490 - 6858.44 = 10631.56 kg
$$

$$
A_s = \frac{V_{su} * t}{0.90 * d * f_{yd}} = \frac{10631.56 * 100}{0.90 * 42.50 * 4347.83} = 6.393 \, \text{cm}^2/\text{m}
$$

$$
A_{smin} = 0.02 * b_w * t * \frac{f_{cd}}{f_{yd}} = 0.02 * 25 * 100 * \frac{166,67}{4347,83} = 1.917 cm^2/m
$$

$$
A_s = \frac{A_{smin}}{2} = \frac{1.917}{2} = 0.958 cm^2
$$

Obtención del número de fierros

$$
N^{\rm o} \, \, \text{barras} = \frac{A_s}{A\emptyset 8mm} = \frac{6,393}{0,503} = 12,72 \approx 13 \, \text{barras}
$$

$$
A_{st} = N^{\circ}barras * A\emptyset 8mm = 13 * 0,503cm^2 = 6,539 cm^2
$$

Dividiendo entre la cantidad necesaria se obtiene 153/13 = 11,8 cm Se utilizará:  $16\emptyset 8$  mm c/10cm

$$
6{,}539 \text{ cm}^2 > 6{,}393 \text{ cm}^2
$$
 **CUMPLE!!**

**Detalle de la armadura**

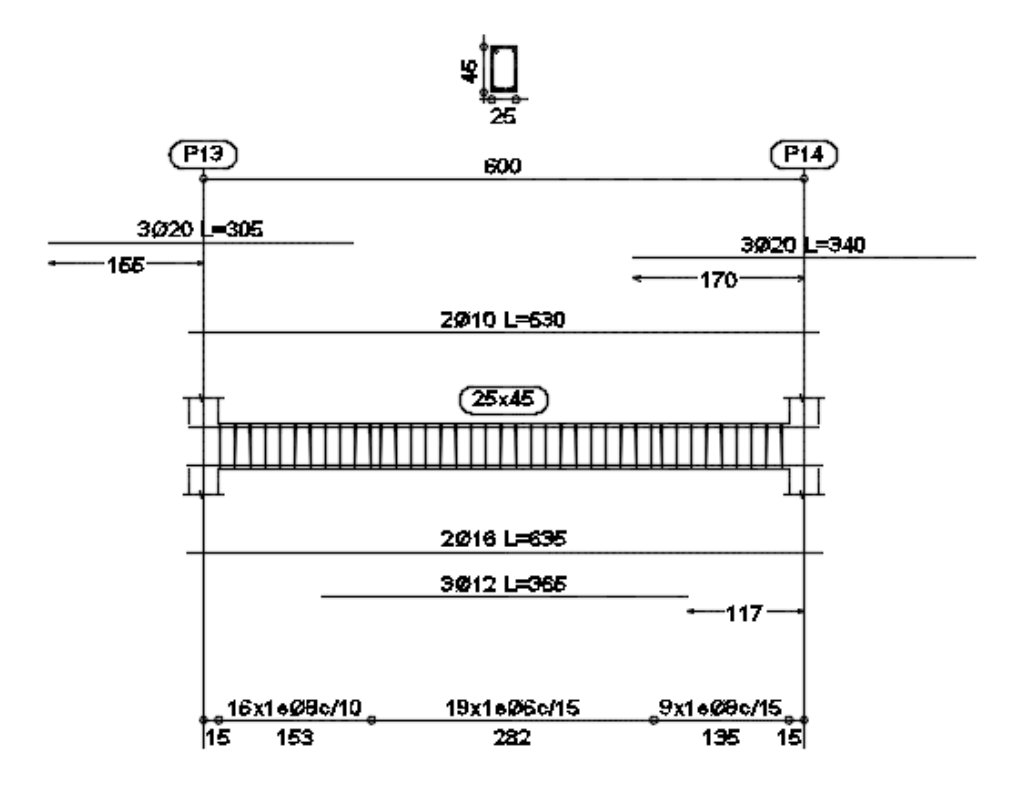

### **Verificación de columnas**

Columna Nº P17 Planta baja Datos: N= 43990 kg Momento  $(Mx) = 3740 \text{ kg*m}$ Momento (My) =  $890 \text{ kg}^* \text{m}$ Coeficiente de minoración del acero  $(\gamma_s) = 1,15$ Coeficiente de minoración del hormigón ( $\gamma_c$ ) = 1,50 Resistencia característica del hormigón  $f_{ck} = 250 \ kg/cm^2$ Límite de fluencia del acero  $f_{yk} = 5000 \ kg/cm^2$  $a_o = 0.30 m = 30 cm$  $b_o = 0.30$   $m = 30$ cm Longitud  $= 2.95$  m

## **Verificación del pandeo de la columna**

**Nudo superior para calcular Ψ<sup>A</sup>**

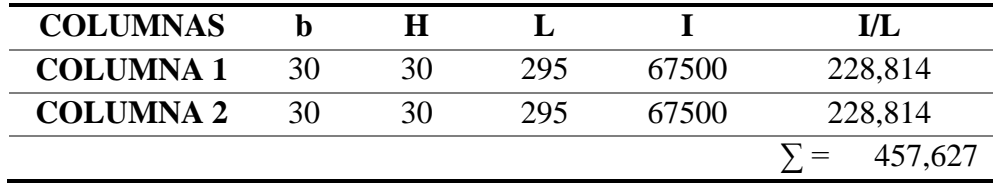

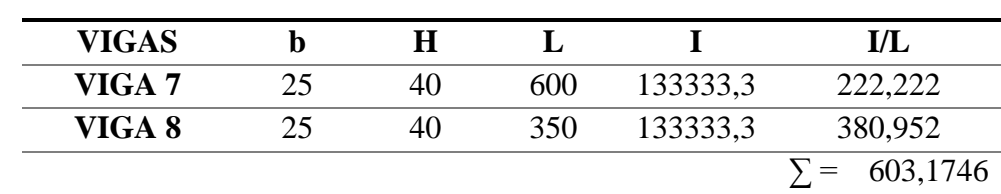

**ΨAY**

**ΨAX**

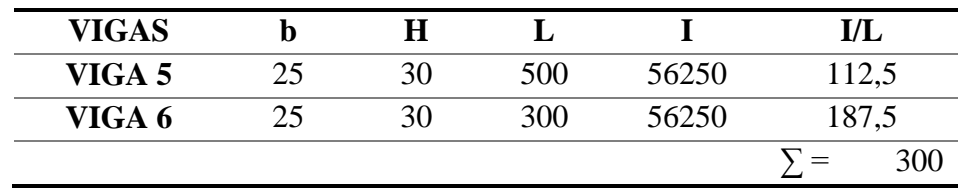

Ya que el módulo de elasticidad es el mismo tanto en vigas como en columnas se simplificará así que no es necesario el cálculo con el mismo.

$$
\Psi_{AX} = \frac{\sum \frac{E \cdot I}{L_{col}}}{\sum \frac{E \cdot I}{L_{vigas}}} = \frac{457,627}{603,1746} = 0,759
$$
\n
$$
\Psi_{AY} = \frac{\sum \frac{E \cdot I}{L_{col}}}{\sum \frac{E \cdot I}{L_{vigas}}} = \frac{457,627}{300} = 1,525
$$

# **Nudo inferior para calcular Ψ<sup>B</sup>**

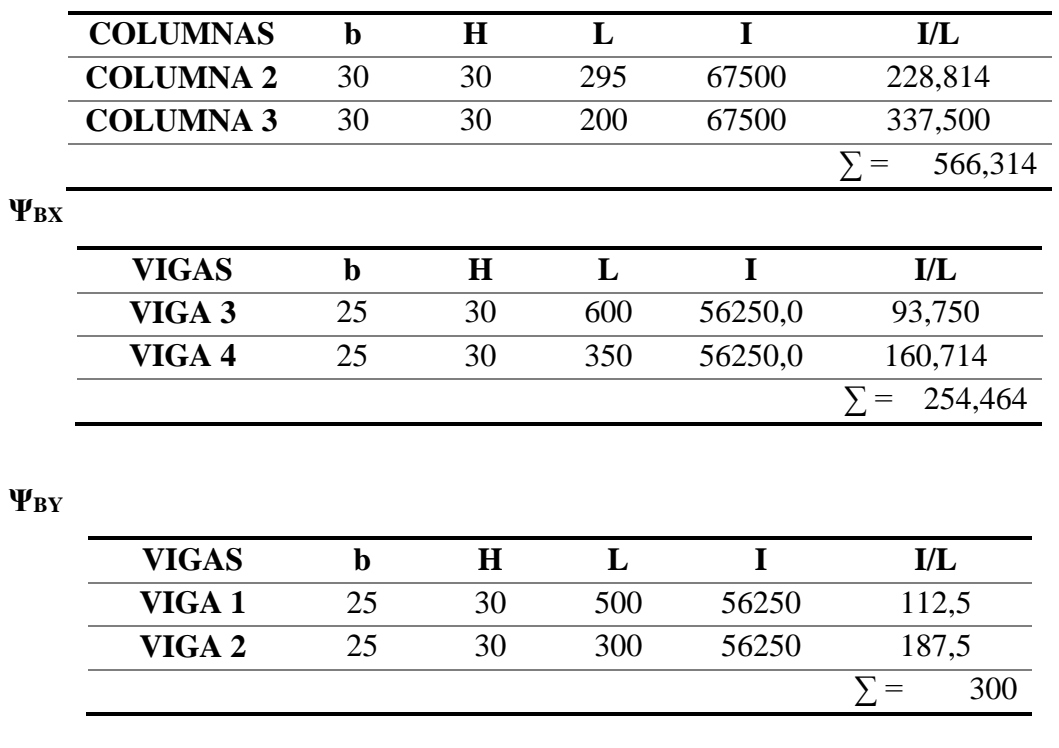

$$
\Psi_{BX} = \frac{\sum \frac{E*I}{L_{col}}}{\sum \frac{E*I}{L_{vigas}}} = \frac{566,314}{254,464} = 2,226
$$
\n
$$
\Psi_{BY} = \frac{\sum \frac{E*I}{L_{col}}}{\sum \frac{E*I}{L_{vigas}}} = \frac{566,314}{300} = 1,888
$$

Con estos valores de ΨA y ΨB vamos al monograma de Fig. 22 y obtenemos el coeficiente K (para pórticos traslacionales)

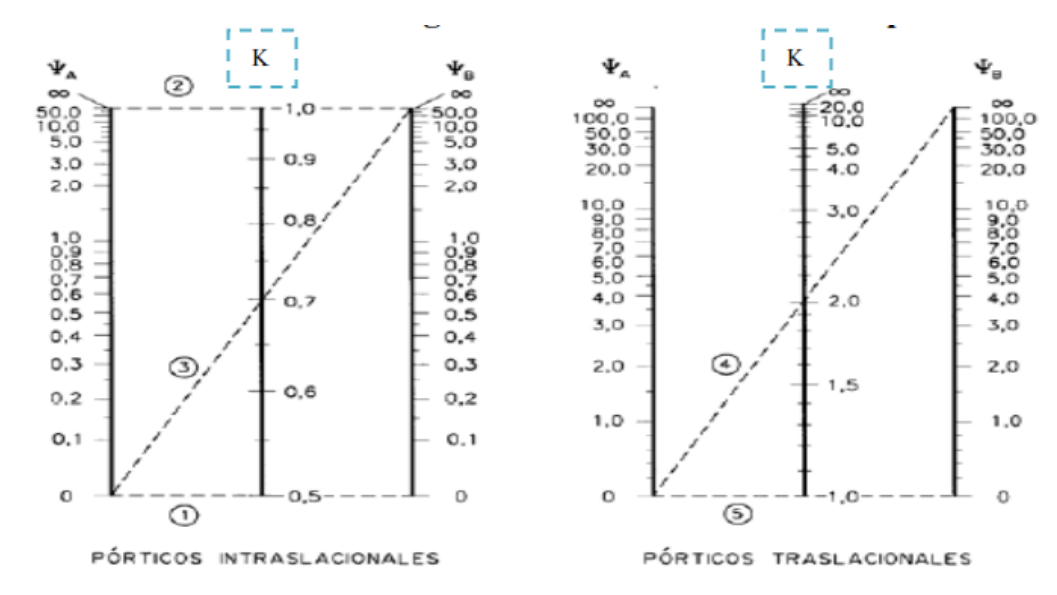

*FIGURA 23. Monogramas para determinar el factor K de longitud efectiva en columnas de pórticos.*

 $Kx = 1,60$ 

 $Ky = 1,56$ 

Valores límites para la esbeltez

 $\lambda < 35(\lambda_g < 10)$  Pieza considerada corta

 $35 \le \lambda \le 100(10 \le \lambda_g \le 29)$  Puede calcularse excentricidad adicional Cálculo de la longitud de pandeo y esbeltez geométrica

$$
I_o = K * l
$$
  

$$
I_{ox} = 4,72 m
$$
  

$$
I_{oy} = 4,602 m
$$
  

$$
\lambda_{gx} = 15,733
$$
  

$$
\lambda_{gx} = 15,733
$$
  

$$
\lambda_{gy} = 15,34
$$

Cálculo de la esbeltez de la columna

$$
\lambda_x = \frac{I_{ox}}{i} = \frac{K_x * I}{\sqrt{\frac{I_x}{A}}} = \frac{4,72}{\sqrt{\frac{0,000675}{0,30 * 0,30}}} = 54,502
$$

$$
\lambda_{y} = \frac{I_{oy}}{i} = \frac{K_{y} * I}{\sqrt{\frac{I_{y}}{A}}} = \frac{4,602}{\sqrt{\frac{0,000675}{0,30 * 0,30}}} = 53,139
$$

Como la esbeltez se encuentra entre  $35 \le \lambda \le 100$  se aplica las siguientes formulas: Determinación del  $f_{cd}$ y $f_{yd}$ resistencia de cálculo del hormigón y del acero

$$
f_{cd} = 0.90 * \frac{f_{ck}}{1,50} = 0.90 * \frac{250}{1,50} = 150 kg/cm2
$$

$$
f_{yd} = \frac{f_{yk}}{1,15} = \frac{5000}{1,15} = 4347,826 kg/cm2
$$

# **Cálculo de excentricidades**

Excentricidad de primer orden

$$
e_{ox} = \frac{M_{dy}}{N_d} = \frac{89000}{43990} = 2,023 \text{ cm}
$$

$$
e_{oy} = \frac{M_{dx}}{N_d} = \frac{374000}{43990} = 8,502 \text{ cm}
$$

Excentricidad por construcción

$$
e_c = \frac{h}{20} = \frac{30}{20} = 1,50 \, \text{cm}
$$

Excentricidad adicional al pandeo (segundo orden)

$$
e_{ax} = \left(3 + \frac{f_{yd}}{3500}\right) * \frac{b + 20 * e_{ox}}{b + 10 * e_{ox}} * \frac{l_{ox}^2}{b} * 10^{-4}
$$
  
\n
$$
e_{ax} = \left(3 + \frac{4347,826}{3500}\right) * \frac{30 + 20 * 2,023}{30 + 10 * 2,023} * \frac{472^2}{30} * 10^{-4} = 4,419 \text{ cm}
$$
  
\n
$$
e_{ay} = \left(3 + \frac{f_{yd}}{3500}\right) * \frac{b + 20 * e_{oy}}{b + 10 * e_{oy}} * \frac{l_{oy}^2}{b} * 10^{-4}
$$
  
\n
$$
e_{ax} = \left(3 + \frac{4347,826}{3500}\right) * \frac{30 + 20 * 8,502}{30 + 10 * 8,502} * \frac{460,2^2}{30} * 10^{-4} = 5,208 \text{ cm}
$$

Excentricidad final

$$
e_{fx} = e_{ox} + e_{ax} = 2,023 + 4,419 = 6,442 \text{ cm}
$$

$$
e_{fy} = e_{oy} + e_{ay} = 8,502 + 5,208 = 13,71 \text{ cm}
$$

Determinación del momento de diseño

$$
M_{dx} = N_d * e_{fx} = 43990 * 6,442 = 283383,58 kg * cm
$$
  

$$
M_{dy} = N_d * e_{fy} = 43990 * 13,71 = 603102,90 kg * cm
$$

Capacidad mecánica del hormigón

$$
U_c = f_{cd} * h_x * h_y = 150 * 30 * 30 = 135000 kg
$$

Determinación de los esfuerzos reducidos

$$
v = \frac{N_d}{U_c} = \frac{43990}{135000} = 0,326
$$

$$
\mu_x = \frac{M_{dx}}{U_c * h_y} = \frac{283383,58}{135000 * 30} = 0,07
$$

$$
\mu_y = \frac{M_{dy}}{U_c * h_x} = \frac{603102,90}{135000 * 30} = 0,149
$$

Con el esfuerzo y momentos reducidos entramos al ábaco en roseta de flexión esviada.

$$
w=0.178
$$

Determinar la capacidad mecánica de la armadura total

$$
U_{Total} = w * U_{C}
$$

$$
U_{T} = 0.178 * 135000 = 24030 kg
$$

$$
A_{Total} = \frac{U_{Total}}{f_{yd}} = \frac{24030}{4347,826} = 5,527 cm2
$$

El área de la armadura será 5,527 cm<sup>2</sup>

Obtención del número de fierros

$$
N^{\circ} \text{ barras} = \frac{A_s}{A\emptyset 12mm} = \frac{5,527}{1,13} = 4,89 \approx 5
$$
\n
$$
A_{st} = N^{\circ} \text{ barras} \times A\emptyset 12mm = 5 \times 1,13 = 5,65 \text{ cm}^2
$$
\n
$$
5,65 \text{ cm}^2 > 5,527 \text{ cm}^2
$$
\n
$$
5\emptyset 12
$$

#### **Cálculo de la armadura transversal**

La separación que tendrá la armadura transversal será:

$$
s \leq {b \ 6 \ h(menor \ dimension \ de \ la \ pieza)} = 30 \ cm
$$
  

$$
15 * \emptyset_{de \ la \ armadura \ longitudinal} = 15 * 1,2 = 18 \ cm
$$

Se adopta una separación de estribos de 15 cm, la luz de la columna es 2,95 m

$$
N = \frac{295}{15} + 1
$$

$$
N = 20 + 1
$$

$$
N = 21
$$

El diámetro del estribo será:

$$
\varnothing_{Estribo} \ge \begin{cases} \frac{1}{4} * \varnothing_{\text{ de la armadura longitudinal}} = \frac{1}{4} * 12 = 3 \text{ mm} \\ 6 \text{ mm} \end{cases}
$$

Adoptamos un  $\emptyset = 6$  mm para los estribos.

#### 2106 c/15cm

## **3.5.3. Fundaciones (Cimentos)**

El diseño de las zapatas está basado en el CBH-87 (Código Boliviano del Hormigón Armado). El cálculo estructural se realizó con el programa CYPE CAD 2014 y realizó una verificación manual.

#### **Diseño de zapata aislada**

Zapata Nº 17

Los datos iniciales son siguientes:

$$
N = 25025 kg
$$
  
\n
$$
M_x = 60 kg * m
$$
  
\n
$$
M_y = 330 kg * m
$$
  
\n
$$
V_x = 90 kg
$$
  
\n
$$
V_y = 510 kg
$$
  
\n
$$
a_o = 0,30m = 30 cm
$$
  
\n
$$
b_o = 0,30m = 30 cm
$$

$$
\sigma_{adm} = 2 \ kg/cm^2
$$
  
\n
$$
f_{ck} = 250 \ kg/cm^2
$$
 Resistance aaracterística del hormigón  
\n
$$
f_{yk} = 5000 \ kg/cm^2
$$
 Límite de fluencia del acero

Determinación del  $f_{cd}$  y  $f_{yd}$  resistencia de cálculo del hormigón y del acero

$$
f_{cd} = \frac{f_{ck}}{1,50} = \frac{250}{1,50} = 166,67 \text{ kg/cm}^2
$$

$$
f_{yd} = \frac{f_{yk}}{1,15} = \frac{5000}{1,15} = 4347,83 \text{ kg/cm}^2
$$

Para calcular el peso propio de la zapata, se asume un valor igual al 5% adicional del total de la carga N, por lo tanto el peso total será:

$$
N_T = 1.05 * N = 1.05 * 25025 = 26276.25 kg
$$

Para estimar las dimensiones  $a \, y \, b$  de la zapata, se encuentra el área mínima que deberá tener la misma:

$$
A_{nec} = \frac{N}{\sigma_{adm}} = \frac{26276.25}{2} = 13138.125 \text{ cm}^2
$$

Se escoge un área mayor a la necesaria, y se determina las siguientes dimensiones

$$
a = 1,20 \text{ m}
$$
 y  $b = 1,20 \text{ m}$ 

Se debe determinar la altura de la zapata teniendo en cuenta que no tenga problemas con el punzonamiento, se recomienda adoptar una altura mayor o igual a las dimensiones de la columna.

$$
f_{vd} = 0.50 * \sqrt{f_{cd}} = 0.50 * \sqrt{140} = 5.92 kg/cm2
$$

$$
k = \frac{4 * f_{vd}}{\gamma_f * \sigma_{real}} = \frac{4 * 5.92}{1.60 * 2} = 7.4
$$

Reemplazando

$$
d \ge \begin{cases} d_1 = \sqrt{\frac{a_o * b_o}{4} + \frac{a * b}{2k - 1} - \frac{a_o + b_o}{4}} = \sqrt{\frac{30 * 30}{4} + \frac{120 * 120}{2 * 7,4 - 1} - \frac{30 + 30}{4}} = 35 \text{ cm} \\ d_2 = \frac{2 * (a - a_o)}{4 + k} = \frac{2 * (120 - 30)}{4 + 7,40} = 15,79 \text{ cm} \\ d_3 = \frac{2 * (b - b_o)}{4 + k} = \frac{2 * (120 - 30)}{4 + 7,40} = 15,79 \text{ cm} \end{cases}
$$

Entonces la altura de la zapata será de 35 cm.

Cálculo del peso propio de la zapata

$$
P_{PZ} = \gamma_H * Volumen = 2500 * 1,20 * 1,20 * 0,35 = 1260 kg
$$

El peso total será:

$$
N_T = 26276.25 + 1260 = 27536.25 kg
$$

La fuerza cortante actuante en la zapata, generan un momento flector y este sumado con el momento flector inicial producen un nuevo momento.

$$
M_{ox} = M_x + (V_x * h)
$$
  

$$
M_{ox} = 60 + (90 * 0.35) = 91,50 kg * m
$$
  

$$
M_{oy} = M_y + (V_y * h)
$$

$$
M_{oy} = 330 + (510 * 0.35) = 508.50 kg * m
$$

Los esfuerzos en la zapata serán los siguientes:

$$
\sigma_1 = \frac{P}{a * b} + \frac{6 * M_x}{a * b^2} - \frac{6 * M_y}{b * a^2}
$$

$$
\sigma_1 = \frac{2753625}{120 * 120} + \frac{6 * 9150}{120 * 120^2} - \frac{6 * 50850}{120 * 120^2} = 1,91 \text{ kg/cm}^2
$$

$$
\sigma_{max} = \sigma_2 = \frac{P}{a * b} + \frac{6 * M_x}{a * b^2} + \frac{6 * M_y}{b * a^2}
$$
  

$$
\sigma_{max} = \sigma_2 = \frac{27536,25}{120 * 120} + \frac{6 * 91,50}{120 * 120^2} + \frac{6 * 508,50}{120 * 120^2} = 1,914 \text{ kg/cm}^2
$$

$$
\sigma_3 = \frac{P}{a * b} - \frac{6 * M_x}{a * b^2} + \frac{6 * M_y}{b * a^2}
$$

$$
\sigma_3 = \frac{27536,25}{120 * 120} - \frac{6 * 91,50}{120 * 120^2} + \frac{6 * 508,50}{120 * 120^2} = 1,91 \text{ kg/cm}^2
$$

$$
\sigma_{min} = \sigma_4 = \frac{P}{a * b} - \frac{6 * M_x}{a * b^2} - \frac{6 * M_y}{b * a^2}
$$

$$
\sigma_{min} = \sigma_4 = \frac{27536,25}{120 * 120} - \frac{6 * 91,50}{120 * 120^2} - \frac{6 * 508,50}{120 * 120^2} = 1,91 \text{ kg/cm}^2
$$

Como se observa que la zapata no tiene tracción y toda la sección trabaja a compresión.

# **Verificación al vuelo**

$$
\gamma_{va} = \frac{N_T * \frac{a}{2}}{M_{ox}} \ge 1.50
$$

$$
\gamma_{va} = \frac{27536.25 * \frac{120}{2}}{91.50} = 18056.56 \ge 1.50 \quad \text{CUMPLE!!}
$$

$$
\gamma_{vb} = \frac{N_T * \frac{a}{2}}{M_{oy}} \ge 1,50
$$

$$
\gamma_{vb} = \frac{27536.25 * \frac{120}{2}}{508.50} = 3249.11 \ge 1.50 \quad \text{CUMPLE!!}
$$

# **Verificación al deslizamiento**

Para suelo cohesivo:

El valor de la cohesión es 1000 kg/m<sup>3</sup>

$$
C_d = 0.50 * Cohesión = 0.50 * 1000 = 500
$$
\n
$$
\gamma_{sa} = \frac{a * b * C_d}{V_x} \ge 1.50
$$
\n
$$
\gamma_{sa} = \frac{120 * 120 * 500}{90} = 80000 \ge 1.50 \quad CUMPLE!!
$$
\n
$$
\gamma_{sb} = \frac{a * b * C_d}{V_y} \ge 1.50
$$
\n
$$
120 * 120 * 500 \qquad 4447 \le 2.458 \qquad 31117 \le 100
$$

$$
\gamma_{sb} = \frac{120 * 120 * 500}{510} = 14117, 6 \ge 1,50 \quad \text{CUMPLE!}
$$

**Cálculo de la armadura**

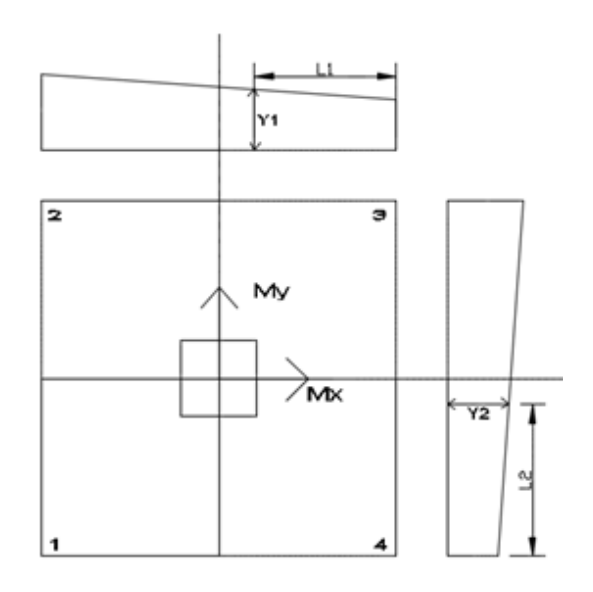

Los valores de  $L_1$  y  $L_2$  se determinan de la siguiente manera:

$$
L_1 = \frac{a - a_1}{2} + 0.15 * a_1
$$

$$
L_1 = \frac{120 - 30}{2} + 0.15 \times 30 = 49,50 \text{ cm}
$$

$$
L_2 = \frac{b - b_1}{2} + 0.15 * b_1
$$

$$
L_2 = \frac{120 - 30}{2} + 0.15 \times 30 = 49.50 \text{ cm}
$$

Los valores de  $Y_1$  y  $Y_2$  se determinan por medio de trigonometría estos corresponden a esfuerzos de diseño en dirección "a" y en dirección "b".

$$
Y_1 = \sigma_A = 1.91 \text{ kg/cm}^2
$$
  

$$
Y_2 = \sigma_B = 1.91 \text{ kg/cm}^2
$$

## **Cálculo de la armadura en la dirección "a"**

Datos:

$$
\sigma_a = 1.91 \ kg/cm^2
$$

Factor de seguridad  $n = 1,60$ 

 $a = 140 \, cm$ 

 $L_1 = 49,50 \, cm$ 

 $\sigma_{max} = 1.914 \ kg/cm^2$ 

$$
M_{da} = n * a \left[ \sigma_a * \frac{L_1^2}{2} + \frac{1}{2} * (\sigma_{max} - \sigma_a) * \frac{2}{3} * L_1^2 \right]
$$
  

$$
M_{da} = 1.6 * 120 \left[ 1.91 * \frac{49.50^2}{2} + \frac{1}{2} * (1.914 - 1.91) * \frac{2}{3} 49.50^2 \right] = 449905.10 kg * m
$$

Momento reducido de cálculo

$$
\mu_d = \frac{M_{da}}{a * d^2 * f_{cd}} = \frac{449905,10}{120 * 25^2 * 166,67} = 0,036
$$
  

$$
w_d = \mu_d * (1 + \mu_d) = 0,036 * (1 + 0,036) = 0,0373
$$

El área de armadura será:

$$
A_s = w_d * a * d * \frac{f_{cd}}{f_{yd}} = 0.0373 * 120 * 25 * \frac{166,67}{4347,83} = 4,290 \, \text{cm}^2
$$

#### **Determinación de la armadura mínima**

De la Tabla VIII se obtiene la cuantía mínima  $(w_{s\,min}) = 0,0018$ 

$$
A_{s\ min} = w_{s\ min} * a * h = 0.0018 * 120 * 35 = 7.56 \ cm^2/m
$$

Se adopta la mayor de 7,56 cm<sup>2</sup>

$$
N^{\rm o} \, \, \text{barras} = \frac{A_s}{A\emptyset 12 \, \text{mm}} = \frac{7,56}{1,13} = 6,68 \approx 7 \, \text{barras}
$$

$$
A_{st} = N^{\circ} \text{ barras} * A\emptyset 12mm = 7 * 1,13 = 7,91 \text{ cm}^2
$$

Dividiendo entre la cantidad necesaria obtenemos

$$
\frac{140}{7} = 20cm
$$

Se utilizará  $7012$   $c/20$  cm

# **Cálculo de la armadura en la dirección "b"**

Datos:

$$
\sigma_b=1.91\ kg/cm^2
$$

Factor de seguridad  $n = 1,60$ 

 $a = 140 \, cm$ 

 $L_1 = 49,50 \; cm$ 

 $\sigma_{max} = 1{,}914~kg/cm^2$ 

$$
M_{db} = n * b \left[ \sigma_b * \frac{L_2^2}{2} + \frac{1}{2} * (\sigma_{max} - \sigma_b) * \frac{2}{3} * L_2^2 \right]
$$
  

$$
M_{da} = 1.6 * 120 \left[ 1.91 * \frac{49.50^2}{2} + \frac{1}{2} * (1.914 - 1.91) * \frac{2}{3} 49.50^2 \right] = 449905.10 kg * m
$$

Momento reducido de cálculo

$$
\mu_d = \frac{M_{db}}{a \cdot d^2 \cdot f_{cd}} = \frac{449905,10}{120 \cdot 25^2 \cdot 166,67} = 0,036
$$
  

$$
w_d = \mu_d \cdot (1 + \mu_d) = 0,036 \cdot (1 + 0,036) = 0,0373
$$

El área de armadura será:

$$
A_s = w_d * a * d * \frac{f_{cd}}{f_{yd}} = 0.0373 * 120 * 25 * \frac{166.67}{4347.83} = 4.29 \text{ cm}^2
$$

## **Determinación de la armadura mínima**

De la Tabla VIII se obtiene la cuantía mínima  $(w_{s\,min}) = 0,0018$ 

$$
A_{s\ min} = w_{s\ min} * b * h = 0,0018 * 120 * 35 = 7,56\ cm^2/m
$$

Se adopta la mayor de 7,56 cm<sup>2</sup>

$$
N^{\circ} \text{ barras} = \frac{A_s}{A\emptyset 12mm} = \frac{7,56}{1,13} = 6,68 \approx 7 \text{ barras}
$$
\n
$$
A_{st} = N^{\circ} \text{ barras} \cdot A\emptyset 12mm = 7 \cdot 1,13 = 7,91 \text{ cm}^2
$$

Dividiendo entre la cantidad necesaria obtenemos

$$
\frac{140}{7}=20cm
$$

Se utilizará  $7012$   $c/20$  cm

Verificación a la adherencia

 $n = 7$ 

 $\varnothing =$  1,20  $cm$ 

 $k = 2$  (zapatas flexibles)

$$
V_d = \frac{\gamma_f * N}{a} (\frac{a - a_o}{2} + 0.15 * a_o)
$$

$$
V_d = \frac{1,60 * 25025}{120} \left( \frac{120 - 30}{2} + 0,15 * 30 \right) = 16516,50 kg
$$
  

$$
\tau_b = \frac{V_d}{0,90 * d * n * \pi * \emptyset} \le f_{bd}
$$
  

$$
\tau_b = \frac{16516,50}{0,90 * 30 * 6 * \pi * 1,2} = 27,04 kg/cm^2
$$
  

$$
f_{bd} = k * \sqrt[3]{f_{cd}^2}
$$
  

$$
f_{bd} = 2 * \sqrt[3]{166,67^2} = 60,57 kg/cm^2
$$
  

$$
\tau_b \le f_{bd} \qquad CUMPLE!!
$$

**Detalle de la armadura**

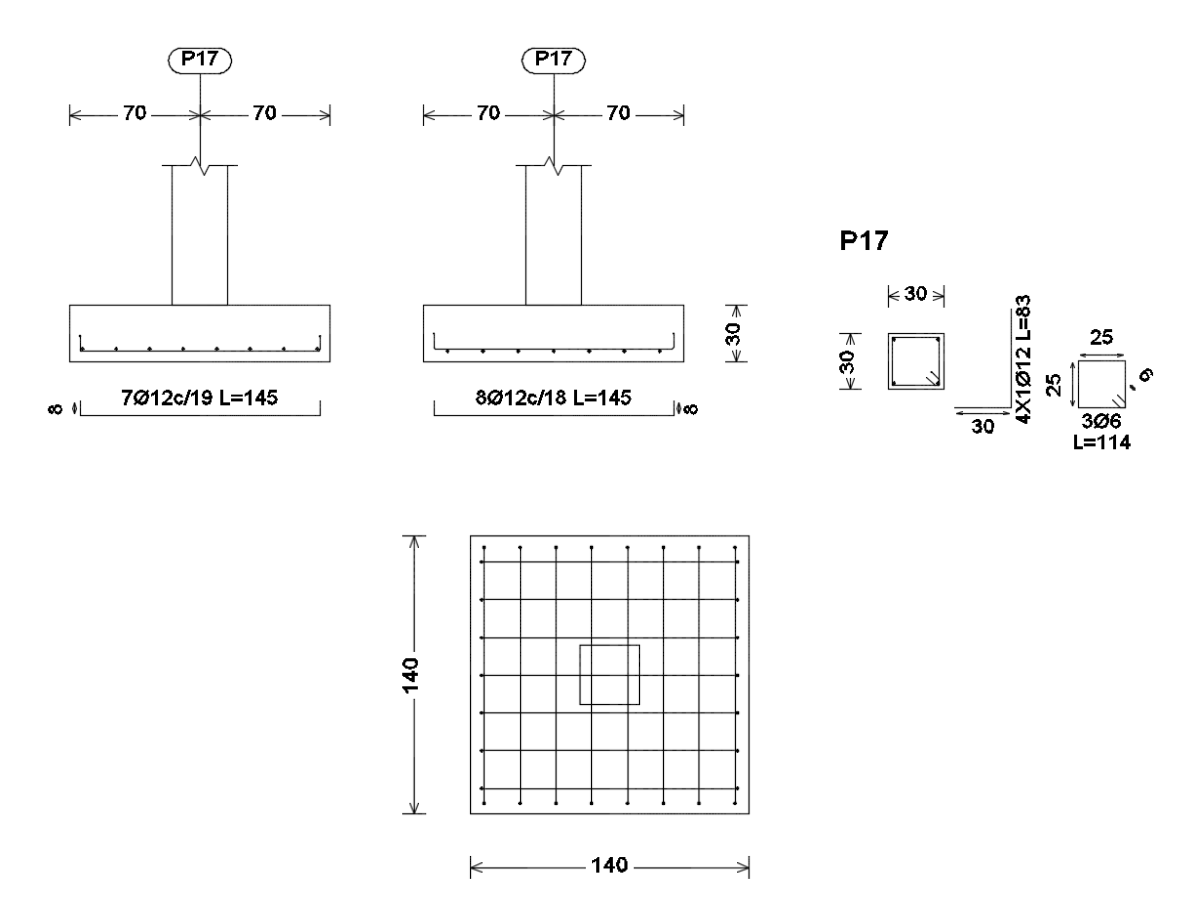

# **4. APORTE ACADÉMICO**

## **4.1. ESCALERA AUTOPORTANTE**

Para analizar este tipo de escalera se considera como un pórtico con un momento en el descanso intermedio transferido entre las ramas por una torsión desarrollada a través del descanso.

El método de análisis usado depende de la condición de soporte del descanso superior. Si la reacción horizontal puede ser desarrollada, la clásica distribución de momentos puede ser usada considerando la escalera sin traslación.

Para evitar una corrección de deflexión al procedimiento de distribución de momentos, el problema puede ser resuelto por el teorema de Castigliano respecto a la energía de deformación. Pero un apoyo fijo al punto A, el momento de distribución puede nuevamente ser usado y para una escalera completamente con el extremo libre, el momento puede ser resuelto por estática. Para el caso en el cual el apoyo superior sea flexible, la estructura puede ser resuelta por el teorema de Castigliano.

El cálculo de la escalera se lo realizó en el programa CYPECAD Versión 2014, la verificación manual se presenta a continuación.

El trazado de una escalera, una vez elegido el tipo, ha de basarse en las dimensiones de la huella "h" y de la contrahuella "c". Por razones de seguridad para los usuarios todos los peldaños deben ser iguales y para evitar un cansancio excesivo, las dimensiones de "c" y "h" han de cumplir determinadas condiciones, siendo las más frecuentes:

(Tournus)  $h + 2 c = 53 cm$  $h - c = 12$  cm

(Neufert)  $2 c + h = 61 a 64 cm$  $h - c = 12$  cm

## **Materiales utilizados en el diseño**

Los materiales utilizados para el diseño estructural son:

- Resistencia característica del hormigón ( a los 28 días)  $f_{ck} = 250 \frac{kg}{cm^2}$
- Límite de fluencia del acero  $f_{yk} = 5000 \ kg/cm^2$

### **Diseño de la escalera**

La escalera será del tipo autoportante de dos tramos con un descanso intermedio, dispuestos mediante 24 escalones con una huella de 25 cm y una contrahuella 14 cm. El cálculo de la misma se realizó con la ayuda del programa CYPECAD.

## **Diseño de la escalera**

Datos:

$$
f_{ck} = 250 \text{ kg/cm}^2
$$
  
\n
$$
f_{yk} = 5000 \text{ kg/cm}^2
$$
  
\n
$$
\gamma_H = 2500 \text{ kg/m}^3
$$
  
\n
$$
\gamma_s = 1,15
$$
  
\n
$$
\gamma_s = 1,50
$$
  
\nBase (b) = 1.75m  
\nHuella = 0,25m  
\nContra huella = 0,14m  
\nLongitud total = 4,50m

 Resistencia característica del Hº Límite de fluencia del acero Peso específico del hormigón Coeficiente de minoración del acero Coeficiente de minoración del hormigón

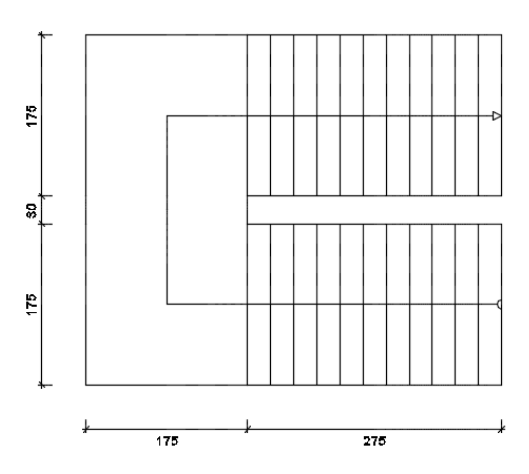

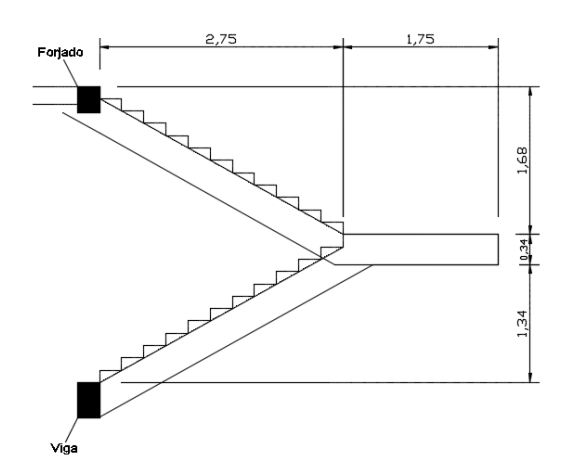

**Análisis de cargas**

# **Carga muerta**

#### **RAMPA**

Peso debido a los peldaños

Volumen de peldaños =  $0,21 \ m^2$ Peso peldaños = 152  $kg/m^2$ 

Carga debido al peso propio de la rampa por metro de ancho

$$
P_P = \gamma_H * h_{losa}
$$
  

$$
P_P = 2500 * 0.34 = 850 kg/m^2
$$

Peso de solado

$$
P_{PS}=100\,kg/m^2
$$

Barandillas

$$
P_B = 200 \frac{kg}{m} * \frac{1}{1,75m} = 114,29 \, kg/m^2
$$

Carga muerta total en la rampa

$$
Q_{CMR} = 1216.29 kg/m^2
$$

## **DESCANSO**

Carga debido al peso propio del descanso

$$
P_{PD} = \gamma_H * h_{losa}
$$
  

$$
P_{PD} = 2500 * 0.34 = 850 kg/m^2
$$

Peso de solado

$$
P_{PS}=100\, kg/m^2
$$

Barandillas

$$
P_B = 200 \frac{kg}{m} * \frac{1}{1,75m} = 114,29 \, kg/m^2
$$

Carga muerta total en el descanso

$$
Q_{CMD}=1064{,}29~kg/m^2
$$

**Sobrecarga de uso**

$$
Q_{SC}=400\,kg/m^2
$$

**Carga última actuante en la escalera**

$$
QU = 1.6Q_{CM} + 1.6Q_{SC}
$$

**Rampa**

$$
QU = 1.60 * 1216.29 + 1.60 * 400 = 2586.06 kg/m2
$$

**Descanso**

$$
QU = 1.60 * 1064.29 + 1.60 * 400 = 2342.86 kg/m2
$$

# **Cálculo de la estructura**

La estructura será calculada de acuerdo al siguiente esquema.

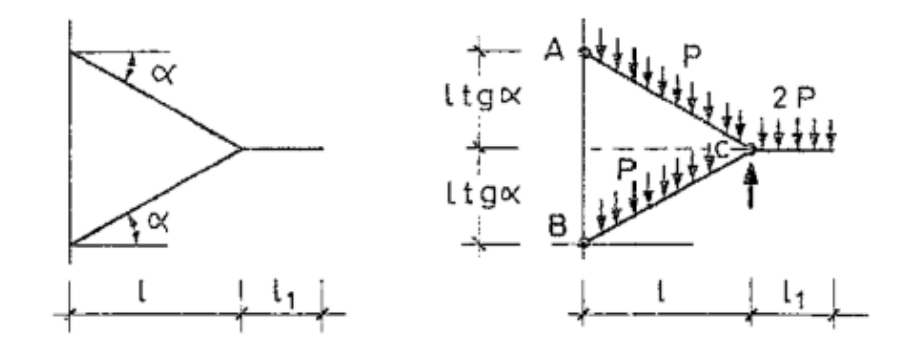

Aislando el tramo superior tenemos

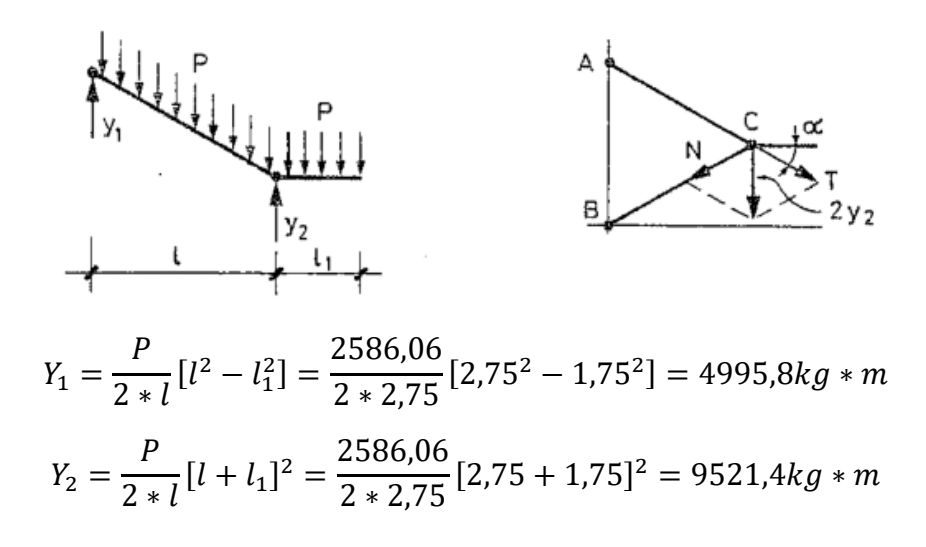

$$
N = \frac{P * (l + l_1)^2}{2 * l * \sin \alpha} = \frac{2586,06 * (2,75 + 1,75)^2}{2 * 2,75 * \sin 31} = 18486,8 kg * m
$$
  

$$
P = \frac{P * (l + l_1)^2}{2 * l * \sin \alpha} = \frac{2586,06 * (2,75 + 1,75)^2}{2 * 2,75 * \sin 31} = 18486,8 kg * m
$$

Los esfuerzos en el tramo superior son los siguientes:

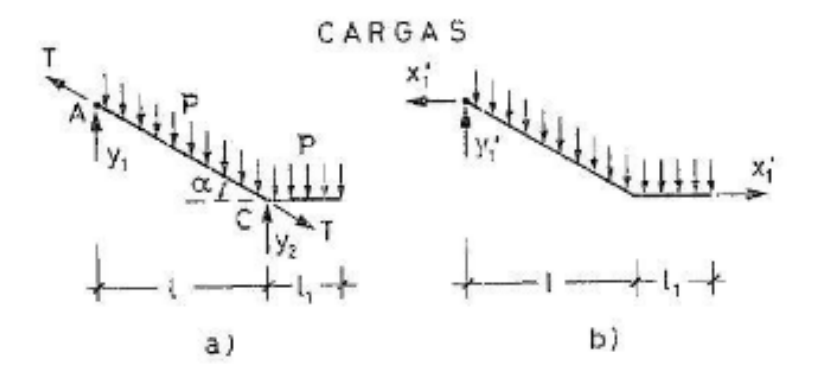

 $Y'_1 = P(l + l_1) = 2586,06(2,75 + 1,75) = 11637,27 kg * m$  $X'_1 = -\frac{P(l+l_1)^2}{2+l_1\pm\ln l_1}$  $\frac{1}{2 * l * \tan \alpha} = 2586,06(2,75 + 1,75)^2$  $\frac{2 \times 2}{2 \times 2.75 \times \tan 31} = 15846.3 kg * m$ 

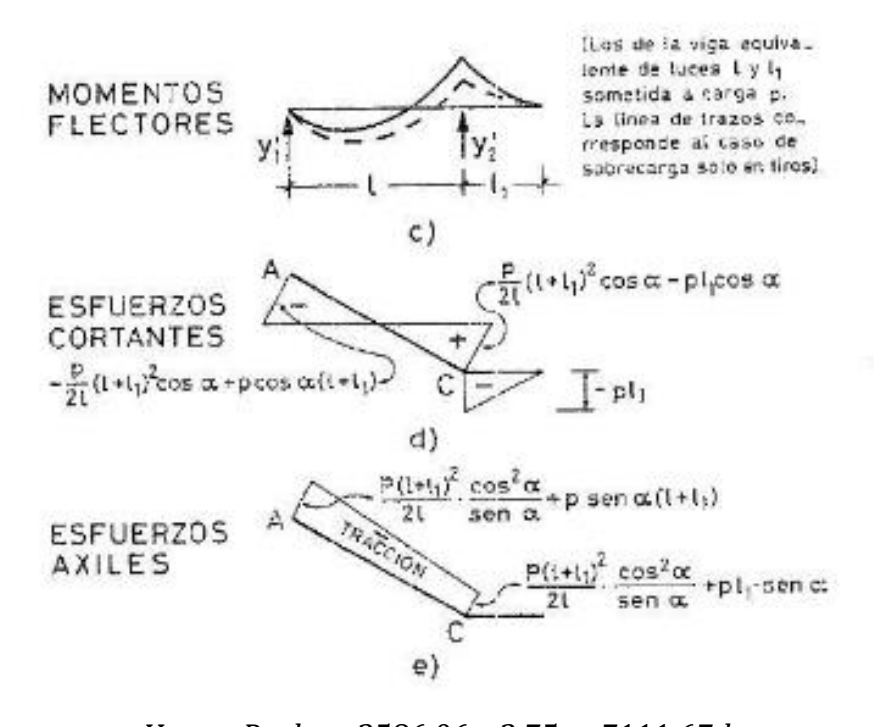

 $V_c = -P * l_1 = 2586,06 * 2,75 = 7111,67 kg$  $V_{CT} =$  $\boldsymbol{P}$  $\frac{1}{2 * l} (l + l_1)^2 \cos \alpha - Pl_1 \cos \alpha$ 

 $V_{CT} =$ 2586,06 2 ∗ 2,75  $(2,75 + 1,75)^2$  \* cos 31 – 2586,06 \* 1,75 \* cos 31 = 4282,2 kg  $V_A = \boldsymbol{P}$  $\frac{1}{2l}(l+l_1)^2 \cos \alpha + P \cos \alpha (l+l_1)$  $V_A = -$ 2586,06  $\frac{2586,60}{2*2,75}$  (2,75 + 1,75)<sup>2</sup> cos 31 + 2586,06 cos 31 (2,75 + 1,75) = 1813,65 kg

Esfuerzos axiles

$$
T_C = \frac{P * (l + l_1)^2}{2l} * \frac{\cos^2 \alpha}{\sin \alpha} - P * l_1 * \sin \alpha
$$
  

$$
T_C = \frac{2586,06 * (2,75 + 1,75)^2}{2 * 2,75} * \frac{\cos 31^2}{\sin 31} - 2586,06 * 2,75 * \sin 31 = 78121,03 kg
$$

$$
T_A = -\frac{P * (l + l_1)^2}{2l} * \frac{\cos^2 \alpha}{\sin \alpha} - P * \sin \alpha (l + l_1)
$$
  

$$
T_A = \frac{2586,06 * (2,75 + 1,75)^2}{2 * 2,75} * \frac{\cos 31^2}{\sin 31} - 2586,06 * \sin 31 * (2,75 + 1,75) = 59765,50 kg
$$

Las componentes de los esfuerzos axiales serán de acuerdo al siguiente esquema:

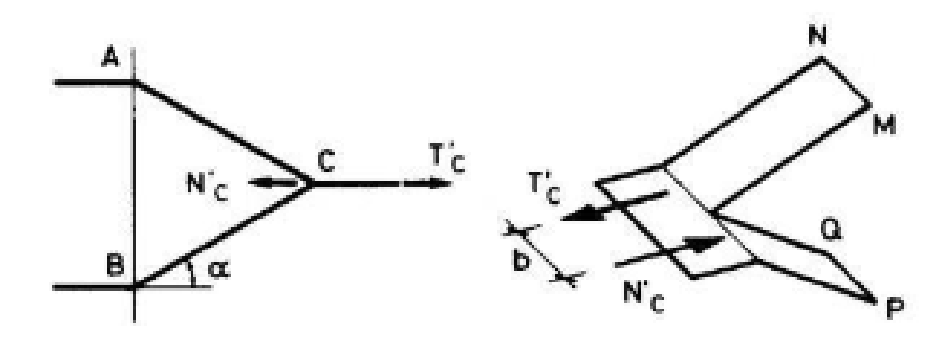

$$
T'_c = T_c * \cos \alpha = 17360,23 * \cos 31 = 66962,8 kg
$$
  

$$
N'_c = N_c * \cos \alpha = 13281,22 * \cos 31 = 59765,50 kg
$$
  

$$
M_A = M_B = N'_c * \frac{b}{2} = 59765,50 * \frac{1,75}{2} = 52294,80 kg * m
$$

El momento flector local en ambos tramos es:

$$
M_d^+ = \frac{Q_U * l^2}{8} = \frac{2586,06 * 2,75^2}{8} = 2444,63 kg * m
$$

El momento flector en el descanso es:

$$
M_d^- = \frac{Q_U * m^2}{2} = \frac{2342,86 * 1,75^2}{2} = 3587,50 kg * m
$$

# **Armadura de tracción en el tramo superior**

$$
A_{st} = \frac{T'_c}{f_{yk}} = \frac{66962.8}{5000} = 13.39 \, \text{cm}^2
$$

**Armadura de compresión en el tramo inferior**

$$
A_{st} = \frac{N_c'}{f_{yk}} = \frac{59765,50}{5000} = 11,95cm^2
$$

## **Armadura de flexión**

Armadura en el paramento superior

$$
A_s^+ = \frac{M_d^+}{0.80 * h * f_{yd}} = \frac{2444.63}{0.80 * 1.68 * 4347.83} = 0.42 \, \text{cm}^2
$$

Armadura en el paramento inferior

$$
A_s^- = \frac{M_d^-}{0.80 * h * f_{yd}} = \frac{3587,50}{0.80 * 1.68 * 4347,83} = 0.61 cm^2
$$

Esta armadura calculada está dispuesta en ambas caras en la dirección de la escalera y en toda ella. En la dirección transversal se dispondrá armadura mínima.

La armadura en el paramento superior será la suma de la armadura necesaria para tracción más la armadura de flexión.

 $A_{st} + A_s^+ = 13{,}39 + 0{,}42 = 13{,}81 \, \text{cm}^2/\text{m}$ 

Con  $\phi$ 16 mm A= 2,011 cm<sup>2</sup>

$$
A_s = \frac{13,81}{2,011} = 6,87 \approx 7 \text{ barras}
$$

$$
\frac{175}{7} + 1 = 26 \text{ cm}
$$

$$
9016 \text{ c}/20 \text{ cm}
$$

Para el cálculo de la armadura en el paramento inferior se procede de la misma manera.

$$
A_{st} + A_s^- = 11{,}95 + 0{,}68 = 12{,}63 \, \text{cm}^2/\text{m}
$$

Con φ16 mm  $A= 2,011$  cm<sup>2</sup>

$$
A_s = \frac{12,63}{2,011} = 6,28 \approx 7 \text{ barras/m}
$$

$$
\frac{175}{7} + 1 = 26 \text{ cm}
$$

$$
9\emptyset 16 \, c/20 \, cm
$$

Se dispondrá de armadura transversal mínima para ambos tramos

De la Tabla VIII se obtiene la cuantía mecánica mínima  $(W_{smin}) = 0.0015$ 

$$
A_{smin} = w_{smin} * b_w * h = 0.0018 * 175 * 34 = 10.71 \, \text{cm}^2
$$

Con  $\phi$ 8mm A=0,503cm<sup>2</sup>

$$
A_s = \frac{10,71}{0,503} = 21,31 \approx 22 \text{ barras}
$$

$$
\frac{322,26}{22} = 15,122 \approx 15 \text{ cm}
$$

Armadura transversal

# 22 $\emptyset$ 8  $c/15$ cm

La armadura en el descanso será la armadura necesaria para tracción más la armadura de flexión.

$$
A_{st} + A_s^+ = 13{,}39 + 0{,}42 = 13{,}81 \, \text{cm}^2/\text{m}
$$

Con  $\phi$ 16 mm A= 2,011 cm<sup>2</sup>

$$
A_s = \frac{13,81}{2,011} = 6,87 \approx 7 \text{ barras}
$$

$$
\frac{175}{7} + 1 = 26 \text{ cm}
$$

 $9\emptyset 16$  c/20 cm

Armadura transversal mínima para la meseta

$$
A_{smin} = w_{smin} * b_w * h = 0.0018 * 380 * 34 = 23.256 cm2/m
$$

Con  $\phi$ 16mm A=2,011cm<sup>2</sup>

$$
A_s = \frac{23,256}{2,011} = 11,56 \approx 12 \text{ barras}
$$

$$
\frac{175}{12} + 1 = 15,58 \text{ se asumirá } 20 \text{ cm}
$$

 $9016 \, c/20cm$ 

# **Detalle de la armadura**

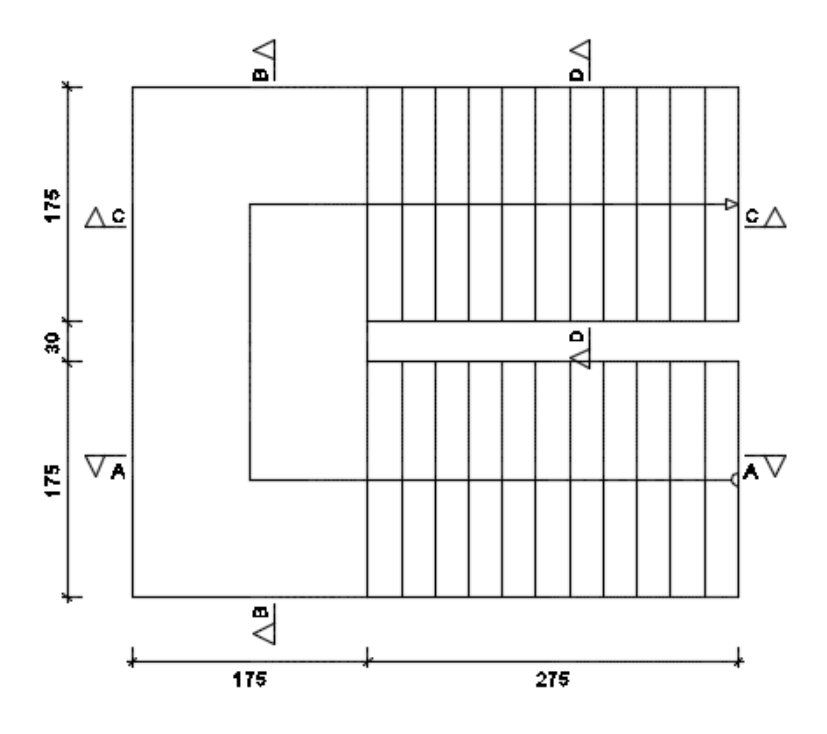

Sección A-A

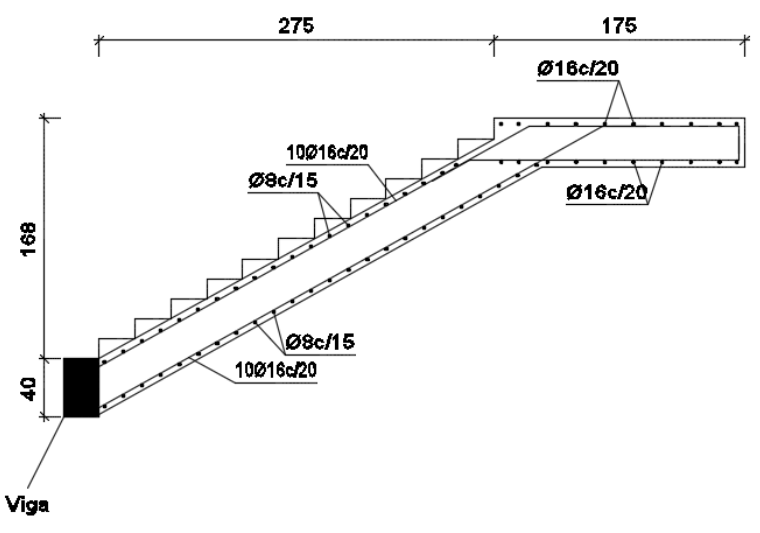
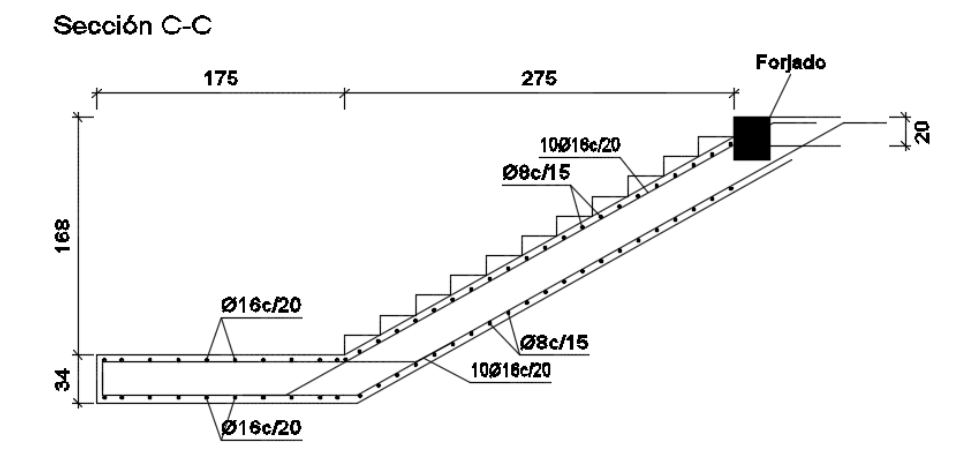

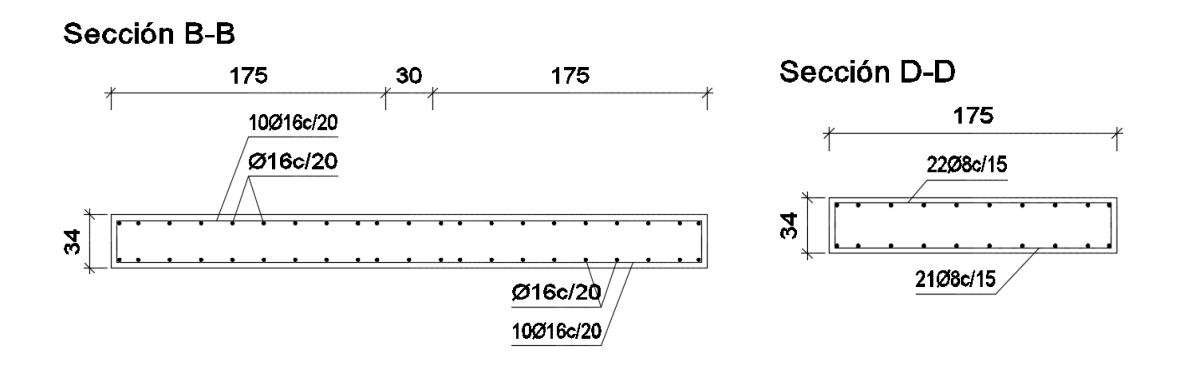

## **CONCLUSIONES**

 $\checkmark$  La capacidad del portante del terreno es bastante buena por lo que permite el dimensionamiento de fundaciones económicas.

 La topografía del terreno no es demasiado accidentada por lo cual no hay un movimiento de tierras significativo.

 $\checkmark$  El programa CYPE CAD Versión 2014, permite reacomodar las armaduras de tal manera que elemento sea más fácil de construir.

 $\checkmark$  Se aplicó las normativas Norma Boliviana del Hormigón Armado (CBH-87) para el diseño del hormigón armado.

 $\checkmark$  El diseño de las estructuras de madera se estipuló de acuerdo Manual de Diseño para Maderas del grupo Andino.

 $\checkmark$  En las piezas de hormigón armado se recomienda un tamaño máximo nominal del agregado igual a 1".

 $\checkmark$  Se recomienda realizar un nuevo estudio de suelos a la hora del emplazamiento de la estructura, para constatar la información obtenida por la Sub Gobernación de Padcaya.

 Se recomienda realizar otro estudio topográfico a la hora de emplazamiento del proyecto a fin de constatar la información obtenida por la Sub Gobernación de Padcaya.

 $\checkmark$  Las armaduras de la estructura tanto en flexión como en tracción obtenidas en el cálculo con el programa CYPECAD Versión 2014 difieren en un 5 al 10 % aproximadamente de los resultados conseguidos con un cálculo manual.

110